# ЛАБАРАТОРНАЯ РАБОТА № 1. ВЫЗНАЧЭННЕ АБ'ЁМУ СТВАЛА CСЕЧАНАГА ДРЭВА

*Мэты і задачы*: азнаёміцца з інструментам, рацыянальнымі пры-ёмамі вымярэнняў на ссечаным ствале, для кожнага з разгледжаных спосабаў вызначэння аб'ёму скласці схему абмеру ствала, выканаць вылічэнні аб'ёму ствала з карой і без кары, прааналізаваць атрыманыя вынікі.

## ТЭАРЭТЫЧНЫЯ ЗВЕСТКІ

**Мадэль (таксацыйная мадэль)** – дрэва, якое падбіраецца як тыповае па нейкіх паказчыках і звычайна ссякаецца для выканання таксацыйных вымярэнняў.

**Дыяметр (таксацыйны дыяметр) мадэлі** *d<sup>m</sup>* – папярочны дыя-метр ствала, вымераны на вышыні 1,3 м ад паверхні глебы.

Метады вызначэння аб'ёму ссечанага ствала падзяляюцца на тры групы, першыя дзве з якіх прадугледжваюць непасрэднае вымярэнне або разлікі аб'ёму ў даследчых мэтах, выніковыя матэрыялы трэцяй групы закліканыя прадставіць у зручным для штодзённага выкарыстання выглядзе сістэматызаваныя вынікі двух папярэдніх метадаў.

Прынцыпы і тэхналогію **фізічных** метадаў (ксіламетрычнага і гідрастатычнага) належыць вывучыць паводле [1]. Гэтыя метады вымярэння лічацца найбольш дакладнымі, але патрабуюць спецыяльнага, як правіла, стацыянарнага абсталявання і таму рэдка маюць месца нават у навуковых даследаваннях. Звесткі вызначэння аб'ёмаў фізічнымі метадамі выкарыстоўваюцца як эталонныя для ацэнкі надзейнасці іншых метадаў або ў выпадку асабліва складанай формы ствалоў.

Звычайна ў навукова-даследчых мэтах ужываюць **геаметрычныя (стэрэаметрычныя)** метады: аб'ём ствала атрымліваюць як аб'ём аднаго або шэрагу правільных геаметрычных целаў авароту аднаго або некалькіх тыпаў (цыліндр, конус, парабалоід). Выконваецца разлік аб'ёму па агульнавядомых формулах на падставе вымярэння дыяметраў папярочных сечываў і даўжынь фігур, на якія падзяляюць ствол па прыкмеце блізкасці іхняй формы форме адрэзкаў ствала.

Зручнасць стэрэаметрычных метадаў у тым, што параметры фігур вымяраюць на паваленым ствале непасрэдна ў лесе кампактным таксацыйным інструментам – класічным або электронным.

**Матэматычныя мадэлі** вызначэння аб'ёмаў прызначаныя не так для ссечаных, як для растучых ствалоў і ўтрымліваюць мінімум паказчыкаў, якія найбольш уплываюць на аб'ём і таму забяспечваюць ягонае атрыманне з неабходнай дакладнасцю пры мінімуме палявых вымярэнняў.

Спачатку сталі вядомыя мадэлі аб'ёмаў ствалоў у выглядзе табліц аб'ёмаў, а пазней з-за зручнасці выкарыстання ў разліках на ЭВМ набылі папулярнасць рэгрэсійныя раўнанні аб'ёмаў ствалоў, створаныя на падставе традыцыйных табліц або адначасова з імі.

Арыгінальны кірунак мадэлявання – ужыванне матэматычных раўнанняў утворнай ствала – крывой лініі (парабала высокага парадку), пры авароце якой вакол падоўжнай восі каардынат (восі ствала) атрымліваюць паверхню ствала як аднаго цела авароту (парабалоід). Аб'ём ствала вызначаюць інтэграваннем формулы ўтворнай у дыяпазоне ад нуля да значэння даўжыні ствала. Аналагічным чынам магчыма знайсці аб'ём любой часткі ствала, задаючы дыяпазон працы формулы. Апошняе робіць мадэлі ўтворных ствала найбольш перспектыўнымі для ўжывання ў аўтаматызаваных сістэмах вызначэння таварнай структуры ствалоў і дрэвастояў.

# ТЭХНІКА ВЫМЯРЭННЯЎ

Пры геаметрычных метадах найперш вызначаюць агульную даўжыню ствала ссечанага дрэва *h* з акругленнем выніку да 0,01 м. Для гэтага ўкладваюць стужку рулеткі зверху ачышчанага ад галля ствала, максімальна забяспечваючы паралельнасць падоўжных восяў вымяральнай прылады і ствала (рыс. 1.1). Рулетку замацоўваюць на ствале так, каб павальнаму зрэзу адпавядаў адлік, роўны папярэдне замеранай фактычнай вышыні пня *h*п.

Месцы замеру дыяметраў згодна з папярэдне складзенай схемай абмеру адлічваюць па стужцы рулеткі. Дыяметр нулявога зрэзу (на вышыні 0,00 у табл. 1.1) вымяраюць непасрэдна на пні. Пасля вымяраюць дыяметры папярочных сечываў мадэлі.

Асноўны інструмент для вымярэння дыяметра – мерныя вілкі. У даследчых мэтах выкарыстоўваюцца традыцыйная тэксталітавая вілка канструкцыі Нікіціна або блізкія да яе больш дакладныя металічныя мадэлі тыпу штангенцыркуля (рыс. 1.2). Абмеры выконваюцца ад нулявой адзнакі шкалы дыяметраў.

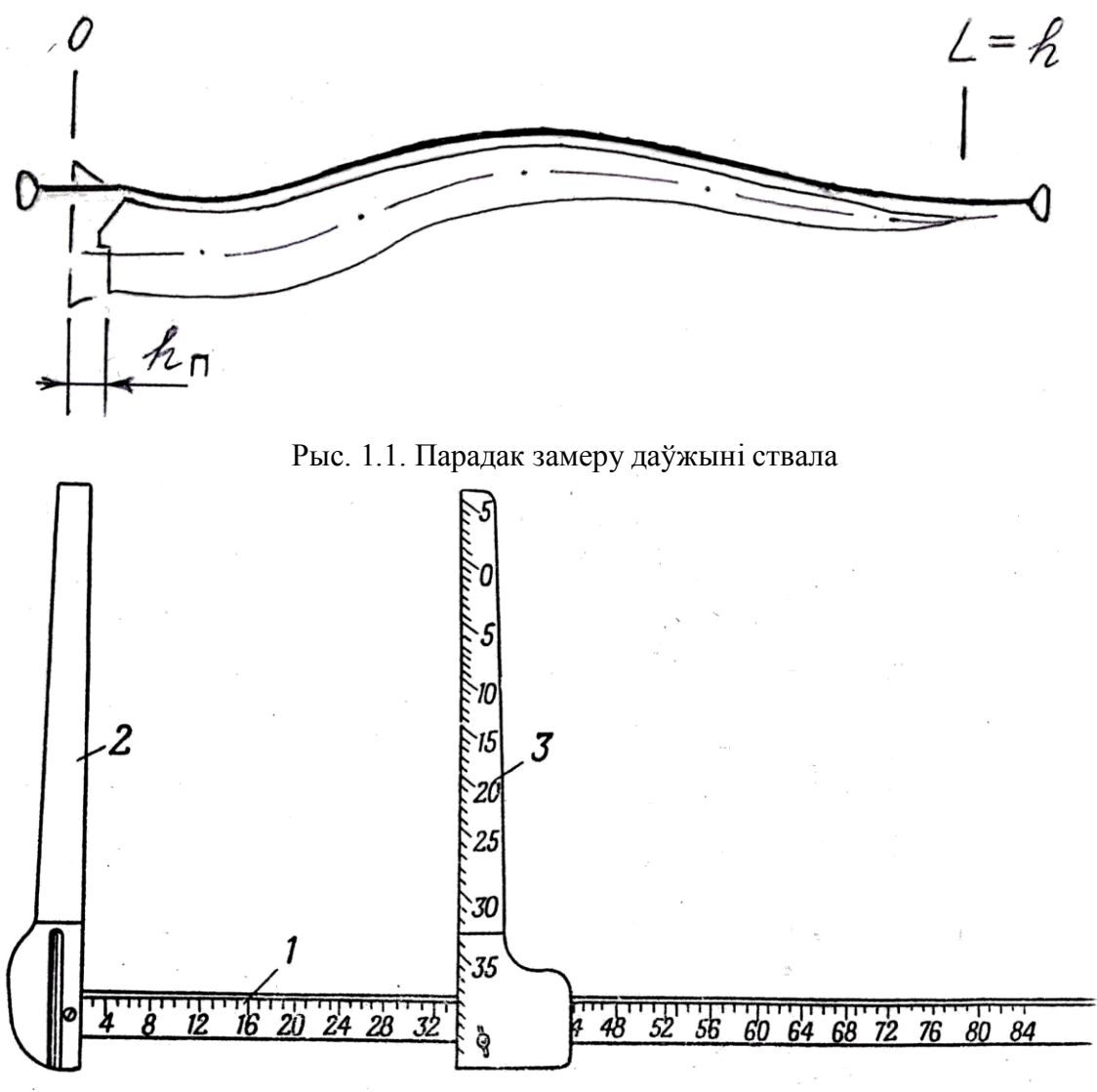

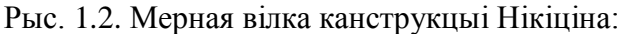

1 – линейка з шкалой дыяметраў (бок для пераліку па 4-сантыметровых ступенях); 2 – нерухомая ножка; 3 – рухомая ножка з шкалой вышынь

Вымярэнні без распілавання ствала на секцыі робяць мернай вілкай або (для меншых дыяметраў) штангенцыркулем. Дыяметр знаходзяць як сярэднеарыфметычнае з двух узаемна перпендыкулярных замераў *d΄* i *d΄΄* (да 0,1 см): звычайна спачатку лінейка займае гарызантальнае становішча, тады яно мяняецца на вертыкальнае (рыс. 1.3, а).

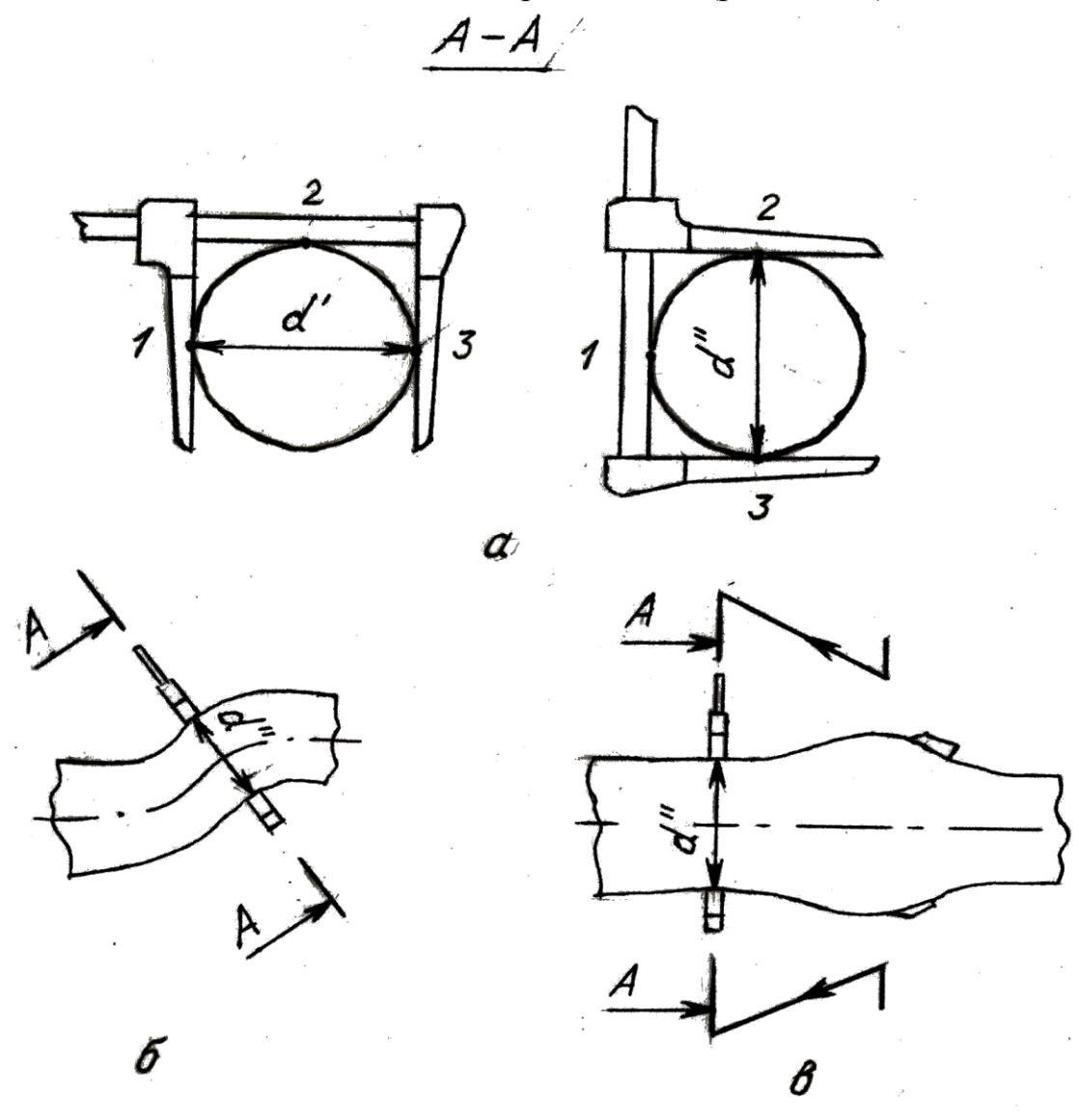

Рыс. 1.3. Парадак замеру дыяметраў без распілавання ствала: *а* – два ўзаемнаперпендыкулярных замеры; *б* – перпендыкулярнасць замераў да падоўжнай восі ствала; *в* – водступ да камля пры наяўнасці мутоўкі ў месцы замера

Пры кожным замеры абавязкова выконваюць

– правіла «трох пунктаў»: ножкі (пазіцыя 2,3 на рыс. 1.3, а) і лінейка мернай вілкі (пазіцыя 1 на рыс. 1.3, а) павінны датыкацца ствала (для штангенцыркуля дастаткова дотыку ножак);

– правіла перпендыкулярнасці: лінейку прыкладаюць пад вуглом

90º да падоўжнай восі ствала ў месцы вымярэння (рыс. 1.3, б).

## ЛАБАРАТОРНАЯ РАБОТА № 2 ФОРМА СТВАЛА ДРЭВА

*Мэты і задачы*: разлічыць паказчыкі формы ствала, выканаць ацэнку паўнадраўнянасці ствала, знайсці аб'ём ствала растучага дрэва рознымі спосабамі і параўнаць вынікі.

### **Тэарэтычныя звесткі**

**Збег** – з'ява змянення (змяншэння) дыяметраў дрэўнага ствала ў кірунку ад камля да верхавіны.

 $\bf{A6}$ салютны збег  $S_{\text{a6c}}$ , см – розніца двух дыяметраў  $d_i$ ,  $d_{i+n}$  ствала, вымераных у розных месцах (на адлегласцi *h*<sup>i</sup> , *h*i+n ад нулявой адзнакi):

$$
S_{a\bar{b}c} = d_i - d_{i+n}.\tag{2.1}
$$

**Адносны** збег *S*адн – адносіна дыяметра ствала *d<sup>i</sup>* да дыяметра, прынятага за базавы  $d_6$ , паказаная ў працэнтах:

$$
S_{a\mu} = 100 d_i / d_6. \tag{2.2}
$$

**Сярэдні** збег *S*cяр, см/м – розніца дыяметраў ствала, якая прыпадае на адзінку адлегласці паміж імі:

$$
S_{\rm cap} = (d_i - d_{i+n}) / (h_i - h_{i+n}), \text{cm/m}.
$$
 (2.3)

**Каэфіцыент формы** *q –* адносіна дыяметра ствала *d<sup>i</sup>* да базавага дыяметра *d*б, адлюстраваная ў долях адзінкі. Калі ў якасці базавага выкарыстоўваецца таксацыйны дыяметр, атрымліваем **старыя каэфіцыенты формы**, калі за аснову ўзяць дыяметр на нейкай адноснай вышыні (найчасцей на 0,1*h*), будзем мець **нармальныя** (ідэальныя) **каэфіцыенты формы**.

$$
q = d_i / d_{\delta}.\tag{2.4}
$$

**Відавы лік** *f –* адносіна аб'ёму ствала *v* да аб'ёму аднапамернага (*одномерного*) цыліндра (г. зн. такога, які мае аднолькавыя са ствалом даўжыню *h* і дыяметр *d*).

Аналагічна каэфіцыентам формы адрозніваюць **старыя** (калі за дыяметр цыліндра прымаецца дыяметр на 1,3 м) і **нармальныя** (дыяметр цыліндра роўны дыяметру ствала на 0,1*h*) **відавыя лікі**.

$$
f = v / h g_m \tag{2.5}
$$

**Банітэт Б** – паказчык патэнцыйнай прадукцыйнасці дрэвастою ў пэўным месцы росту (па энергіі росту ў вышыню сярэдняга дрэва). Вызначаецца па шкалах праф. М. М. Арлова (табл. Д5) у залежнасці ад «паходжання», узросту, сярэдняй вышыні. Пад «паходжаннем» належыць разумець групы парод з падобным характарам росту ў вышыню. Па табліцы *«насенных»* (замедлены рост) вызначаецца Б іглічных і цвёрдалісцевых дрэвастояў насеннага паходжання (гл. табл. Д5), па табліцы «*парасткавых»* (паскораны рост) – мяккалісцевых дрэвастояў любога паходжання і цвёрдалісцевых парасткавага паходжання, да якіх на Беларусі належыць толькi граб (гл. табл. Д5).

Для вызначэння банітэту неабходнае значэнне ўзросту шукаюць у бакавіку адпаведнай табліцы Арлова, у атрыманым радку знаходзяць градацыю вышынь, да якой належыць акругленае да цэлых значэнне сярэдняй вышыні дрэвастою. Загаловак слупка градацыі пакажа нумар класа банітэту.

**Аб'ёмная табліца** – лікавая матрыца, якая адлюстроўвае сувязь паміж таксацыйнымi паказчыкамі ствала i аб'ёмам ствала дрэва з карою (без кары).

У Беларусі ўжываюцца аб'ёмныя табліцы «з двума ўваходамі», для карыстання якімі трэба ведаць 1) паказчык дыяметра і 2) паказчык вышыні ствала.

Гэтыя табліцы адлюстроўваюць сярэднюю, найбольш распаўсю-джаную форму ствалоў. Таму іх называюць яшчэ «масавымі», бо для асобнага ствала яны могуць даваць значную памылку з-за няўліку яго фактычнай формы. У той жа час для сукупнасці («масы») ствалоў запас драўніны такімі табліцамі вызначаецца дастаткова дакладна, бо найчасцей сустракаюцца ствалы сярэдняй збегласці, а недахоп аб'ёму збеглых ствалоў кампенсуецца за кошт больш паўнадраўняных згодна з нармальным характарам размеркавання растучых ствалоў па форме.

У практыцы лясной гаспадаркі Беларусі ўжываюцца выключна аб'ёмныя табліцы **па разрадах вышынь,** што ўваходзяць у склад сарты-ментных табліц Ф. П. Майсеенкі [10]. Яны даюць значэнне аб'ёму, агульнае для ствалоў з аднолькавай 4-

сантыметровай ступенню дыямет-ра і розніцай вышынь у 2–4 м. У навуковых даследаваннях ёсць сэнс ужываць больш дакладныя табліцы «па дыяметры і вышыні», або безразрадныя аб'ёмныя табліцы (табл. Д8–Д9), дзе аб'ём ствала даецца па ступені дыяметра і вышыні, акругленай да цэлых метраў.

**Разрад вышынь** (Р*H*) – паказчык суадносінаў рада вышынь і рада дыяметраў ствалоў дрэвастою.

Разрад вышынь вызначаецца па спецыяльных табліцах (табл. Д6–Д7), якія з'яўляюцца складовай часткай сартыментных табліц, у залежнасці ад пароды, ступені дыяметра і вышыні ствала.

Тэхніка вызначэння Р*H* аналагічная знаходжанню банітэту, толькі ў бакавіку вызначальнай табліцы для пароды шукаюць патрэбную ступень дыяметра (а не ўзросту!), у атрыманым радку вылучаюць дыя-пазон вышынь, да якога належыць вышыня ствала, а у загалоўку гэтага слупка чытаюць нумар разрада вышынь.

#### **Парадак выканання**

1. Атрыманне зыходных звестак. Выкарыстоўваем звесткі абмеру ствала з табл. 1.1 лабараторнай № 1. Адтуль у загаловак бланка табл. 2.1 запісваем свой нумар варыянта, у другую графу – значэнні дыяметраў без кары на 1,30, 0,00, 1,00, 3,00 … да дыяметра ў аснове верхавінкі ўключна.

Абсалютны збег прынята вызначаць праз метр, таму трэба папя-рэдне мець яшчэ дыяметры на цотных метрах у вышэйазначаным прамежку ад камля да асновы верхавінкі. Іх трэба атрымаць як сярэднеарыфметычныя паміж суседнімі няцотнымі:

$$
d_2 = (d_1 + d_3) / 2 = (31.2 + 30.1) / 2 = 30.7
$$
 cm, ...

Аналагічна разлічваюцца адсутныя дыяметры на 0,4*h* і 0,6*h* як сярэднія паміж дыяметрамі на 0,3*h* і 0,5*h*, 0,5*h* і 0,7*h* адпаведна.

2. Выкарыстоўваем формулу абсалютнага збегу:

 $S_{\text{a}6c, 1} = d_0 - d_1 = 35,3 - 31,2 = 4,1 \text{ cm},...$ 

Вынікі разліку паказваем у табл.2.1.

Табліца 2.1

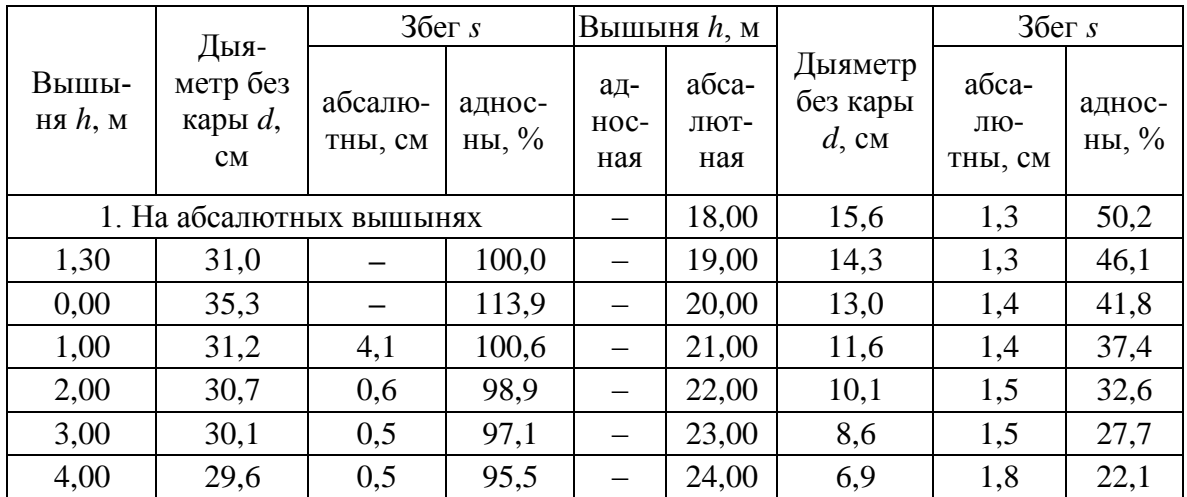

**Збег ствала сасны № 12 (без кары)**

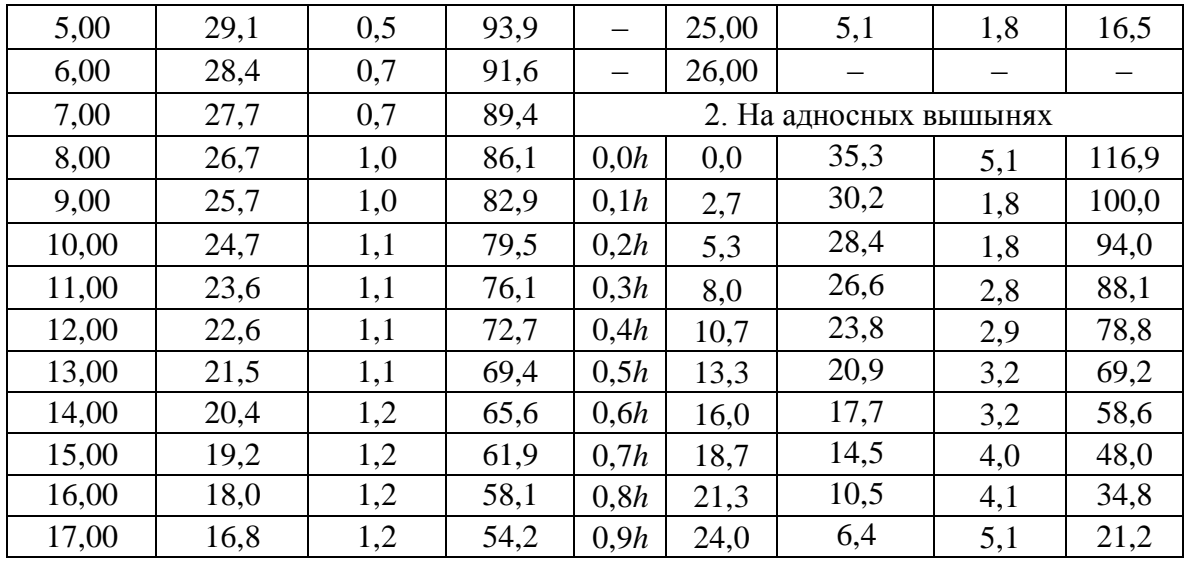

*Выснова*: максімальны абсалютны збег уласцівы для першага кам-лёвага адрэзка, далей збег рэзка падае і пасля пэўнага перыяду міні-мальных значэнняў пачынае ўзрастаць у кірунку да верхавіны ствала.

Збег належыць праілюстраваць графікам, які афармляецца алоўкам аналагічна прыкладу рыс. 2.1 на аркушы міліметровай паперы фармату А4 у альбомнай арыентацыі. Перад размяшчэннем самога графіка, ягонай назвы і нумерацыйнага загалоўка спачатку адзначаем кропкамі алоўкам з чатырох вуглоў аркуша рабочае поле рысунка згодна з указаннямі [15] (30–15–10–20 мм). Пазначыўшы кропкамі (памерам 0,2 мм) згодна з гарызантальным і вертыкальным маштабамі (рыс. 2.1) палавінныя значэнні дыяметраў з карою, без кары і 10 год таму, злучаем іх прамымі лініямі таўшчынёй 0,2 мм. Дыяметры бяром з табл. Д1 на абсалютных вышынях, кропкі апошніх значэнняў дыяметра з карою і без кары злучаем з кропкай на восі вышынь, якая адпавядае вышыні ствала ў цяперашні час з табл. Д2, апошні дыяметр 10 год таму – з кропкай вышыні ствала 10 год таму з табл. Д2.

Адносны збег разлічваем спачатку пры таксацыйным дыяметры ў якасці базавага:

 $S_{a\mu}$ <sub>0</sub> = 100 $d_0$  /  $d_m$  = 100 · 35,3 / 31,0 = 113,9%, ...

Далей за базавы лічым дыяметр на 0,1*h*:

 $S_{\text{a}m}$ ,  $0 = 100d_0 / d_{0.1h} = 100 \cdot 35.3 / 30.2 = 116.9\%$ , ...

Сярэдні збег *S*cяр вызначаем для ствала ў цэлым паводле формулы

$$
S_{\text{cap}} = d_m / (h - 1, 3) = 31, 1 / (26, 65 - 1, 30) = 1,22 \text{ cm/m}.
$$
 (2.6)

Для разліку чатырох старых каэфіцыентаў формы абмяраем дыяметры з карою на 0,00, 1,30, 0,5*h*, ¼*h* і ¾*h*. Першыя тры выпісваем у бланк табл.2.2 з табл. 1.1, астатнія два атрымліваем паводле пабудаванага намі графіка збегу (гл. рыс. 2.1).

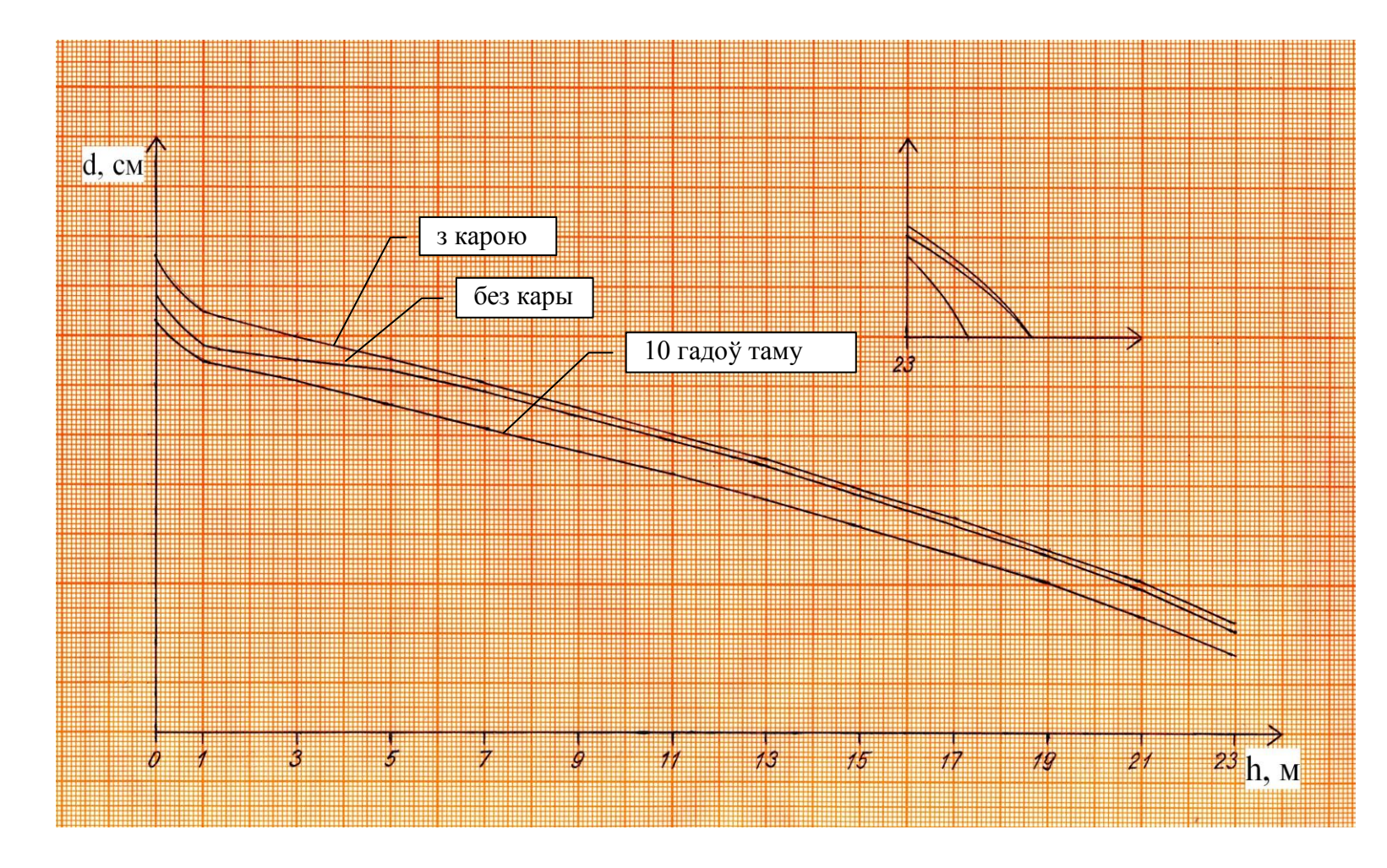

Рыс. 2.1. Графік збега ствала сасны № 12: гарызантальны маштаб 1:100, вертыкальны маштаб 1:2

Для гэтага разлічваем месцы замераў дыяметраў на ¼*h* і ¾*h*.

 $\frac{1}{4}h = 26,65 / 4 = 6,66$  м;  $\frac{3}{4}h = 3 \cdot 26,65 / 4 = 19,99$  м.

У адпаведным месцы графіка ад восі даўжыні ставім перпендыкуляр да крывой збегу без кары. Неабходны дыяметр знойдзем, памнажэннем адлічанай да 0,1 мм ягонай вышыні на назоўнік вертыкальнага маштабу (2):

 $d_{\frac{1}{4}} = 7.13 \cdot 2 \cdot 2 = 28.5 \text{ cm}$ 

Вынікі разлікаў пераносім у табл. 2.2.

Табліца 2.2

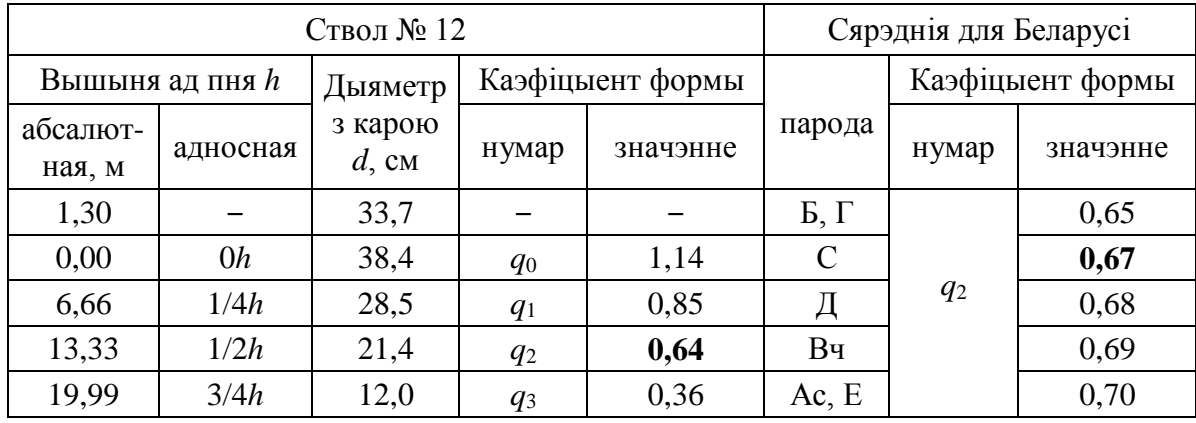

**Каэфіцыенты формы** *q* **ствала сасны № 12 (з карой)**

Пасля выкарыстоўваем формулы каэфіцыентаў формы:

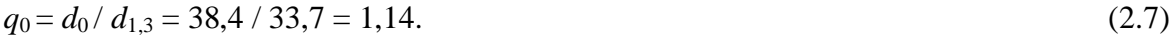

 $q_1 = d_{1/4} / d_{1,3} = 28,54 / 33,7 = 0,85.$  (2.8)

 $q_2 = d_{1/2} / d_{1,3} = 21,4 / 33,7 = 0,64.$  (2.9)

$$
q_3 = d_{3/4}/d_{1,3} = 12,0/33,7 = 0,36.
$$
 (2.10)

Паводле атрыманага значэння *q*2 наш ствол належыць да сярэдне-збеглых, бо трапляе ў дыяпазон 0,60–0,70. Ствалы з другім каэфіцыентам формы (*q*2), меншым за 0,60, лічацца збеглымі, а з *q*2, які перавышае 0,70, – паўнадраўнянымі [1, 7]. Вынікі разлікаў пададзім у выглядзе табл. 2.2.

Відавы лік разлічым спачатку непасрэдна па выніках абмеру ствала:

$$
f = v / h g_{.m} = 1,0687 / (26,65 \cdot 0,0892) = 0,450. \tag{2.11}
$$

дзе *v –* аб'ём ствала па складанай формуле Губера з лабараторнай № 1, *h, g<sup>m</sup>* – параметры ствала з табл. 1.1.

Далей выпрабоўваем рэгрэсійныя мадэлі шэрагу аўтараў, *q*<sub>2</sub> ствала нашага варыянта 12 бяром з табл. 2.2.

Паводле Шыфеля [1]:

$$
f = 0,66 q_2^2 + 0,32 / (q_2 h) = 0,66 \cdot 0,64^2 + 0,32 / (0,64 \cdot h) =
$$
  
= 0,429. (2.12)

Паводле Кунцэ [1]:

 $f = q_2 - 0.21 = 0.64 - 0.21 = 0.430.$  (2.13)

Паводле Вайзэ [1]:

$$
f = q_2^2 = 0.64^2 = 0.410. \tag{2.14}
$$

Для выкарыстання табліцы М. Я. Ткачэнкі [12] (табл. Д10) трэба спачатку акругліць да цэлых значэнне вышыні ствала. Калі яно будзе цотным, у загалоўку гэтай табліцы знайсці значэнне *q*2 , а ў бакавіку – вышыню і на перасячэнні радка вышыні і слупка ўзяць велічыню *f*. Калі акругленае значэнне *h* будзе няцотнае, як для ствала № 12 (26,65–27,0 м), належыць атрымаць *f* як сярэднеарыфметычнае са значэнняў відавога ліку з бліжэйшых да акругленага значэння вышыні радкоў.

$$
f = (0.433 + 0.431) / 2 = 0.432.
$$

Паводле Багінскага [3]:

$$
f = 0,4092 + 1,26817 / h = 0,4092 + 1,26817 / 26,65 =
$$
  
= 0,457. (2.15)

Значэнне *f*, паводле Атрошчанкі, разлічым у парадку, адлюстраваным у табл. 2.3 згодна з формулай [2]:

$$
f = a_0 / h + a_1 + a_2 / d^2 + a_3 H 100 / h, \qquad (2.16)
$$

дзе  $a_0$ — $a_3$ — каэфіцыенты рэгрэсіі (для сасны паказаныя ў табл. 2.3); *h*, *d* – адпаведна вышыня і таксацыйны дыяметр ствала; *Н*100 (вышыня ў 100 гадоў) – індэкс класа банітэту, які знаходзіцца па банітэце ствала

### згодна з табл. Д11.

У лабараторнай № 7 спатрэбіцца таксама веданне f ствала без кары і без кары 10 год таму – мэтазгодна ў табл. 2.3 вылічыць адразу ўсе неабходныя значэнні відавога ліку. Для вызначэння банітэта трэба ведаць узрост ствала а, які выпісваецца з табл. Д2 па нумары варыянта. У нашым выпадку гэта 85 гадоў. Натуральна, што 10 год таму ўзрост быў адпаведна меншы – 75 гадоў. Значэнні вышыні бяруцца з табл. Д2, дыяметра – з табл. Д1.

Табліца 2.3

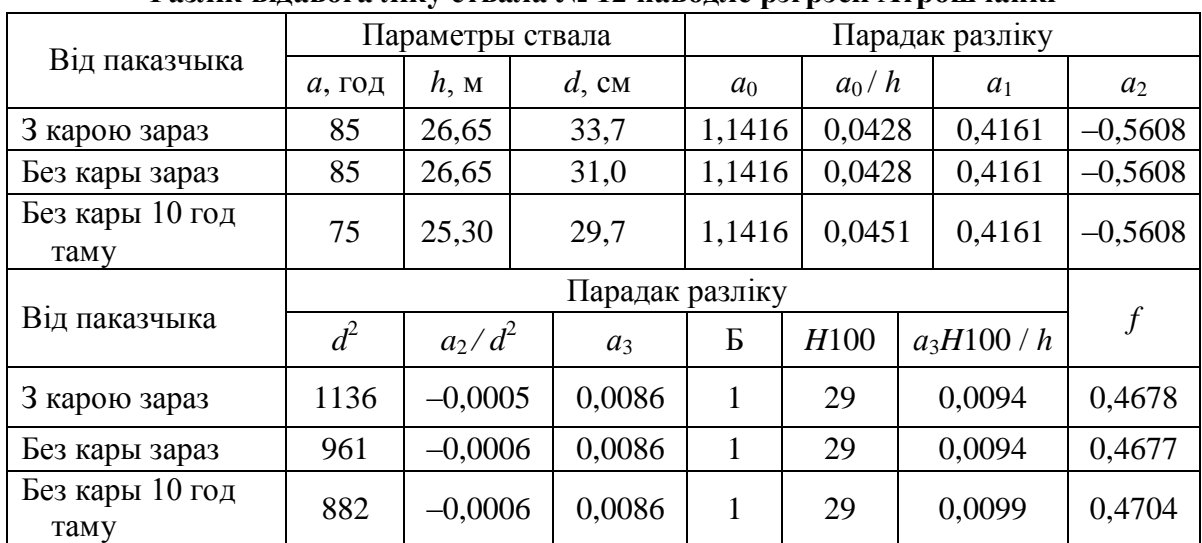

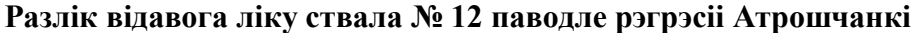

Атрыманыя па кожным спосабе відавыя лікі і іхнія адхіленні паводле формулы (1.9), дзе за Т належыць прыняць вынікі ад непасрэднага разліку *f* па секцыйнай формуле, пакажам у табл. 2.4.

Табліца 2.4

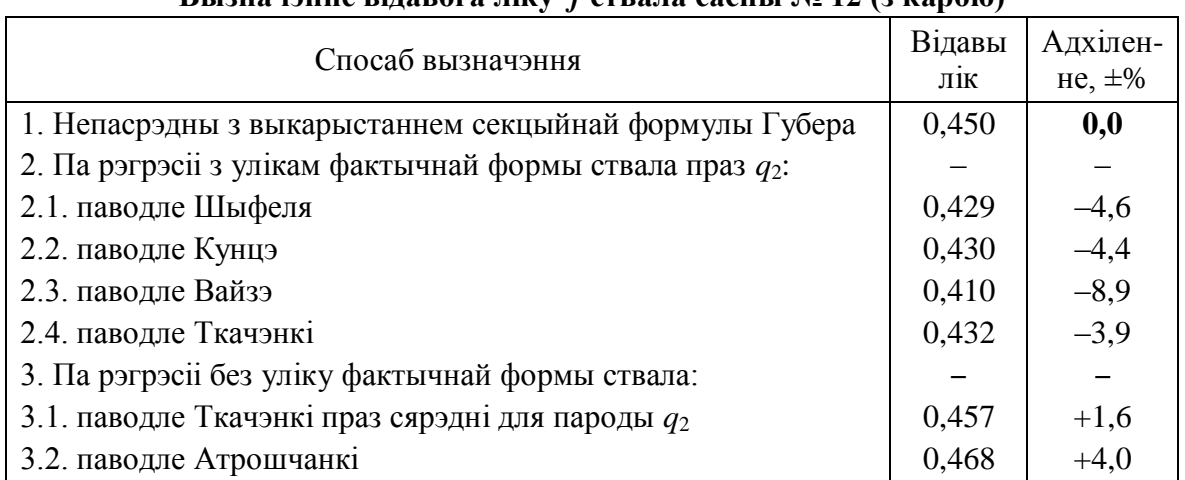

**Вызначэнне відавога ліку** *f* **ствала сасны № 12 (з карою)**

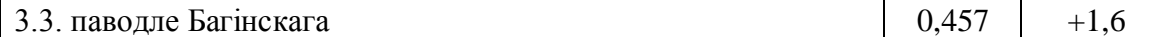

У парадку ацэнкі атрыманых звестак зазначым, што адносна аднаго ствала нельга зрабіць адназначнай высновы аб дакладнасці таго ці іншага метаду разліку, для гэтага трэба з дапамогай статыстычнага апарату аналізаваць вынікі вылічэнняў для пэўнай колькасці ствалоў. Аб прыдатнасці таго ці іншага метаду могуць сведчыць літаратурныя звесткі [1, 7] пра матэматычны від залежнасці паміж шуканым паказчыкам і іншымі параметрамі ствала.

*Выснова:* за выключэннем формулы Вайзэ, рэгрэсіі відавога ліку астатніх аўтараў для сасновага ствала № 12 далі адхіленні ад непасрэднага разліку па секцыйнай формуле Губера не большыя за ±5%. Мінімальную розніцу паказала мадэль Багінскага (якая да таго ж не патрабуе звестак пра фактычную форму ствала) – +1,6%. Тэарэтычна лепшыя вынікі для канкрэтнага ствала павінны паказваць спосабы разліку, якія дазваляюць улічваць фактычную форму ствала і адлюстроўваюць гіпербалічны характар залежнасці паміж вышынёй і відавым лікам, г. зн. мадэль Шыфеля і табліцы Ткачэнкі.

Для разлікаў з выкарыстаннем асноўнай формулы аб'ёма бяром значэнні *f* з табл. 2.4. Формула Дэнцына:

$$
v = 0.001d_{1,3}^{2}.\tag{2.17}
$$

Найлепшы вынік па гэтым раўнанні атрымліваем для ствалоў сасны вышынёй 25 м, для больш кароткіх і доўгіх ствалоў неабходна ўносіць папраўку, таму ўдакладненая формула будзе мець выгляд

$$
v = 0.001d_{1,3}^{2}(1 - 0.03 (h - 25.0)).
$$
\n(2.18)

Інфармацыю аб вылічэнні аб'ёма растучага ствала размесцім у табл. 2.5.

Табліца 2.5

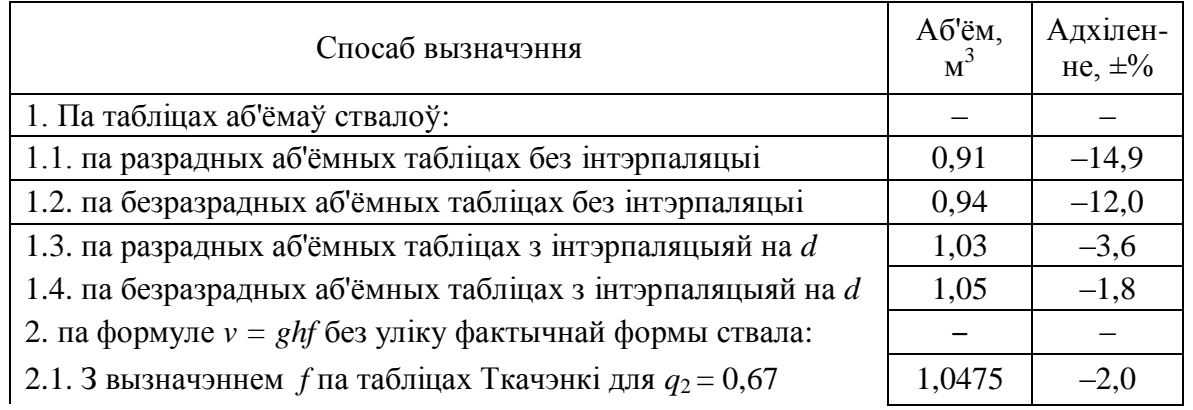

#### **Вызначэнне аб'ёму ствала растучага дрэва сасны № 12 (з карою)**

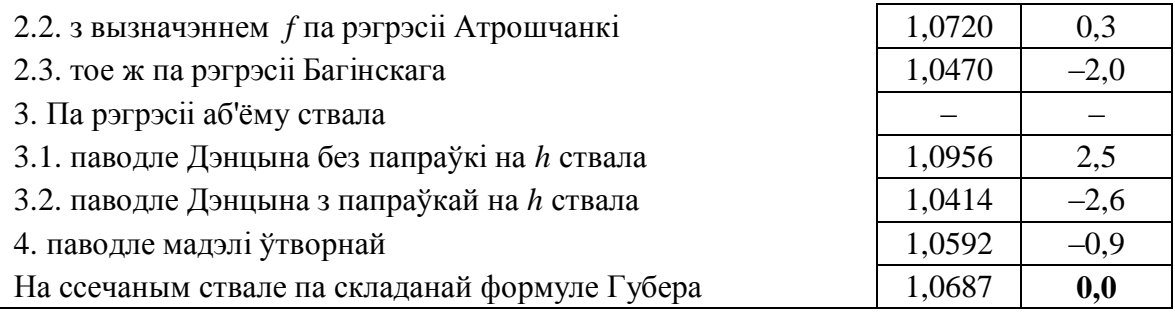

*Выснова*: вызначэнне аб'ёму асобнага ствала па масавых табліцах абодвух відаў без інтэрпаляцыі паказала значнае, больш чым на 10% заніжэнне запасу. Адхіленне па астатніх спосабах не перавысіла 5%, мінімальная розніца +0,3% атрыманая пры выкарыстанні мадэлі відавога ліку паводле Атрошчанкі і формулы *v = ghf.*

# ЛАБАРАТОРНАЯ РАБОТА № 3. УЛІК НАРЫХТАВАНАЙ ДРАЎНІНЫ І ПІЛАМАТЭРЫЯЛАЎ

*Мэты і задачы*: пазнаёміцца з тэхнічнымі ўмовамі на асноўныя дзелавыя і дрывяныя лесаматэрыялы іглічных пародаў, са спосабамі і тэхнічнымі прыёмамі іхняга абмеру і ўліку; разлічыць аб'ём штабеляў круглых лесаматэрыялаў, піламатэрыялаў, выкладак хворасту, хмызу, жэрдак і тапорніку; паказаць прыклады маркіроўкі бярвенняў пры паштучным уліку; запраектаваць магчымыя сартыменты і вызначыць від піламатэрыялаў па звестках абмеру адпаведных штабеляў.

### **Тэарэтычныя звесткі і тэхніка вымярэнняў**

**Лесаматэрыялы (ЛМ)** – матэрыялы з драўніны, якія захавалі яе прыродную фізічную структуру і хімічны склад (атрыманыя шляхам папярочнага і падоўжнага падзелу дрэваў: пілаваннем, расколваннем, фрэзаваннем, струганнем, лушчэннем, драбненнем). **Круглы лесаматэ-рыял (КЛМ)** – адрэзак ствала, які захоўвае форму бакавой паверхні ствала, ЛМ, атрыманы шляхам папярочнага падзелу ствала. **Сартымент** – асобны від лесаматэрыялу, які адпавядае патрабаванням стандарта (СТБ, *ГОСТ, ОСТ*, *ТУ*) па памерах і якасці.

**Партыя** лесаматэрыялаў – сукупнасць лесаматэрыялаў, на якую аформлены адзін фінансава-ўліковы дакумент.

**Хвораст** – ссечаны маламерны ствол дрэва з верхавінай.

**Дровы** – круглыя або коланыя сартыменты, якія па сваіх памерах і якасці могуць быць выкарыстаныя толькі як паліва [13].

**Пілоўнік** ужываецца для вырабу піламатэрыялаў і нарыхтовак агульнага прызначэння, **шпальнік** – для шпалаў чыгункі, **тарны каржак (тарнік)** накіроўваецца на піламатэрыялы і бочкавую клёпку для тары, **балансы (папяроўка)** ідуць у перапрацоўку на тэхналагічныя трэскі – сыравіну для вытворчасці паперы і кардону, **рудніковая стойка (рудстойка)** распілоўваецца на падпоры столі шахт, **будаўнічы лес** і **падтаварнік** выкарыстоўваюцца для будаўніцтва ў неапрацаваным выглядзе. **Тэхналагічная сыравіна (тэхналагічныя дровы)** – дрывяны па якасці і цане дзела-

вы сартымент, прыдатны на сыравіну для драўняна-валакняных або драўнянагаблюшкавых пліт і для гідролізу.

Параметры асноўных дзелавых круглых лесаматэрыялаў іглічных пародаў для спажывання ўнутры краіны і СНД вызначаныя *ГОСТ 9463-88 «Лесоматериалы хвойных пород. Технические условия»* [6], патра-

баванні для паліўных дроваў замацаваны айчынным стандартам СТБ 1510-2004 «Дровы. Тэхнічныя ўмовы» [13]. Неабходныя для выканання гэтых лабараторных мінімальныя звесткі пра памеры сартыментаў згодна з гэтымі і некаторымі іншымі стандартамі пададзены ў табл. Д12.

Паліўныя дровы паводле іхняй цепластваральнай здольнасці (звязанай са шчыльнасцю драўніны) падзяляюцца на тры групы:

– бяроза, лістоўніца, цвёрдалісцевыя;

– елка, вольха чорная;

– астатнія пароды.

Па таўшчыні (дыяметры верхняга зрэзу з карою) адрозніваюць дровы [13]:

- тонкія 3–10 см;
- сярэднія 11–14 см;
- тоўстыя 15 см і болей

Згодна з *ГОСТ 2292–88 «Лесоматериалы круглые. Обмер, учет, хранение и транспортировка»* [4] для дзелавых КЛМ прадугледжаны:

1) больш дакладны, але працаёмкі паштучны метад уліку

– для любых доўгіх сартыментаў (даўжынёй больш за 2 м);

– кароткіх сартыментаў каштоўных (цвёрдалісцевых, акрамя граба) парод або спецыяльнага прызначэння (фанерны, лыжны, запалкавы, авіякаржак);

2) менш надзейны, але хуткі ў выкананні геаметрычны метад уліку – для кароткіх (да 2 м уключна) дзелавых сартыментаў звычайнага пры-

значэння (балансы, тарны каржак, тэхсыравіна).

Для паліўных дроваў СТБ 1510-2004 «Дровы. Тэхнічныя ўмовы» прадугледжвае выключна геаметрычны метад уліку, таксама як і для хворасту, хмызу, жэрдак і тапорніку (згодна з нормамі выпрацоўкі на лесагаспадарчыя работы).

Геаметрычны метад ужываецца ў адпаведнасці са спецыяльнымі стандартамі і для доўгіх сартыментаў звычайнай якасці пры перавозцы іх па чыгунцы і ў некаторых іншых выпадках пры неабходнасці ўліку вялікай колькасці сартыментаў.

**Паштучны метад** прадугледжвае для кожнага сартыменту 1) вы-мярэнне даўжыні, 2) вымярэнне таўшчыні верхняга зрэзу, а для тонкіх (з дыяметрам да 15,0 см уключна) бярвенняў і 3) вызначэнне катэгорыі збегу. Пры гэтым даўжыня і таўшчыня акругляюцца да ўліковых зна-чэнняў. Аб'ём сартыменту атрымліваюць у шчыльных метрах па табліцах *ГОСТ 2708-75 «Лесоматериалы круглые. Таблицы объемов»* [5]*.* Фактычная даўжыня сартыменту (*l*ф) вызначаецца з акругленнем да 0,01 м як найкарацейшая адлегласць паміж тарцамі (рыс. 3.1).

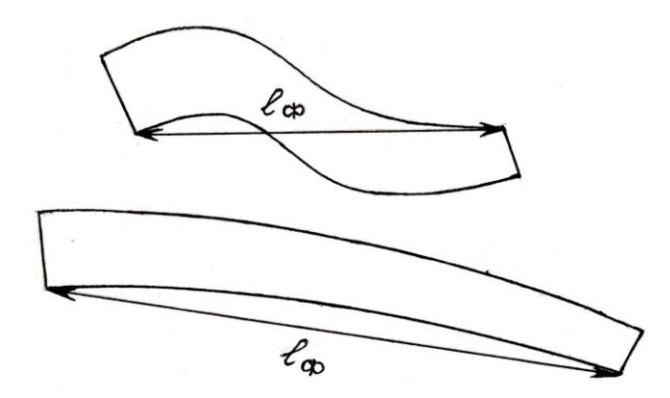

Рыс. 3.1. Парадак замеру фактычнай даўжыні *l*<sup>ф</sup> сартыменту круглага лесу

**Прыпуск** – устаноўленая стандартам абавязковая надбаўка да на-

мінальнай (уліковай) даўжыні для яе захавання пры наступнай апрацоўцы (на ўсушку, неперпендыкулярнасць тарцоў да падоўжнай восі сартыменту, апілоўку тарцовых расколінаў, будучыя прапілы пры папя-

рочным падзеле).

Намінальная даўжыня вылічваецца на падставе фактычнай як блі-

жэйшае меншае значэнне з шэрагу магчымых намінальных велічынь (гл. табл. Д12: для пілоўніку – 3,00; 3,25; … 6,50). Пры гэтым фактычная даўжыня павінна быць большая за намінал не менш чым на велічыню мінімальнага прыпуску (3 см). Такім чынам, мінімальная фактычная даў-

жыня для акруглення на намінал пілоўніку 6,00 м роўная 6,03 м. Пілоўнае бервяно даўжынёй 6,11 м будзе ўлічана па намінале 6,00 м, 6,01 м – па намінале 5,75 м. Дыяметр верхняга зрэзу вылічваецца для дзелавых сартыментаў без кары як сярэднеарыфметычнае з двух узаемна перпендыкулярных (гл. рыс. 1.5) замераў дыяметра (кожны да 0,1 см), вынік разліку акругляецца да ўліковай ступені. Калі ў штабелі больш за 100 штук бярвенняў, дапушчальна замяраць толькі адзін дыяметр у кожнага сартыменту, але абавязкова ў аднолькавым кірунку для ўсіх.

Вынікі вымярэння акругляюцца «ўніз»: да 13,4 см уключна – да 1-сантыметровых ступеняў, ад 13,5 см – да 2-сантыметровых. У першым выпадку няцэлая доля дыяметра да 0,4 см няўлічваецца (11,1…11,4 – 11 см), 0,5 см і больш лічыцца за цэлы сантыметр (11,5…11,9 – 12 см). У другім выпадку няўлічваецца доля менш за цэлы няцотны сантыметр (14,1…14,9 – 14 см), цэлы няцотны і больш акругляецца да бліжэйшага большага цотнага (15,0…15,9 – 16 см; 15,0…16,9 – 16 см).

Катэгорыя збегу (верхавінны або сярэдзінна-камлёвы сартымент) паводле *ГОСТ 2708-75* (табл. Д13–Д14) мае значэнне і вызначаецца толькі для 1) тонкіх бярвенняў (з дыяметрам верхняга зрэзу да 15,0 см уключна. Яшчэ дзве абавязковыя прыкметы верхавіннага сартыменту: 2) паходжанне з верхняй часткі ствала, што пацвярджаецца падвышанай колькасцю сукоў і 3) павялічаны збег – не менш за 1 см на 1 м даўжыні.

Пры ўжыванні паштучнага метаду, як правіла, штабель фармуюць з ЛМ адной намінальнай даўжыні і гатунку. На кожны штабель складаецца пераліковая ведамасць, дзе для кожнай уліковай ступені дыяметра верхняга зрэзу сартыментаў кропкамі па спосабе канверта адзначаецца колькасць ЛМ такога памеру, прычым верхавінныя ЛМ фіксуюцца асобнымі радкамі.

Аб'ём адзінкі сартыменту *v<sup>i</sup>* знаходзіцца па табліцы *ГОСТ 2708-75* для сярэдзіннакамлёвых або па табліцы для верхавінных бярвенняў адпаведна на перасячэнні радка ўліковай ступені дыяметра і слупка намінальнай даўжыні. Аб'ём сукупнасці сартыментаў аднаго дыяметра і даўжыні атрымліваюць перамнажэннем іхняй колькасці *n<sup>i</sup>* на аб'ём адзінкі *vi*, аб'ём штабеля будзе роўны суме аб'ёмаў сартыментаў усіх дыяметраў.

**Геаметрычны метад уліку** палягае ў вызначэнні геаметрычнага (складкавага) аб'ёму штабеля сартыментаў як паралелепіпеда з наступ-

ным пераводам у шчыльныя кубічныя метры памнажэннем на каэфіцыент паўнадраўнянасці.

**Каэфіцыент паўнадраўнянасці Кп/д** паказвае долю шчыльнай драўніны ў складкавым аб'ёме і выбіраецца па табліцах адпаведнага стандарту ў залежнасці ад характару сартыментаў і ўмоў іхняй укладкі або вылічваецца (для дроваў) з дакладнасцю да 0,01 па методыцы, апі-

санай у стандарце.

Для дзелавых сартыментаў каэфіцыенты паўнадраўнянасці бяруцца паводле *ГОСТ 2292-88* (табл. Д15), для дрывяных – з СТБ 1510–2004 (табл. Д16), а для хмызу, хворасту, жэрдак, тапорніку – з нарматыўнага зборніка нормаў выпрацоўкі на лесагаспадарчыя работы (табл. Д17).

За шырыню штабеля пры геаметрычным метадзе прымаюць на-

мінальную даўжыню круглых лесаматэрыялаў (рыс. 3.2, а), а для хмызу, хворасту, жэрдак, тапорніку шырыня прымаецца па камлёвай выкладцы (рыс. 3.2, б), якая заўсёды робіцца 1 м.

Вышыня і даўжыня вымяраюцца непасрэдна (да 1 см), пры неаб-

ходнасці з папраўкамі на ўкладку і ўсадку. Так, таўшчыня падкладак і пракладак пры адлічэнні вышыні, стоек пры высвятленні даўжыні не ўлічваецца, даўжыня «клетак» дроваў улічваецца за 0,8 ад фактычнай.

Даўжыня штабеляў замяраецца пасярэдзіне іхняй вышыні. Для хмызу, хворасту, жэрдак, тапорніку даўжыня выкладкі ўстанаўліваецца як сярэдняя даўжыня ствалкоў (гл. рыс. 3.2, б).

Вышыня вымяраецца з тарца і атрымліваецца для круглых ЛМ і дроваў як сярэдняе з не менш чым трох замераў, прычым для штабеляў дзелавых сартыментаў – з

вымярэнняў не радзей чым праз кожны метр даўжыні, для дрывяных – праз кожныя 3 м пры даўжыні штабеля 10 м і болей, для хворасту і хмызу вышыня замяраецца адзін раз пасярэдзіне тарца (гл. рыс. 3.2, б)..

Для свежаскладзеных ЛМ вызначаная сярэдняя вышыня змян-

шаецца на ўсадку (2 % для дзелавых сартыментаў, 3 % для дроваў, 10 % для хворасту і 20% для хмызу).

Маркіроўка ажыццяўляецца пры паштучным уліку ў месцах распі-

лоўкі ствалоў на сартыменты. Ёй падлягаюць бярвёны з дыяметрамі ад 14 см, акрамя балансаў, рудстойкі і тэхсыравіны. Маркіроўка выкон-

ваецца водатрывалымі сродкамі на верхнім зрэзе сартымента пры велі-

чыні знакаў 3–5 см і ўтрымлівае абазначэнне арабскімі лічбамі гатунка і пад ёй – апошняй лічбы ўліковага дыяметра. У верхавінных сартыментаў дадаткова перакрэсліваюць верхні тарэц.

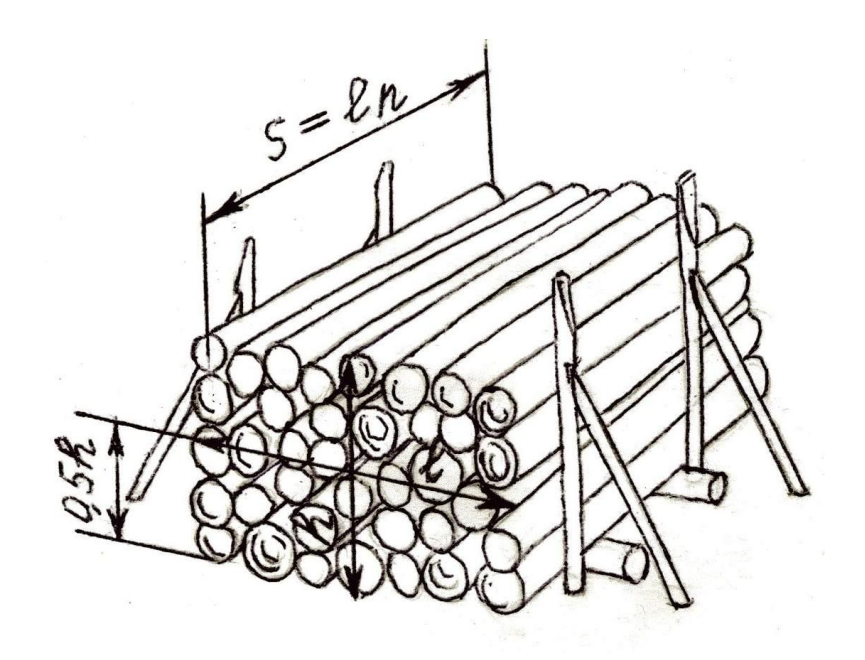

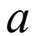

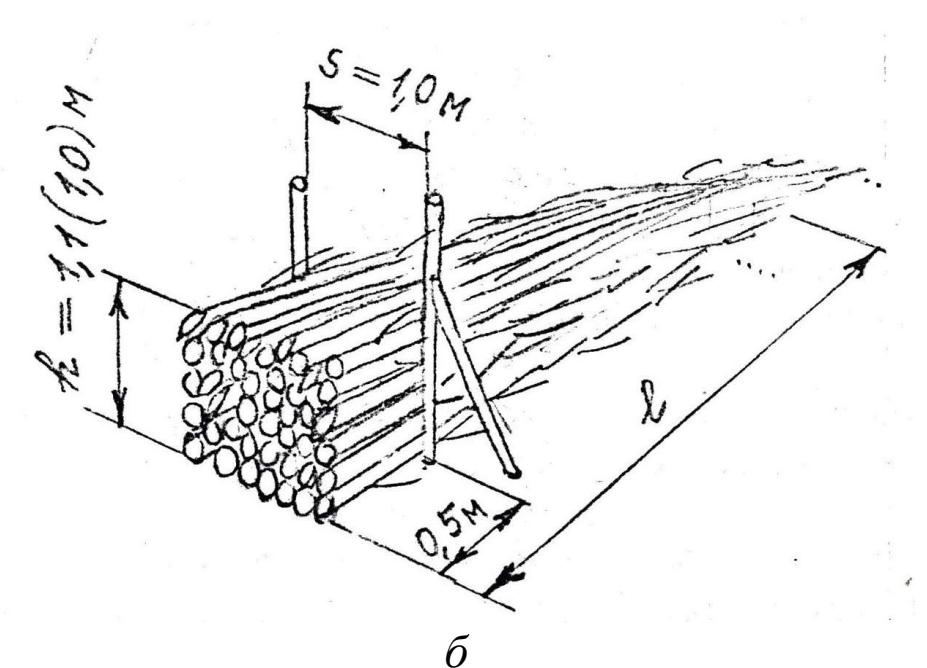

Рыс. 3.2. Парадак абмеру пры геаметрычным метадзе: а – штабеля круглых лесаматэрыялаў; б – выкладкі хворасту **Пілапрадукцыя** – прадукцыя з драўніны, атрыманая шляхам падоўжнага падзелу бярвенняў, а таксама падоўжнага і папярочнага раскройвання атрыманых частак (піламатэрыялы, нарыхтоўкі, гарбыль, абапал, шпалы). **Піламатэрыялы (ПМ)** – пілапрадукцыя ў выглядзе дошак, брусоў і брускоў. Да **брусоў** адносяць піламатэрыялы таўшчынёй 100 мм і больш, танейшыя – да **дошак**  (шырыня перавышае падвойную таўшчыню) і **брускоў** (шырыня не перавышае падвойнай таўшчыні). Даўжэйшыя шырокія паверхні ПМ – гэта **пласці**, вузкія – **кромкі**. **Апілаванымі (абрэзанымі)** называюцца дошкі і брускі, у якіх кромкі апілаваныя перпендыкулярна пласцям пры дапушчальным абзоле.

Даўжыню піламатэрыялаў згодна з *ГОСТ 6564-84* вымяраюць як найменшую адлегласць паміж тарцамі (да 1 см), таўшчыню (і шырыню апілаваных ПМ) вымяраюць у любым месцы (да 1 мм), але не бліжэй за 150 мм ад тарцоў. Фактычныя даўжыня, таўшчыня (і шырыня апілаваных ПМ) акругляюцца ў меншы бок да намінальнага значэння. Шырыня неапілаваных ПМ вымяраецца (без уліку кары) пасярэдзіне даўжыні і вызначаецца як паўсума шырыні абедзвюх пласцей з акругленнем выніку да 10 мм.

Аб'ём адзінкі ПМ вылічваецца па намінальных памерах паводле формулы паралелепіпеда або бярэцца з табліцаў *ГОСТ 5306-83*. Аб'ём штабеля атрымліваецца перамнажэннем аб'ёму адзінкі ПМ i колькасцi адзінак адпаведных памераў. Для неапілаваных дошак *ОСТ 13-24-86* устанаўлівае тры спосабы ўліку аб'ёму (пакетны, паштучны, выбарковы). Паштучны ўжываецца заўсёды для дошак спецыяльнага прызначэння і каштоўных парод, для астатніх выпадкаў – пры аб'ёме партыі не больш за 10 м<sup>3</sup>ці пры нязгодзе бакоў.

#### **Парадак выканання**

1. Зыходныя звесткі абмеру штабеляў круглага лесу, піламатэрыялаў, выкладак хворасту, хмызу, жэрдак і тапорніку часткова выпісваем па нумарах варыянтаў, якія вызначаюцца па літарах прозвішча і імя студэнта (варПІ) у табл. 3.1, часткова разлічваем у залежнасці ад апош-няй лічбы варыянта ствала ў лабараторнай  $N_2$  1 (вар $BC$ ).

Табліца 3.1

### **Нумары варыянтаў з табл. Д18 для табліц лабараторнай № 3 паводле літараў прозвішча і імя студэнта (варПІ)**

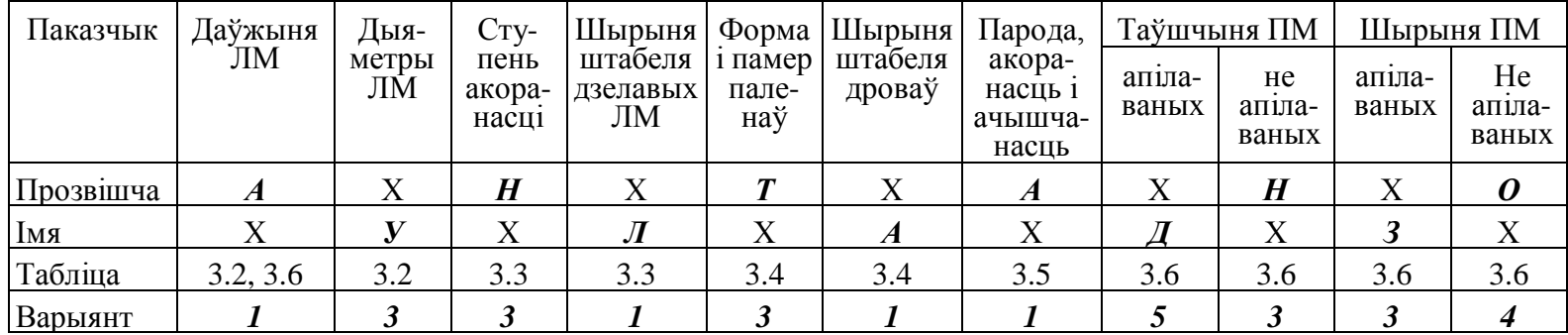

Табліца 3.2

### **Маркіроўка круглых лесаматэрыялаў і ўлік аб'ёму штабеля паштучным метадам паводле** *ГОСТ-2292-88* **і** *ГОСТ 2708-75*

### Парода сасна Даўжыня ЛМ **(варПІ)** 4,00 м Магчымыя сартыменты\*: Б, Пт, Тс

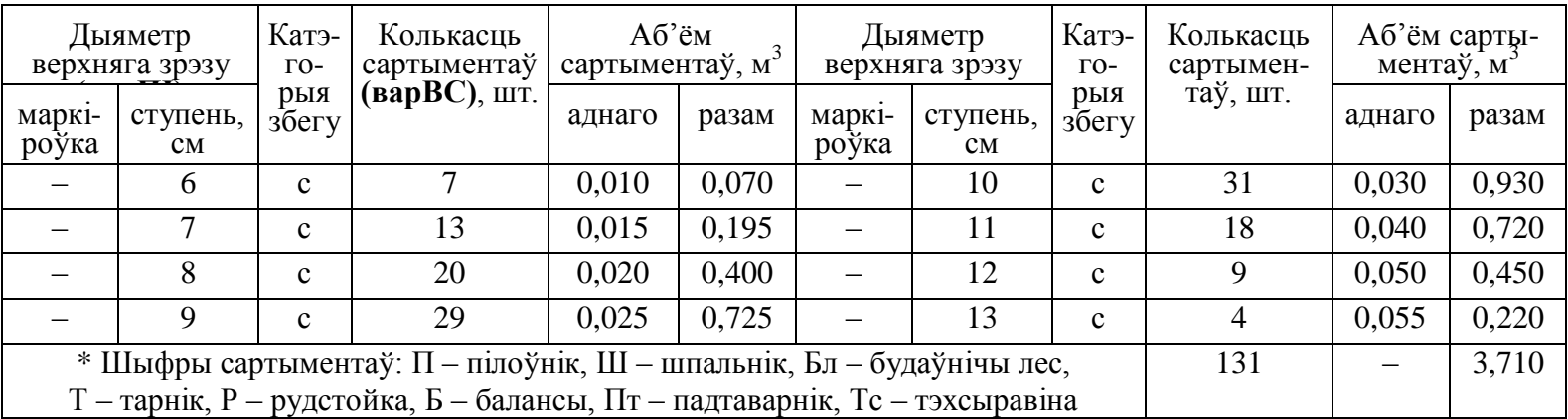

Для атрымання нумароў варыянтаў (варПІ) студэнту трэба па парадку запісаць літары свайго прозвішча і імя ў пустыя клеткі адпа-

веднага радка табл. 3.1. Калі застаюцца лішнія літары, яны не выка-

рыстоўваюцца, калі літар у радку прозвішча ці імя не хапае, яны паў-

тараюцца спачатку. Нумары варыянтаў, адпаведныя літарам, выбіра-

юць па табл. Д18. Так, студэнт Антановіч Уладзімір атрымае наступную камбінацыю варыянтаў (гл. табл. 3.1).

2. Апрацоўка пераліковай ведамасці штабеля дзелавых КЛМ – табл. 3.2 лабараторнай – выконваецца ў нiжэй пададзеным парадку.

Згодна з атрыманым у табл. 3.1 нумарам варыянта даўжыні ЛМ –1 – у табл. Д19 знаходзім значэнне даўжыні – 4,00 і запісваем у падназоўнай частцы табл. 3.2. Нумару варыянта дыяметраў ЛМ – 4 – у табл. Д19 адпавядаюць слупкі значэнняў ступеняў ад 6 да 9 см і ад 10 да 13 см, якія перанатоўваюцца ў аналагічныя графы табл. 3.2. Калі ў зыходных звестках каля нумароў ступеняў ёсць літара «в», яна абазначае верхавінны сартымент і павінна быць паказаная ў радку ступені ў графе табл. 3.2 «Катэгорыя збегу». Для астатніх ступеняў у гэтай графе паказваецца літара «с». Колькасць сартыментаў Ф*і*, шт., для ўліковай ступені разлічваецца па прыкладзе ўзору ў табл. 3.2 з выкарыстаннем формулы (3.1): да кожнага зыходнага значэння Т узору табл. 3.2 дадаецца апошняя лічба варыянта ствала *N*.

$$
\Phi_i = T + N. \tag{3.1}
$$

Пры варыянце ствала 12 *N* = 2 для першай ступені дыяметра 6 см

 $\Phi_6 = 7 + 2 = 9$  шт. і г.д.

Колькасці сартыментаў паказваюцца ў пераліковай ведамасці як пры сапраўдным уліку – спосабам канверту: пасля камбінацыі рысак і кропак у клетцы ставіцца рыска дробавага лічэбніка і за ёй паказваецца адпаведны лік арабскімі лічбамі. Пасля выконваецца апрацоўка звестак пераліковай ведамасці з вылічэннем аб'ёму штабеля, як гэта апiсана вышэй у тэарэтычных звестках.

Тады пераходзяць да праектавання віду сартыментаў, на якія можа быць прыдатны ўвесь штабель. Для гэтага спачатку правяраюць, ці ўваходзіць дыяпазон дыяметраў бярвенняў у дыяпазон пэўнага віду сартымента цалкам (гл. табл. Д12), тады аналагічна параўноўваем даўжыню штабеля з дыяпазонам наміналаў сартыментаў у табл. Д12. Трэба мець на ўвазе, што віды сартыментаў з кароткімі, паводле стандартаў, наміналамі даўжыні могуць утрымліваць у адным адрэзку некалькі (абавязкова аднолькавых) наміналаў. Так, адрэзак у 4,00 м можа ўтрымліваць у сабе чатыры наміналы балансу або тэхсыравіны па 1,00 м і таму прыдатны на выраб адпаведна балансаў і тэхналагічных дроваў. Для спрашчэння задання гатунак

сартыментаў умоўна не ўлічваецца. Падабраныя віды сартыментаў паказваюцца ў падназве табл. 3.2 шыфрамі, пададзенымі пад табліцай.

Завяршаецца выкананне задання маркіроўкай. У рэальнай пераліковай ведамасці КЛМ у такой графе няма патрэбы, а ў на-вучальных мэтах, калі па стандарце трэба маркіраваць сартыменты, у клетках спецыяльнай графы табл. 3.2 алоўкам паказваюць узор маркіроўкі для аднаго ствала кожнай ступені: малююць акружыну (нібыта верхні зрэз сартыменту), а ў ёй – неабходныя знакі маркіроўкі. Прыклады маркіроўкі робяцца абавязкова, калі яна патрэбная хаця б для аднаго з відаў сартыментаў, запраектаванага для штабеля. Калі маркіроўка не патрабуецца, абавязкова ставяцца крэскі ў клетках як пацверджанне гэтай пастановы студэнта.

3. Геаметрычны метад уліку разглядаецца ў гэтай лабараторнай для трох асноўных выпадкаў лесагаспадарчай практыкі: для кароткіх дзелавых сартыментаў звычайнай якасці (табл. 3.3), для паліўных дроваў (табл. 3.4) і для хворасту, хмызу, жэрдак і тапорніку (табл. 3.5). Табліцы 3.3 і 3.4 зручней апрацоўваць адначасова. Звесткі пра даўжыню і вы-

шыню штабеляў у абедзвюх табліцах прымаюцца аднолькавымі, вы-

лічваюцца падобна колькасцi сартыментаў у табл. 3.2: па аналагічных звестках узору табл. 3.3 з дапамогай формулы

 $\Phi_i = T + 0.01N.$  (3.2)

### **Улік аб'ёму партыі дзелавых круглых лесаматэрыялаў геаметрычным метадам паводле ГОСТ 2292-88**

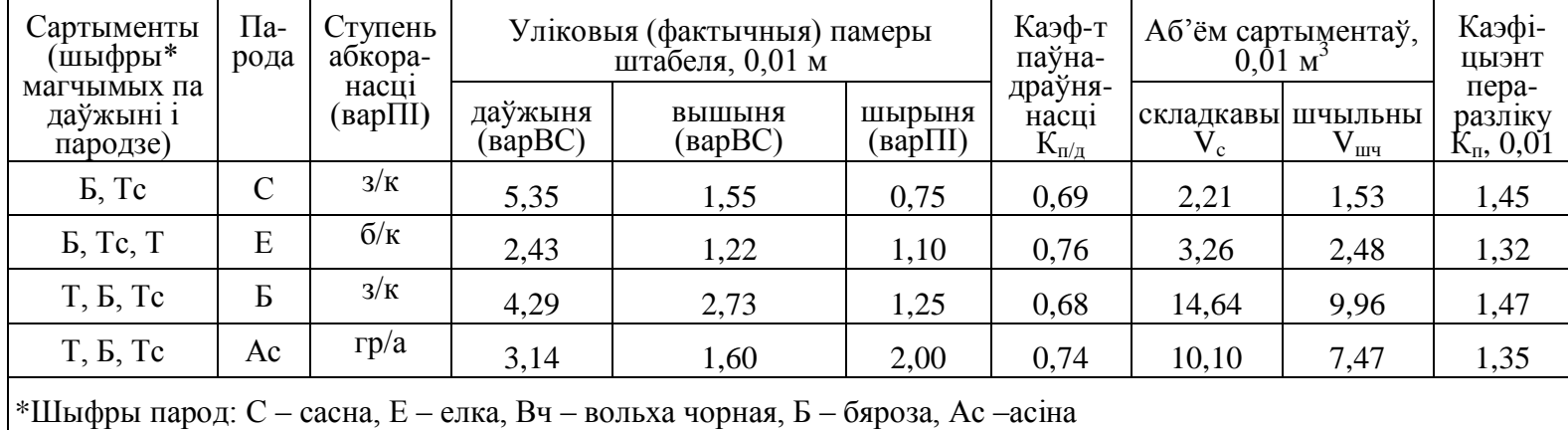

Табліца 3.4

### **Улік аб'ёма партыі дроваў геаметрычным метадам паводле СТБ 1510-2004**

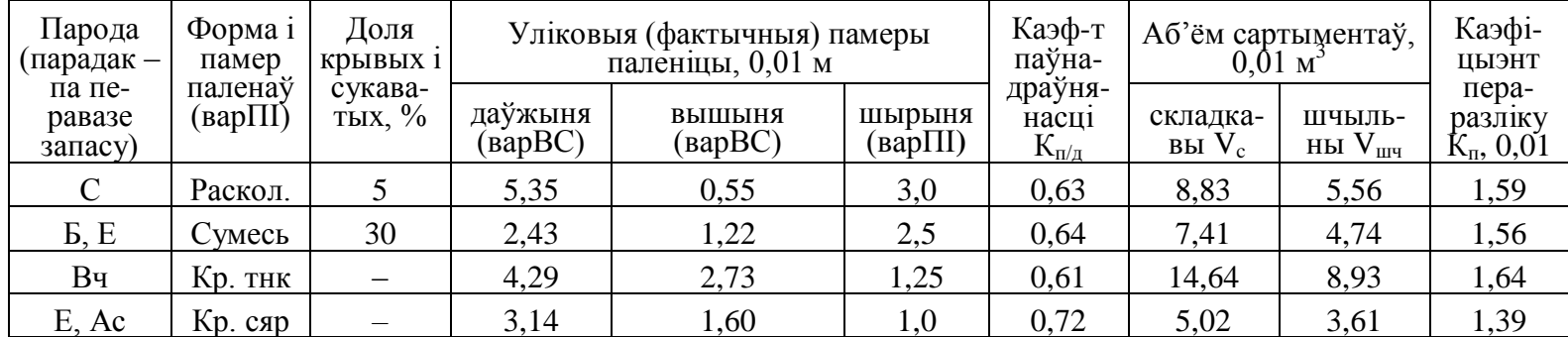

Тады пры варыянце ствала № 12 даўжыня першага штабеля будзе роўная 5,37 м (5,35  $+ 0.01 \cdot 2$ ), а вышыня – 1,57 м (1,55 + 0,01 · 2).

Інфармацыя пра шырыню штабеляў, ступень акоранасці дзелавых сартыментаў, форму і памер паленаў дрывяных сартыментаў выбіраецца ў табл. Д19 па нумары варыянта з табл. 3.1.

Пасля таго можна выконваць разлік у адпаведнасці з тэорыяй геаметрычнага метаду. Асаблівую ўвагу належыць звярнуць на ўнясенне паправак у таблічныя значэнні каэфіцыентаў паўнадраўнянасці дроваў у адпаведнасці з заўвагамі да вызначальнай табліцы СТБ 1510-2004 (гл. табл. Д16).

Разлікі заканчваюцца знаходжаннем каэфіцыента пераразліку  $K_n$ , адваротнага каэфіцыенту паўнадраўнянасці, таксама да сотых доляў адзінкі:

 $K_{\pi} = 1 / K_{\pi/\pi}$ . (3.3)

Вызначэнне відаў магчымых сартыментаў для штабеляў кароткіх дзелавых сартыментаў належыць выконваць толькі для іглічных пародаў у парадку, апісаным вышэй для табл. 3.2. Пры гэтым трэба памятаць, які памер штабеля паказвае даўжыня сартыменту.

Для запаўнення табл. 3.5 звесткі вышыні тарца атрымліваюць праз звесткі ўзору гэтай табліцы ў залежнасці ад варыянта ствала (варВС) па формуле

$$
\Phi_i = T + 0.1N. \tag{3.4}
$$

Так, вышыня выкладкі хмызу пры нумары ствала 12 (у лабаратор-най № 1) будзе  $0.3 + 0.1 \cdot 2 = 0.5$  M.

Парода жэрдак і іхняя акоранасць, ачышчанасць хворасту выпіс-

ваюцца з табл. Д19 па нумары адпаведнага варыянта з табл. 3.1. Пры знаходжанні  $K_{\pi/\pi}$  па табл. Д16, як і ў папярэднім заданні, звяртаюць увагу на неабходнасць паправак у каэфіцыент паўнадраўнянасцi.

4. Зыходныя лікі абмеру партыі піламатэрыялаў для табл. 3.6 пера-носяцца з табл. Д19 па варыянтах табл. 3.1, прычым даўжыня пілама-

тэрыялаў у абодвух штабелях прымаецца аднолькавай і роўнай наміналу бярвенняў у табл. 3.2. Лік апілаваных сартыментаў трэба атрымаць як суму колькасцяў бярвенняў ва ўсіх клетках першага слупка табл. 3.2, лікі неапілаваных прыняць роўнымі колькасцям у другім слупку пераліковай ведамасці КЛМ (гл узор табл. 3.2, 3.5). Для неапілаваных сартыментаў належыць выканаць імітацыю ўліку метадам канверта, як тлумачылася вышэй для табл. 3.2.

Падчас разліку аб'ёму адзінкі піламатэрыялаў для перавядзення вынікаў у кубічныя метры неабходна перанесці коску на шэсць разрадаў уперад.

<u>Від піламатэрыялаў</u> вызначаюць згодна з тэарэтычнымі звесткамі па вымеранай таўшчыні і яе суадносінах з шырынёй і запісваюць у першую графу табл. 3.6 нескарочана.

# ЛАБАРАТОРНАЯ РАБОТА №4. ТАКСАЦЫЙ-НЫЯ ПАКАЗЧЫКІ ЛЯСНЫХ УЧАСТКАЎ. ПЕРАЛІКОВЫ МЕТАД ТАКСАЦЫІ

*Мэты і задачы*: пазнаёміцца з класіфікацыяй метадаў таксацыі растучага лесу, з сутнасцю і тэхнікай палявых вымярэнняў і камеральнай апрацоўкі пры пераліковым метадзе, выканаць разлік таксацыйных па-казчыкаў на пробнай плошчы.

### Тэарэтычныя звесткі

Для мэтаў інвентарызацыі лясны фонд у кожным лясным квартале падзяляецца на аднародныя лясныя ўчасткі – **выдзелы**. Характарыстыка кожнага выдзелу складаецца з вызначанага лесаўпарадкавальнай інструкцыяй [8] набору ўзаемазвязаных паказчыкаў, большасць якіх характарызуе раслінную супольнасць (фітацэноз) і месца яе росту (рэльеф, глебу). Асноўныя кампаненты ляснога фітацэнозу – дрэвастой і падрост – для апісання падзяляюцца на элементы лесу.

**Элемент лесу (ЭЛ)** праф. Н. В. Трацякова – элементарны дрэва-стой 1) адной пароды, 2) аднаго спосабу (штучнае – культуры ці нату-

ральнае) і віду (насеннае ці парасткавае) паходжання, 3) аднаго ўзросту (узроставага пакалення) і 4) адной гісторыі развіцця (што адлюстроў-ваецца знаходжаннем у пэўным полагу). Кожны ЭЛ характарызуецца найперш ягоным сярэднім дрэвам, істотнейшай прыкметай якога з'яў-ляецца таксацыйны дыяметр, адпаведны сярэдняму дыяметру гэтага эле-

мента лесу. Кароткае абазначэнне элемента лесу складаецца з шыфра пароды і ўзросту пры ім (у дужках): С(100) – сасна 100-гадовага ўзросту.

Для апісання ўчасткаў лесу зараз ужываюцца чатыры метады (у парадку змяншэння выдаткаў і дакладнасці): пераліковы *(перечисли-*

*тельный),* вокамерна-вымяральны *(глазомерно-измерительный)*, вокамерны і дэшыфравальны. Адзінкі вымярэння і градацыі акруглення таксацыйных паказчыкаў для вытворчых мэтаў прадпісаныя спецы-

яльнай табліцай лесаўпарадкавальнай інструкцыі [8] (табл. 4Д).

Пераліковы метад прадугледжвае суцэльны інструментальны пе-ралік *(перечёт)* – вымярэнне дыяметраў усіх ствалоў – на пэўным участ-

ку, у якасці якога выступае лесасека (дзялянка) ці пробная плошча.

**Пробная плошча (ПП, проба)** – спецыяльным чынам падабраная і адмежаваная на мясцовасці (візірамі) кампактная частка тэрыторыі вы-

дзела, дзе робяцца інструментальныя вымярэнні для вызначэння таксацыйных паказчыкаў.

Найчасцей закладаюцца **трэніроўныя ПП**, сярэднія па комплексе паказчыкаў (тыповыя згодна з вокамернай ацэнкай) для дадзенага вы-дзелу, з мэтай ахарактарызаваць

апошні пробай. Аб'ём працы на такіх пробных плошчах рэгламентаваны *ОСТ 56-69- 83* «*Пробные площади ле-*

*соустроительные. Метод закладки»* [11] у залежнасці ад характарыстык пераважнага элемента леса.

Згодна з п. 117 лесаўпарадкавальнай інструкцыі [8] **пераважным** лічыцца ЭЛ, які мае найбольшы ўдзел у запасе асноўнага яруса.

Работа на пробнай плошчы пачынаецца з яе лесаводча-таксацый-

нага апісання, якое уключае вокамернае вызначэнне таксацыйных па-

казчыкаў, у тым ліку і пераважнага элемента леса.

Мінімальны памер пробы паводле *ОСТ 56-69-83* вызначаецца па-

трэбай мець на ёй неабходную колькасць *N* растучых ствалоў пе-

раважнага ЭЛ: у маладняках не менш за 400 шт., у спелых і пера-

стойных дрэвастоях не менш за 100 шт., у астатніх узростах не менш за 200 шт. Указаная колькасць ствалоў у чыстых (аднапародных) дрэ-

вастоях найбольш распаўсюджанай (мадальнай) паўнаты размяшчаецца на плошчы адпаведна каля 0,10, 0,50 і 0,30 га.

Больш дакладна плошчу пробы *F* разлічваюць праз вымераную або вокамерна ацэненую сярэднюю адлегласць *l* паміж стваламі пераважнага ЭЛ па формуле

$$
F = N l2 = 200 \cdot 42 = 3200 \text{ m}2, \text{ afoo } 0,32 \text{ ra.}
$$
 (4.1)

Па форме найчасцей закладаюць прамавугловыя пробы, размя-шчаючы іх не бліжэй за 30 м да межаў з суседнімі выдзеламі, дарог, шырокіх прасек.

Памер ступені таўшчыні (ступені дыяметра) для пераліку ствалоў усіх ЭЛ на пробе згодна з *ОСТ 56-69-83* вызначаюць ў залежнасці ад вокамерна вызначанага сярэдняга дыяметра пераважнага ЭЛ асноўнага яруса: да 4 см уключна – 0,5 см; ад 4 да 8 см – 1 см; ад 8 да 16 см – 2 см; пры дыяметры, большым за 16 см, – 4 см.

Пры 4-сантыметровых ступенях у пералік уключаюць ствалы ад ступені 8 см, у астатніх выпадках мінімальны дыяметр дрэваў павінен складаць 0,4 сярэдняга дыяметра пераважнага ЭЛ.

Пераліковы метад акрамя пераліку дыяметраў прадугледжвае вы-

мярэнне пэўнай колькасці вышынь ствалоў.

Згодна з *ОСТ 56-69-83* для пераважнага ЭЛ на ПП неабходна замерыць не менш за 20 вышынь, размеркаваных прапарцыйна сумам плошчаў сечываў у ступенях (прасцей узяць для абмеру па 3 дрэвы ў 5 цэнтральных і па 2 – у астатніх ступенях); для ЭЛ, якія складаюць не менш за адзінку састава, па 3-5 вышынь дрэваў з дыяметрам, блізкім да сярэдняга; для астатніх менш прадстаўленых ЭЛ сярэдняя вышыня вызначаецца вокамерна.

Узрост *А* для пераважнага ЭЛ на ПП вызначаецца з дакладнасцю да 1 года не менш як па 3 дрэвах (падлік гадавых слаёў на пнях мадэляў або на кернах з уліковых

дрэваў), блізкіх да сярэдняга, для астатніх ЭЛ – вокамерна, а пры неабходнасці на 1– 3 дрэвах.

Класы ўзросту для іглічных і цвердалісцевых у РБ – 20 год, для мяккалісцевых і граба – 10 год, для вярбы кустоўнікавай – 1 год.

Групы ўзросту – маладнякі (першыя два класы), сярэднеўзроставыя (адзін або некалькі класаў у залежнасці ад таго, у якім па ліку класе прыняты ўзрост высечкі), перадспелыя (апошні клас перад першым класам спелых), спелыя (два класы, у першым з якіх прыняты узрост высечкі), перастойныя (усе класы, старэйшыя за спелыя) [8].

На трэніроўнай пробе таксама выконваецца суцэльны пералік за-хламленасці, выбарковы пералік падросту, падлеску (не менш чым на 5 раўнамерна размеркаваных пляцоўках, якія складаюць не менш чым 5% ад плошчы ПП), выкопваецца і апісваецца глебавы разрэз.

## Тэхніка вымярэнняў

Пералік выконваецца мернымі вілкамі ці пераліковымі шаблонамі пры чаўночным руху выканаўцаў (інжынерна-тэхнічны супрацоўнік – падліковец і работнікі з вілкамі – мернікі) паралельна кароткаму боку пробы (рыс. 4.1).

Падчас пераліку на ПП для кожнага ствала мернік вызначае і голасна выклікае:

1) элемент лесу, 2) уліковую ступень таўшчыні, 3) ка-

тэгорыю тэхнічнай прыдатнасці *(технической годности)*, а для нерастучых і 4) катэгорыю стану. Напр.: «Сасна 28 дзелавая!», «Елка 12 дрывяная сухая!».

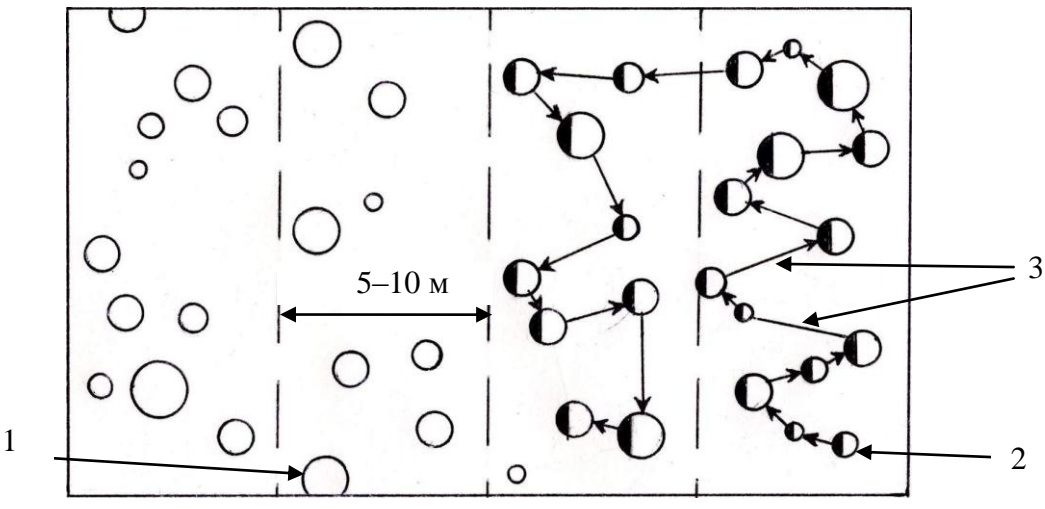

Рыс. 4.1. Парадак руху брыгады падчас пераліку:

1 – няўлічаныя ствалы; 2 – улічаныя ствалы з адзнакамі тэхнічнай прыдатнасці; 3 – кірунак руху мерніка; 5–10 м – шырыня стужкі пераліку Нумар ступені таўшчыні ствала вызначаецца шляхам аўтаматыч-

нага акруглення значэння дыяметра па метадзе г. зв. «адкрытай ступені», калі мернік

называе апошні бачны на лінейцы ля рухомай ножкі вілкі лік (рыс. 4.2). Таму абавязкова трэба ў залежнасці ад канструкцыі прыбора перад пачаткам пераліку або замацаваць нерухомую ножку так, каб пачатковае значэнне шкалы дыяметраў было роўнае палове прынятай для пераліку ступені (0,25; 0,5; 1 або 2 см) або карыстацца адпаведнай шкалой (бокам) мернай вілкі.

Такі прыём неабходны ў сувязі з тым, што нумар 4-сантыметровай ступені 8, 12 і г.д. адпавядае цэнтральнаму значэнню інтэрвала ступені з межамі адпаведна 6,1–10,0 см; 10,1–14,0 см і г.д. Па скарочанай на палавіну ступені шкале ў час пераліку па 4 сантыметровых ступенях пры фактычнай велічыні дыяметра ствала, роўнай ніжняй мяжы ступені «8» – 6,1 см – на шкале вілкі ўжо будзе бачны пачатковы штрых ступені з лічбай 8 (6,1 + 2,0), які і агучвае мернік. Лічба нумара ступені 8 будзе апошняй бачнай ля рухомай ножкі да верхняга фактычнага дыяметра гэтай ступені 10 см уключна  $(10,0 + 2,0 = 12)$ , пасля чаго адкрыецца наступны штрых з нумарам 12, які ўжо будзе адпавядаць ніжняй мяжы гэтай ступені 10,1 см, і г. д.

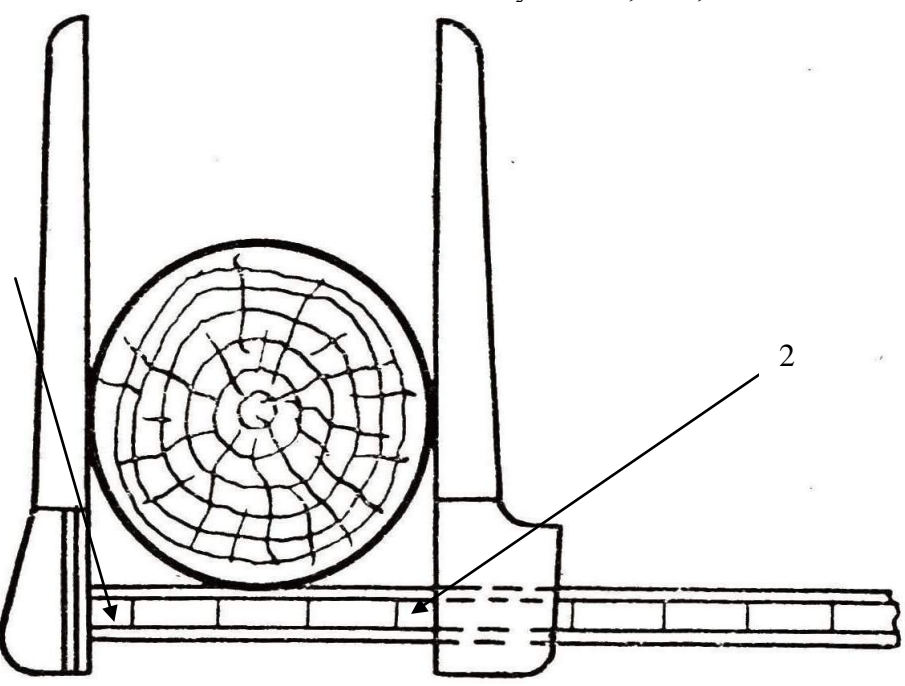

Рыс. 4.2. Вызначэнне ступені таўшчыні ствала:

1 – ссунуты на палову велічыні ступені пачатак шкалы; 2 – нумар ступені таўшчыні паказвае пачатак, а не цэнтр ступені 16

Катэгорыя тэхнічнай прыдатнасці паказваецца на ствале ўмоўным знакам, зробленым па кары спецыяльным рэзаком (дзелавая – адна вер-

тыкальная рыса, паўдзелавая – дзве паралельныя вертыкальныя рысы і дрывяная – дзве рысы ў выглядзе касога крыжыка), што адначасова служыць адзнакай аб уліку ствала (рыс. 4.3).

Адзнакі робяцца на вышыні грудзей з боку, паралельнага кірунку пераліку і супрацьлеглага стартаваму боку пробы (гл. рыс. 4.1). Падліковец кантралюе працу мернікаў (правільнасць прыкладання вілкі па вышыні і кантакце, вызначэнне катэгорыі тэхнічнай прыдатнасці і да т. п.) і фіксуе вынікі абмеру ў пераліковай ведамасці кропкамі і рыскамі па спосабе канверта (табл. 4.1).

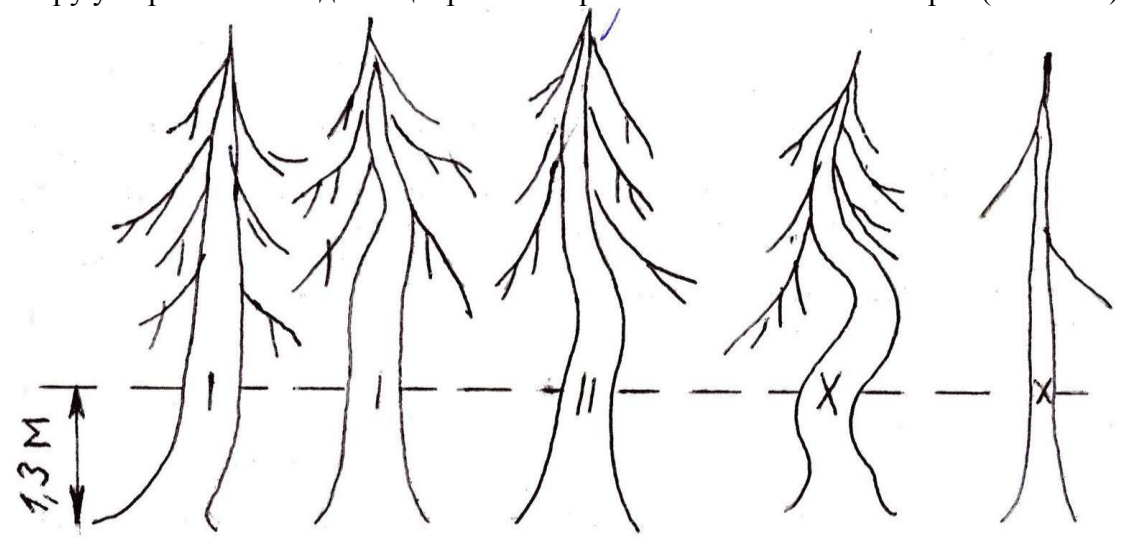

Рыс. 4.3. Знакі катэгорый тэхнічнай прыдатнасці ствалоў:

│ – для дзелавых; ││ – для паўдзелавых; Х – для дрывяных Катэгорыя тэхнічнай прыдатнасці вызначаецца для кожнага ствала шляхам вокамернай ацэнкі памераў і заганаў (пороков) ягонай камлёвай паловы з выкарыстаннем сувязяў, вынайдзеных беларускім навукоўцам Ф.П. Майсеенкам: – да дзелавых адносяць ствалы, у камлёвай палове якіх сумарная даўжыня дзелавых сартыментаў складае не менш за 6,5 м, а для кароткіх ствалоў (пры *h* ствала 20 м і меней) – не менш за траціну (1/3) *h* ствала;

– да паўдзелавых – тое ж ад 2 да 6,5 м або ад 2 м да 1/3 *h*;

– да дрывяных належаць ствалы, у камлёвай палове якіх сумарная даўжыня дзелавых сартыментаў меншая за 2 м.

Для ацэнкі параметраў ствала трэба ведаць памеры сартыментаў, прадугледжаныя сартыментнымі табліцамі для пэўных ступеняў таўшчыні канкрэтнай пароды дрэва, нормы заганаў, якія вызначаюць перавод адрэзкаў ствала ў дровы (недапушчальная ступень развіцця гнілі, крывізны і расколінаў) і знешнія прыкметы такіх заганаў. Дрэвы для вымярэння вышынь прызначаюць падчас руху па дыя-ганалі пробы так, каб замеры раўнамерна прадстаўлялі розныя часткі ПП, г.зн., для ступеняў таўшчыні, дзе патрэбна мець па 3 вышыні, вымярэнні робяцца ў пачатку, у сярэдзіне і пры канцы дыяганалі.

Мадэльныя дрэвы падбіраюцца ссякаюцца ў прылеглым да пробы аднародным з ёю дрэвастоі.

## Парадак выканання

1. Зыходныя звесткі бяруць згодна з індывідуальнымі нумарамі варыянтаў у табл. 4.1. Нумары варыянтаў вызначаюць па табл. Д18 у залежнасці ад літараў прозвішча і імя студэнта ў парадку, разгледжаным у лабаратор-

най № 3. Так, студэнт Яновіч Станіслаў атрымае у табл. 4.1 наступную камбінацыю варыянтаў.

Табліца 4.1

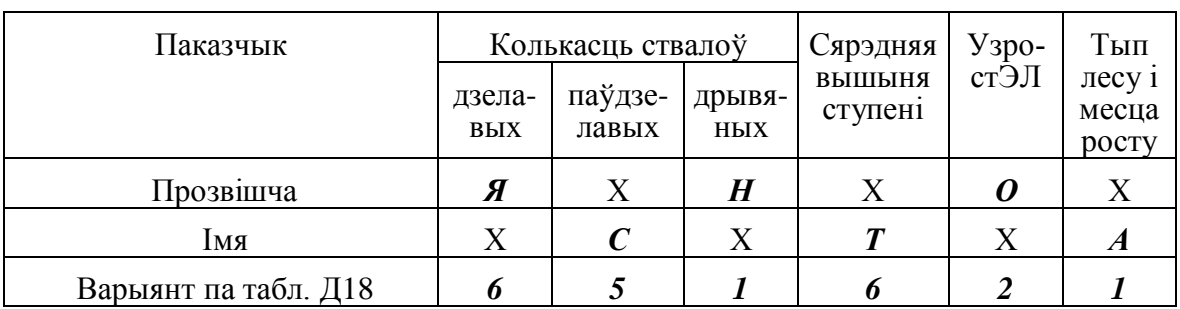

**Варыянты зыходных звестак да лабараторнай №4** 

Звесткі варыянтаў пераносяць ў форму пераліковай ведамасці табл. 4.2. З мэтаю змяншэння аб'ёму работ у ёй не паказаныя абавяз-

ковыя ў рэальным пераліку на пробнай плошчы графы для сухастойных і ўсыхальных ствалоў.

Плошчу пробы, якую фіксуюць у назве пераліковай ведамасці, прымаюць па ўказанні выкладчыка, – як правіла, 1,00 га або разлічваюць па формуле (3.2), дзе велічыню Т (напрыклад, 0,80 га) задае кіраўнік ла-бараторных работ, а *N* – апошняя лічба варыянта у лабараторнай № 1 (калі 12, дык 2).

Інфармацыю пра колькасць ствалоў двух элементаў лесу – сасно-вага і яловага – выпісваюць з табл. Д20, пры гэтым у клетках дзелавых, паўдзелавых, дрывяных ствалоў табл. 4.2 належыць выканаць імітацыю працэса падліку ствалоў метадам канверту. Узрост ЭЛ выбіраюць з табл. 21. і паказваюць у загалоўкавай частцы пераліковай табліцы як частку назвы элементаў леса.

2. Палявы *кантроль* пераліковай ведамасці прадугледжвае, што для кожнага ЭЛ сума ствалоў усіх ступеняў графы «Разам» па вертыкалі павінна быць роўнай суме дзелавых, паўдзелавых і дрывяных графы «Ра-

зам» па гарызанталі.

*Выснова:* Вынікі пераліку на пробе № 12 сведчаць, што з двух ЭЛ: сасны ўзростам 96 год –  $C(96)$  і елкі ўзростам 65 год –  $E(65)$  пераважным элементам будзе сасна, і яе колькасць на пробе адпавядае стандарту: 384 > 100.

Табліца 4.2

### **Пераліковая ведамасць пробнай плошчы №1. Плошча 0,85 га**

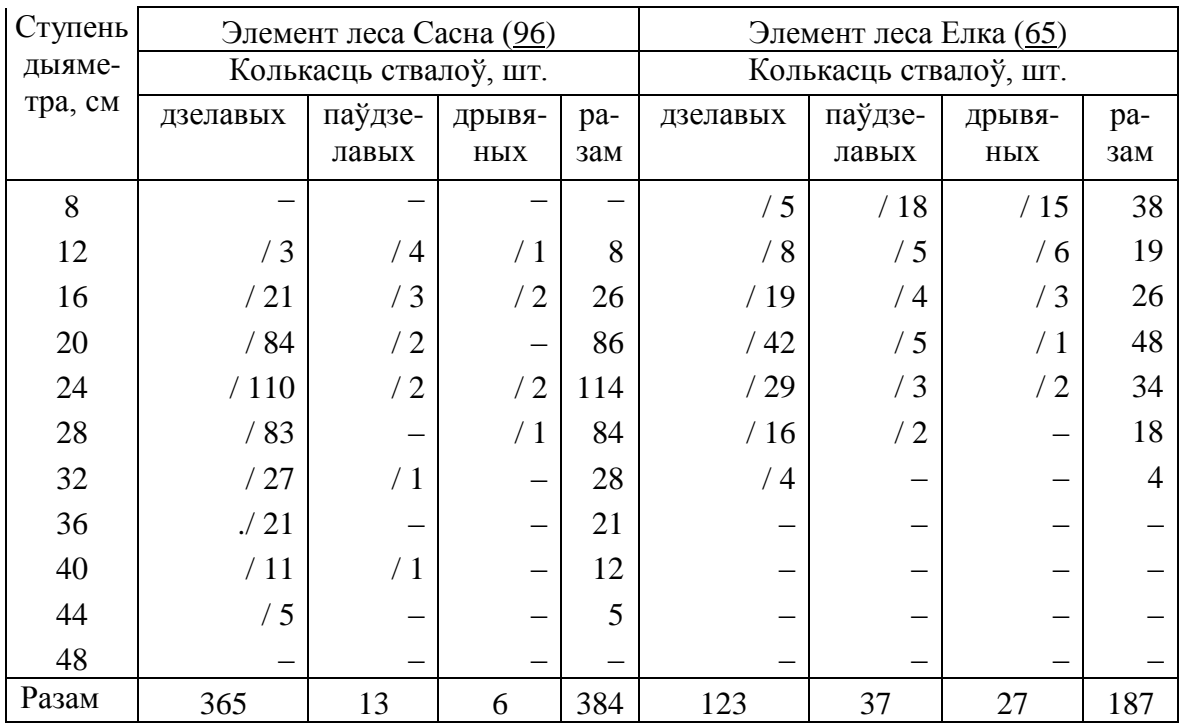

3. Полекамеральная апрацоўка звестак ў табл. 4.3 пачынаецца з пе-раўтварэння вынікаў пераліку – катэгорыю паўдзелавых ствалоў лікві-

дуюць, размяркоўваючы пароўну паміж дзелавымі і дрывянымі. Пры гэтым у ступенях з цотнай колькасцю паўдзелавых ствалоў яны сапраўды дзеляцца пароўну, пры няцотнай колькасці ў першай такой ступені на 1 ствол болей адносіцца ў дрывяныя, у наступнай – у дзелавыя і гэтак далей па чарзе. Такім чынам разлічваюць ўдакладненую суму дзелавых ствалоў кожнага элемента леса.

Атрыманыя колькасці жывых і дзелавых ствалоў неабходна пера-лічыць на 1 га, падзяляючы іх на плошчу пробы.

4. Далей пераходзяць да вылічэння таксацыйных паказчыкаў для кожнага ЭЛ, паказваючы іх у адпаведных клетках табл. 4.4 і 4.5.

**Сума плошчаў сечываў** *G* (да 0,1 м 2 ) або абсалютная паўната для ЭЛ атрымліваецца як сума плошчаў сечываў асобных ступеняў *Gi*, а для кожнай ступені як здабытак плошчы сечыва цэнтральнага дрэва ступені *g <sup>i</sup>* на колькасць усіх растучых ствалоў *n <sup>i</sup>* у ёй.

$$
G = \sum G_i = \sum g_i n_i, G_{12} = g_{12} n_{12} \dots
$$
 (4.2)

Выніковае значэнне *G* пералічваецца на 1 га аналагічна колькасці ствалоў.

Плошча сечыва сярэдняга дрэва *g*сяр (да 0,0001 м 2 ) вызначаецца для кожнага ЭЛ, для якога маецца больш за адзін ствол, дзяленнем сумы плошчаў сечываў *G* усіх ствалоў гэтага ЭЛ на колькасць ягоных ствалоў *N:*

$$
g_{\rm cap} = G/N. \tag{4.3}
$$

**Cярэдні дыяметр** *D* для ЭЛ (да 0,1 см) вызначаецца як сярэд-неквадратычная велічыня праз плошчу сечыва сярэдняга дрэва *g*сяр па табліцах «плошчаў кругоў» (табл. Д3) адваротным ходам (сярод значэн-

няў плошчаў шукаецца найбольш блізкае) ці па формуле

$$
D = 2 \cdot 100 \left( g_{\text{csp}} / \pi \right)^{0.5} = 112,77 \ g_{\text{csp}}^{0.5},\tag{4.4}
$$

дзе 100 – пераводны каэфіцыент з метраў у сантыметры.

**Сярэдняя вышыня** *H* (да 0,1 м) для пераважнага ЭЛ вызначаецца па графіку вышынь як велічыня перпендыкуляра да крывой вышынь, адпаведная значэнню сярэдняга дыяметра.

Звесткі замераў вышынь для сасны бяруць з табл. 20Д, дзе пака-

заны сярэднеарыфметычныя значэнні вышынь па ступенях і пераносяць іх у табл. 4.4 для далейшай апрацоўкі.

Графік вышынь будуюць на міліметровай або клятчастай паперы (рыс. 4.4). На восі абсцыс адкладваюць значэнні дыяметраў, на восі ар-дынат – значэнні вышынь, на перасячэнні перпендыкуляраў ад пары ад-паведных значэнняў *d* i *h* ставяць касы крыжык.

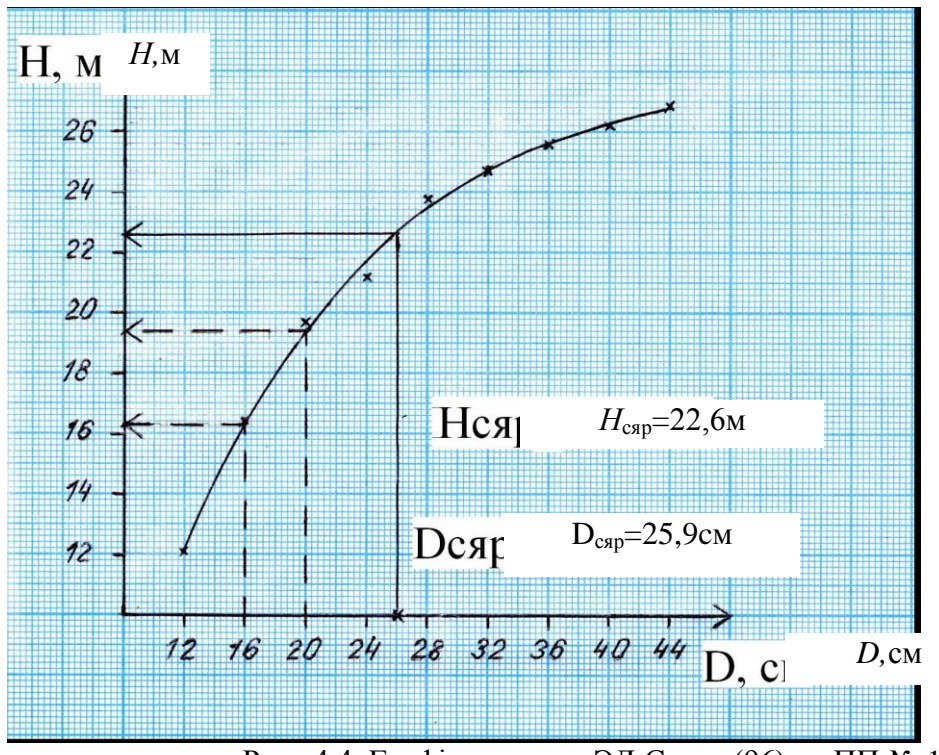

Рыс. 4.4. Графік вышынь ЭЛ Сасна (96) на ПП № 1: крыжыкамі паказаныя вымераныя значэнні вышынь и значэнне сярэдняга дыяметра

Раўнамерную крывую вышынь праводзяць так, каб 1) сума ад-

рэзкаў адхіленняў ад вымераных значэнняў вышынь была мінімальнай і пры гэтым 2) сума адлегласцяў па вертыкалі ад крыжыкаў, што засталіся зверху ад крывой, была роўная суме адлегласцяў ад крыжыкаў, пакі-нутых знізу.

Згладжаныя вышыні адлічваюць адносна перпендыкуляраў, па-стаўленых ад кропак перасячэння крывой з перпендыкулярамі ад зна-чэнняў ступеняў дыяметра (гл. рыс. 4.4) і паказваюць у табл. 4.3.

З выкарыстаннем графічна згладжаных вышыняў *h<sup>i</sup>* cтупеняў па формуле Ларэя (4.5) вылічваецца сярэдняя аналітычная вышыня *H<sup>L</sup>* – іншы від вышыні, неадпаведнай дрэву з сярэднім дыяметрам. Сярэдняя вышыня паводле Ларэя - сярэднеўзважаная праз плошчы сечываў *G<sup>i</sup>* сту-пеняў таўшчыні.

$$
H_L = \sum G_i \, h_i \, / \, G = (G_{12} \, h_{12} + G_{12} \, h_{12} + \dots + G_n \, h_n) \, / \, G \tag{4.5}
$$

Велічыні *G<sup>i</sup> h<sup>i</sup>* заносяць у адпаведную графу табл. 4.5, тамсама ў апошнім радку паказваюць значэнне *HL*, якое можа даволі значна адрознівацца ад графічна вызначанай вышыні сярэдняга дрэва.

Табліца 4.3

| Ступень  |           | Вышыня, м  | Адхіленне  | gh        |            |        |
|----------|-----------|------------|------------|-----------|------------|--------|
| дыямет-  | сярэдняя  | згладжаная | згладжаная | сярэдняя  | вышынь     |        |
| ра, см   | замераная | графічна   | аналітычна | разрада Н | разрада, % |        |
| 12       | 12,1      | 12,1       | 12,1       | 14        | 1,9        | 1,10   |
| 16       | 16,4      | 16,3       | 16,2       | 18        | 1,8        | 8,48   |
| 20       | 19,7      | 19,4       | 19,4       | 21        | 1,6        | 52,32  |
| 24       | 21,2      | 21,7       | 21,7       | 23        | 1,3        | 111,92 |
| 28       | 23,8      | 23,5       | 23,4       | 25        | 1,6        | 120,99 |
| 32       | 24,7      | 24,7       | 24,6       | 26        | 1,4        | 55,37  |
| 36       | 25,6      | 25,6       | 25,5       | 27        | 1,5        | 54,39  |
| 40       | 26,2      | 26,2       | 26,1       | 27        | 0,9        | 39,38  |
| 44       | 26,9      | 26,8       | 26,8       | 28        | 1,2        | 20,34  |
| Разам    |           |            |            |           |            | 464,28 |
| Сярэдняя |           | 22,5       | 22,6       |           |            | 22,5   |

**Звесткі да вызначэння вышынь ЭЛ Сасна (96)**

Аналітычнае выраўноўванне замераных вышынь належыць выка-наць парабалай трэцяга парадку з дапамогай майстра дыяграм элект-

ронных табліц Excel.

У нашым выпадку атрымалі наступнае раўнанне з вельмі высокай дэтэрмінацыяй (*R* 2  $= 0.977$ :

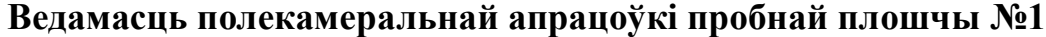

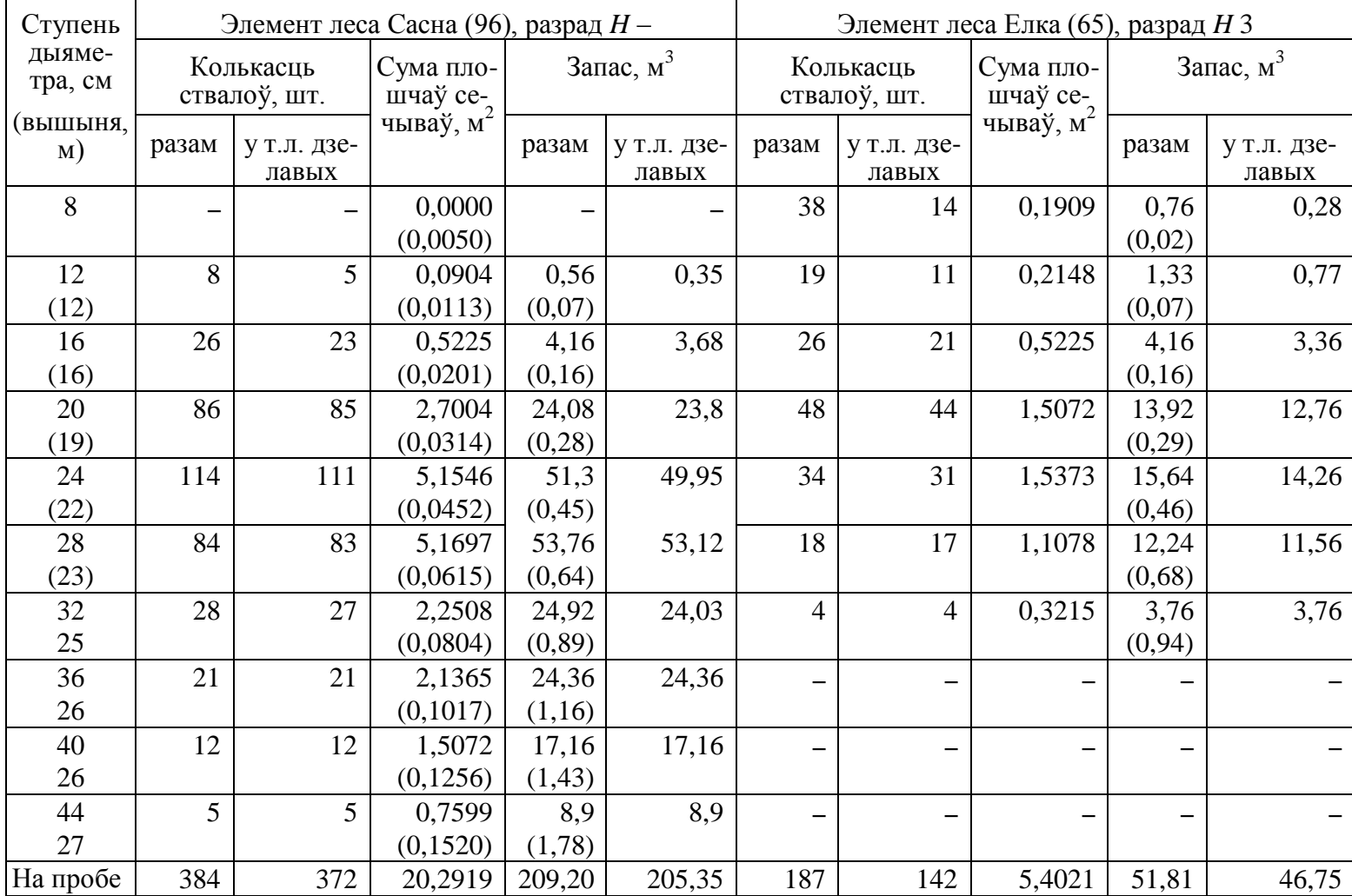

Заканчэнне табл. 4.4

| Ступень                                        | Элемент леса Сасна (96), разрад $H-$ |                       |                       |        |                           | Элемент леса Елка (65), разрад $H$ 3 |                                     |              |              |                      |
|------------------------------------------------|--------------------------------------|-----------------------|-----------------------|--------|---------------------------|--------------------------------------|-------------------------------------|--------------|--------------|----------------------|
| дыяме-<br>Колькасць<br>тра, см<br>ствалоў, шт. |                                      | Сума пло-<br>шчаў се- | Запас, $M^3$          |        | Колькасць<br>ствалоў, шт. |                                      | Сума пло-<br>шчаў се- $\frac{1}{2}$ |              | Запас, $M^3$ |                      |
|                                                | разам                                | у т.л. дзе-<br>лавых  | чываў, м <sup>2</sup> | разам  | у т.л. дзе-<br>лавых      | разам                                | у т.л. дзе-<br>лавых                | чываў, $M^2$ | разам        | у т.л. дзе-<br>лавых |
| На 1 га                                        | 452                                  | 438                   | 23,8729               | 246,12 | 241,59                    | 220                                  | 167                                 | 6,3554       | 60,95        | 55,00                |
| Плошча сечыва сярэдняга<br>дрэва, $M^2$        |                                      |                       | 0,0528                |        |                           | 0,0289                               |                                     |              |              |                      |
| Сярэдні дыяметр, см                            |                                      |                       | 25,9                  |        |                           | 19,2                                 |                                     |              |              |                      |
| Сярэдняя вышыня, м                             |                                      |                       | 22,6                  |        |                           | 19,8                                 |                                     |              |              |                      |
| Выхад, %                                       |                                      | 96,9                  |                       |        | 98,2                      |                                      | 75,9                                |              |              | 90,2                 |
| Клас таварнасці                                |                                      |                       |                       |        |                           |                                      | $\overline{2}$                      |              |              | 2                    |

Табліца 4.5

### **Таксацыйная характарыстыка пробнай плошчы №1 (на 1 га)**

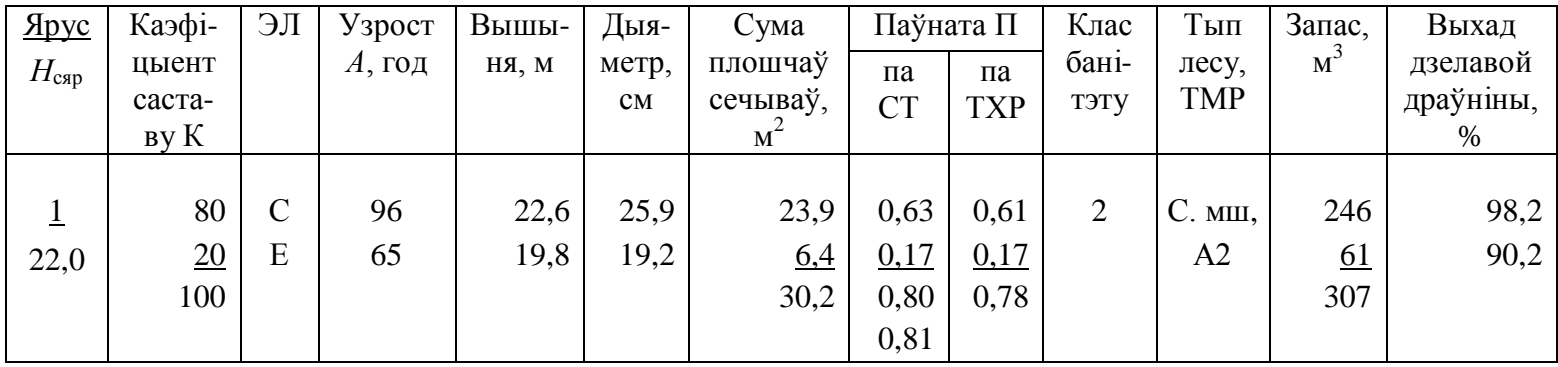

 $h = 0,000400d^3 - 0,0490d^2 + 2,16d - 7,41.$ 

Падстаўляючы ў яго значэнні ступеняў дыяметра і сярэдняга дыя-метра сасновага ЭЛ, знайшлі лікі вышынь, паказаныя ў 4-й графе табл. 4.3.

Для параўнання з замеранымі і выраўнаванымі графічна і ана-літычна вышынямі сасновага ЭЛ у табл. 4.3 выпісваюць сярэднія зна-чэнні вышынь разрада з сартыментных табліц.

Разрад *H* для гэтага трэба знайсці па графічна вызначанай вышыні ў парадку, адлюстраваным у лабараторнай № 2.

*Выснова:* Для разгледжанага варыянта вышынь сасны назіраем значнае адрозненне зыходных звестак ад сярэдніх разрадных вышынь 2-га разраду (як правіла, розніцы па ступенях перавышаюць 1 м, дахо-дзячы амаль да 2 м) і нязначныя адхіленні як пры графічным, так і пры аналітычным выраўноўванні вышынь (рэдка больш за 0,3 м).

Для ЭЛ з 3–5 замерамі вышынь сярэдніх дрэваў, сярэдняя вышыня знаходзіцца як сярэднеарыфметычнае зробленых вымярэнняў.

Таму для елкі сярэдняй вышынёй будзе значэнне 19,8 м, паказанае ў табл. Д20 для ступені сярэдняга дыяметра елкі паводле варыянта з табл. 4.1 (бо згодна з узорам табл. 4.3 сярэдні дыяметр яловага ЭЛ роўны 19,2 см, што адпавядае ступені 20 см). **Запас** *М* – асноўны таксацыйны паказчык, аб'ём стваловай драўні-ны з карой у шчыльных кубічных метрах. Па выніках пераліку на трэ-ніроўных ПП запас вызначаецца па аб'ёмных табліцах.

Пры наяўнасці вышынь для кожнай ступені ЭЛ (для пераважнага ЭЛ, у нашым выпадку для сасны) ужываюць безразрадныя табліцы. Для зручнасці выбару аб'ёму ствала знізу нумароў ступеняў папярэдне вы-пісваюць у дужках адпаведныя ім вышыні (гл. табл. 4.4), акругляючы згладжаныя графічна значэнні з табл. 4.3 да цэлых метраў.

Для астатніх ЭЛ (у нашым варыянце для елкі) карыстаюцца раз-раднымі табліцамі, папярэдне вызначыўшы разрад, як разгледжана ў ла-бараторнай № 2, і пазначыўшы ягоны нумар побач з назвай ЭЛ у табл. 4.4.

Для вызначэння *М* па табліцах выпісваюць таблічныя аб'ёмы *v<sup>і</sup>* для аднаго ствала кожнай ступені ЭЛ, паказваючы іх у дужках (гл. табл. 4.4).

Гэтыя *v<sup>і</sup>* аднаго ствала перамнажаюць на колькасць ствалоў *n<sup>і</sup>* у адпаведных ступенях. Сума атрыманых здабыткаў па ступенях і складае запас.

 $M = \sum v_i n_i$  (4.6)

Так робяць для агульнай колькасці жывых ствалоў ЭЛ і для дзелавых ствалоў асобна.

Звесткі запасаў пераводзяцца на 1 га.

**Клас таварнасці (КТ)** – паказчык якасці запасу, які характарызуе суадносіны ягоных дзелавой і дрывяной частак. Вызначаецца 1) па пра-цэнце дзелавых ствалоў ад іхняй агульнай колькасці або больш дакладна 2) па працэнце дзелавой драўніны ад агульнага запасу паводле табліцы лесаўпарадкавальнай інструкцыі (табл. Д22) у залежнасці ад групы парод (асобна для іглічных, акрамя лістоўніцы і асобна для лісцевых і лістоўніцы).

Далей усе разлікі датычаць табл. 4.5.

**Паўната адносная** *(П)* – паказчык фактычнай прадукцыйнасці дрэвастою (шчыльнасці запаўнення тэрыторыі ягонымі стваламі) у па-раўнанні з максімальна поўным ідэальным («нармальным») дрэвастоем, паўната якога ўмоўна лічыцца роўнай 1,00. Вызначаецца як адносіна вымеранай, фактычнай сумы плошчаў сечываў *G* на 1 га да эталона – сумы плошчаў сечываў *G*<sup>н</sup> нармальнага дрэвастою – з акругленнем да 0,01.

 $\Pi = G / G_{\text{H}}$ . (4.7)

Эталон паўнаты 1,0 можа вызначацца па стандартных табліцах (СтТ) у залежнасці ад пароды і сярэдняй вышыні ЭЛ або больш даклад-

на па табліцах ходу росту (ТХР) нармальных (ідэальных) дрэвастояў у залежнасці ад пароды, банітэту і сярэдняй вышыні ЭЛ.

Па СтТ (табл. Д23) у яе бакавіку знаходзім вышыню ЭЛ, акругле-ную да цэлых, у слупку для пароды ЭЛ атрымаем *G*н.

Па ТХР (табл. Д24) выбіраем табліцу адпаведнай пароды і банітэ-ту, знаходзім значэнне вышыні, бліжэйшае да значэння вышыні нашага ЭЛ, і выпісваем з гэтага радка ТХР значэнне *G*н.

Пры розніцы вышынь дрэвастоя і таблічнай з ТХР больш за 0,5 м для забеспячэння неабходнай дакладнасці *G*<sup>н</sup> робяць лінейную інтэрпа-ляцыю.

На пробнай плошчы належыць выканаць разлік паўнаты абодвума спосабамі. Для самкнёных маладнякоў да 20 год П вызначаецца па самкнёна-сці кронаў без уліку наяўных у полагу падлескавых пародаў (кшталту ляшчыны, вярбы

кустоўнікавай, якія не ўключаюццца ў формулу саста-ву). У несамкнёных маладняках натуральнага паходжання адносная паў-ната разлічваецца як адносіна колькасці ствалоў на 1 га да нарматыву 10 000 шт./га, у несамкнёных культурах падлічваецца працэнт прыжы-

вальнасці адносна праектнай гушчыні.

5. Пасля вызначэння і запісу ў выніковую табл. 4.5 паказчыкаў асобных ЭЛ пераходзяць да агульных характарыстык дрэвастою і месца росту.

**Форма** – паказчык прасторавай будовы дрэвастою па вертыкалі, вызначаецца ў залежнасці ад наяўнасці ярусаў - выразна адасобленых полагаў 1) з паўнатой кожнага не менш за 0,3 і 2) розніцай сярэдніх вы-шынь не менш за 20% ад вышыні больш высокага яруса.

Пры гэтым згодна з *ОСТ 56-69-83* вышыня ніжняга яруса павінна быць не менш за 4 м, а пры ягонай вышыні ад 4 да 8 м складаць не менш за 1/4 вышыні верхняга полагу.

Па абедзвюх гэтых прыкметах сасну і елку ў разгледжаным ва-рыянце задання належыць аднесці ў адзін ярус, а дрэвастой будзе прос-тым аднаярусовым.

Пасля гэтага ў табл. 4.5 падсумоўваюць плошчы сечываў, паўнату, запас ЭЛ па ярусах.

**Састаў** – адлюстроўвае ўдзел розных ЭЛ у ярусе, запісваецца ў вы-глядзе формулы з лікавых каэфіцыентаў і шыфраў пародаў з узростамі пры іх.

Каэфіцыент саставу К для элемента леса разлічваецца як адносіна ягонага запаса *М*ЭЛ да запаса яруса *М*яр, у які ўключаны гэты ЭЛ. Калі ўзрост пераважнага ЭЛ да 20 год, К знаходзяць аналагічна праз коль-касць ствалоў.

Пры пераліковым метадзе таксацыі сума каэфіцыентаў павінна складаць 100 адзінак: 82С(90)18Е(65), у астатніх выпадках – 10 адзінак: 8С(90)2Е(65).

 $K = 100 M_{\text{H}} / M_{\text{sp}}$ ,  $K = 10 M_{\text{H}} / M_{\text{sp}}$ . (4.8)

На трэніроўнай пробнай плошчы для кантролю прыдатнасці стан-дартных табліц запас вызначаюць таксама ў такім парадку, як падчас вокамернай таксацыі. Для гэтага папярэдне атрымліваюць сярэднюю вышыню яруса *Н*сяр (як сярэднеўзважаную вышынь ЭЛ праз каэфіцыенты саставу з табл. 4.5) і яшчэ раз разлічваюць адносную паўнату яруса па формуле (4.7), беручы за *G* суму плошчаў сечываў усяго яруса з табл. 4.5, а *G*н.знаходзячы па стандартнай табліцы для пераважнага ЭЛ яруса па акругленым да 1 м значэнні *Н*сяр.

Банітэт выдзелу вызначаецца па пераважным ЭЛ асноўнага яруса, г. зн. у гэтым выпадку па сасне, у парадку, выкладзеным у лабараторнай № 2.

У маладняках да 20 год банітэт знаходзяць па тыпе лесу і тыпе месца росту.

**Тып лесу (ТЛ)** – тып ляснога біягеацэнозу, вызначаецца ў лясах Беларусі па табліцах акад. І. Д. Юркевіча ў залежнасці ад характарыстык глебы, рэльефу (г. зн., тыпу месца росту (ТМР)) і ярусаў расліннасці, з апошніх найбольшае значэнне мае пераважная парода і яе банітэт, і амаль ніякага – дамінант наглебавага покрыва.

Для надзейнага ўстанаўлення характару глебы пры вокамернай таксацыі бяруцца пад увагу меза-, мікра- і нанарэльеф, наяўнасць раслін-індыкатараў у наглебавым покрыве, падлеску і дрэвастоі, а таксама пры-кметы верхніх гарызонтаў глебы (іхняя прадстаўленасць, працягласць, механічны склад і вільготнасць).

У навучальных мэтах неабходныя характарыстыкі месца росту і расліннасці перапісваюцца ў табл. 4.6 з табл. Д26 згодна з нумарам вары-янта, прадпісанага табл. 4.1.

Для выбару тыпу лесу ў табл. Д26 знаходзім радок, у якім характа-рыстыкі глебы і рэльефу найбольш супадаюць са звесткамі нашага вары-янта, у слупку пераважнай пароды на перасячэнні з гэтым радком ат-рымліваем дыяпазон магчымых для гэтага ТЛ банітэтаў і ТМР. Вы-значэнне лічыцца паспяховым, калі фактычны банітэт укладаецца ў таб-лічны дыяпазон, г. зн. <u>увязваецца</u> з тыпам лесу шкалы Юркевіча.

#### Табліца 4.6

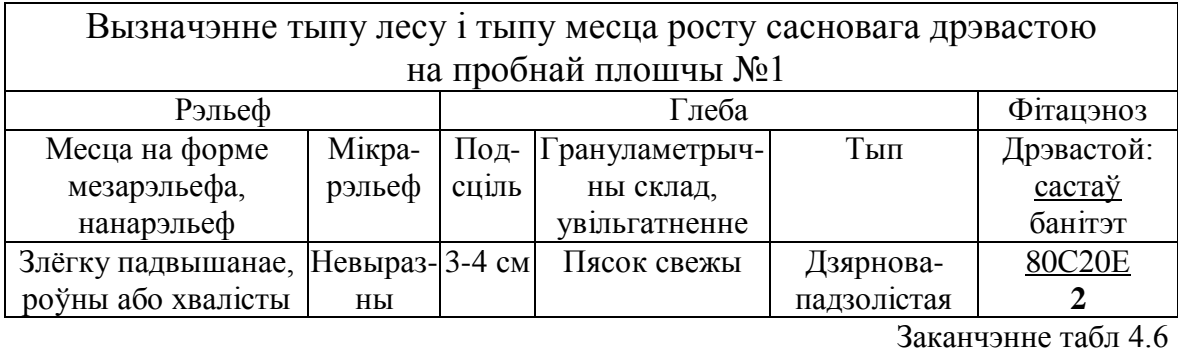

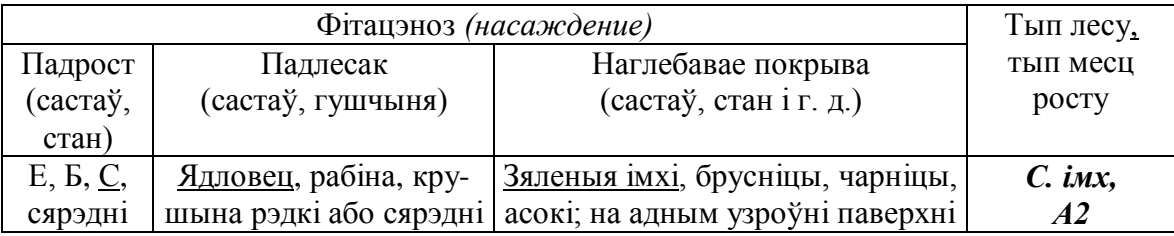

# ЛАБАРАТОРНАЯ РАБОТА № 5. ВЫЗНАЧЭННЕ ЗАПАСУ ДРЭВАСТОЮ

*Мэты i задачы*: пазнаёміцца з метадамі таксацыі запасу дрэвастою, выканаць разлікі рознымі спосабамі і супаставіць вынікі.

### **Тэарэтычныя звесткі**

Пераліковы метад таксацыі прадугледжвае вызначэнне запасу дрэ-вастою па матэрыялах пераліку дыяметраў і вымярэння вышынь 1) з вы-карыстаннем аб'ёмных табліц (як разгледжана ў лабараторнай № 4) або 2) праз ссяканне і абмер па секцыйных формулах мадэльных дрэваў.

Разрадныя і безразрадныя («па дыяметры і вышыні») аб'ёмныя та-бліцы па пародах, якія выкарыстоўваюцца ў Беларусі для вызначэння за-пасу, пабудаваныя для ствалоў сярэдняй формы, якія сустракаюцца най-больш часта.

Таблічная памылка вызначэння *М* па разрадных табліцах для асоб-нага дрэвастою складаецца з неадпаведнасці фактычнай формы ствала і фактычных вышынь таблічным значэнням вышынь выбранага разраду і ў 90% выпадкаў не выходзіць за межы 10% (±6–7% для вышэйшых раз-радаў, ±13–15% для ніжэйшых).

Памылка разліку запасу за кошт безразрадных табліц атрымліва-ецца ў асноўным зза неадпаведнасці сапраўднай формы ствалоў дрэва-стою сярэдняй форме, адлюстраванай у табліцах, і змяншаецца ў сярэд-нім да ±5–6% адносна суцэльнага вымярэння аб'ёмаў ствалоў па секцый-ных формулах.

Вызначэнне запасу па мадэлях працаёмкае, але дазваляе ўлічыць сапраўдную форму ствалоў канкрэтнага дрэвастою і таму яшчэ змен-шыць памылку разлікаў адносна таблічных спосабаў.

Класічны падыход прадугледжвае пасля пераліку і апрацоўкі пад-бор мадэляў, тыповых 1) па форме ствала, г. зн. з характэрнай для дрэ-вастою ЭЛ працягласцю (працэнтам) і шырынёй кроны. Акрамя таго, мадэль павінна 2) адрознівацца ад патрэбнага дыяметра не больш чым на палову ступені таўшчыні (лепш – не больш чым на  $\pm$ 5%) і 3) не больш чым на  $\pm$ 5% па вышыні ад значэння, знятага з крывой вышынь. Запас дрэвастою ў такім выпадку вылічваецца паводле формулы Драўдта:

$$
M = \sum v_m G_i / \sum g_{im},\tag{5.1}
$$

дзе ∑*v<sup>m</sup>* – сума аб'ёмаў мадэляў; *G –* сума плошчаў сечываў дрэвастою або ягонай часткі (ступені, класа таўшчыні з некалькіх ступеняў) паводле пераліку; ∑*g<sup>m</sup>* – сума плошчаў сечываў мадэляў.

Вышэйапісаны метад патрабуе выдаткаў на падбор (абмер) мена-віта сярэдніх (тыповых) мадэляў, што да таго ж (асабліва пры іхняй малой колькасці) не гарантуе пазбаўлення ад сістэматычнай памылкі.

Графічныя метады разліку запасу (Шпайдаля, Капецкага, Дварэц-

кага) дазваляюць 1) выбіраць ствалы без вылічэння загадзя іхніх пара-

метраў і 2) візуальна кантраляваць прыдатнасць мадэляў пасля, у працэсе апрацоўкі звестак шляхам пабудовы графікаў.

Пры гэтым звычайна ўжываюць аб'ектыўны метад механічнага ад-бору з выпадковым пачаткам: у якасці мадэлі бяруць (падчас пераліку), напрыклад, кожнае трэцяе па ліку дрэва ступені або класа таўшчыні.

Падчас камеральнай апрацоўкі аб'ёмы мадэляў *v<sup>m</sup>* адкладваюць па восі ардынат, па восі абсцыс пры метадзе «крывой Шпайдаля» адзна-чаюць дыяметры мадэляў, пры метадзе «прамой Капецкага» – плошчы іхніх сечываў або квадраты дыяметраў (рыс. 5.1). З улікам атрыманых кропак (крыжыкаў) значэнняў *v<sup>m</sup>* графічна адлюстроўваюць залежнасць паміж аб'ёмамі і дыяметрамі (плошчамі сечываў) ствалоў. Для больш аб-грунтаванага выраўноўвання рэкамендуецца папярэдне нанесці на графік звесткі аб'ёмаў з наяўных аб'ёмных табліц.

Запас дрэвастою атрымліваюць у такім жа парадку, як і пры выка-рыстанні аб'ёмных табліц (гл. табл. 4.6). Аб'ём аднаго ствала для кожнай ступені здымаюць з графіка для яе цэнтральнага значэння.

Вымяральныя метады прадугледжваюць разлік запасу на падставе дыстанцыйнага вызначэння сумы плошчаў сечываў дрэвастою *G* з да-памогай спецыяльных прыбораў – паўнатамераў. Пры гэтым ўжываецца асноўная формула запасу

 $M = GHF$ , (5.2)

дзе *HF –* відавая вышыня, якую бяруць з табліц відавых вышынь [2] па значэнні сярэдняй вышыні элемента леса *H* (якую таксама вымяраюць інструментальна – вышынямерам) або разлічваюць па стандартнай таблі-цы сум плошчаў сечываў і запасаў нармальных дрэвастояў [10] дзялен-нем запасу нармальнага дрэвастою на ягоную суму плошчаў сечываў.

Пры вымяральных метадах таксацыі запаса *G* і *H* атрымліваюць як сярэднеарыфметычныя значэнні з замераў на статыстычна-выпадкова размешчаных па ўчастку пляцоўках.

У выпадку адсутнасці стандартных табліц зручна выкарыстоўваць формулу «эмпірычнага відавога ліку» *F*эм, канструкцыя якой прапана-ваная Лі Чан-генам

$$
M = G\left(H + 3\right)F_{\text{3M}},\tag{5.3}
$$

дзе *F*эм *–* каэфіцыент, разлічаны па стандартных табліцах, для сасны ў Беларусі роўны 0,44*.*

Вокамернае вызначэнне запасу ў чыстым выглядзе заснаванае на зрокавай памяці таксатара, які бачыў падобныя ўчасткі з вядомым запа-сам, выяўленым пераліковым або вокамерным метадам і таму інтуітыўна ўяўляе «кубатуру» дадзенага дрэвастою.

Для выпрацоўкі такіх трывалых сувязяў паміж «знешнасцю» лесу і лікам ягонага запасу патрэбен шмат-гадовы досвед рэгулярнай таксацыі ў межах аднаго прыроднага рэгіёна.

Як правіла, вынікі непасрэднага вокамернага знаходжання запасу карэктуюцца па запасаўтваральных паказчыках: па сярэдняй вышыні *Н* і адноснай паўнаце дрэвастою П з выкарыстаннем нарматываў запасу (стандартных табліц або табліц ходу росту). *Н* і П вызначаюцца вока-мерна або інструментальна – вымярэннем вышыні вокамерна сярэд-

няга па дыяметры дрэва і разлікам адноснай паўнаты на падставе рэла-скапічнай пляцоўкі ў тыповым (візуальна сярэднім) месцы дрэвастою. Карэкцыя выконваецца згодна з раўнаннем

 $M = \Pi M_{\text{H}}$ , (5.4)

дзе  $M_{\text{H}}$  – запас нармальнага (максімальна поўнага дрэвастою з паўнатой 1,0), выбраны са стандартнай табліцы або табліцы ходу росту (такога ж банітэту, як дрэвастой) па вызначанай вышыні *Н* дрэвастою, які так-суюць.

З-за таго што такая тэхналогія патрабуе хаця нескладаных, але вылічэнняў, у практыцы лесаінвентарызацыі запас вызначаецца па ство-

ранай на аснове стандартнай табліцы дапаможнай матрыцы, дзе для кожнага значэння вышыні ў целых метрах паказаны гатовыя значэнні запасу ў десятках кубаметраў для адноснай паўнаты 1,0; 0,9; … 0,2. Пры неабходнасці ў бакавіку такой матрыцы знаходзяць вышыню дрэвастою, і на перасячэнні радка *Н* са слупком паўнаты дрэвастою чытаюць запас.

Пры адсутнасці стандартнай табліцы варта ўжываць аналаг формулы праф. Трацякова:

 $M = 18H\Pi$ , (5.5)

дзе 18 – каэфіцыент для сасны, які ў дыяпазоне вышынь 21–29 м гарантуе адхіленне не больш за ±5% ад звестак беларускай стандартнай табліцы.

#### **Парадак выканання**

1. У якасці зыходнай інфармацыі для вылічэння запасу па мадэлях выкарыстоўваем матэрыялы пераліку сасновага ЭЛ з табл. 4.2 і звесткі абмеру ствалоў мадэльных дрэваў сасны з табл. Д28.

2. Калі не патрабуецца вызначэнне структуры запасу, яго вызнача-

юць па мадэлі, сярэдняй для ўсяго дрэвастою. Пры гэтым абавязкова сся-каюць некалькі дрэваў, каб выключыць (зменшыць) памылку недаклад-нага падбору па форме ствала.

Так, згодна з *ОСТ 56-69-83* на трэніроўнай пробнай плошчы не-абходна абмяраць па секцыйных формулах не менш за тры мадэлі, бліз-кія да сярэдняга дрэва пераважнага

ЭЛ, што забяспечвае памылку вызна-чэння агульнага запасу гэтага элемента лесу не вышэй за ±5%.

Разлікі выконваем па форме табл. 5.1, куды найперш выпісваем з табл. 4.5 таксацыйныя паказчыкі (*D*, *H*, *G*, *N*) сасновага ЭЛ на 1 га, атры-маныя пры апрацоўцы ПП. Сярэднія дыяметр і вышыня сасны ўяўляюць сабой параметры разліковай мадэлі, па якіх належыць знайсці дапушча-льныя межы значэнняў *d* i *h* фактычных мадэляў. Межы вылічваюцца праз дапушчальныя адносныя адхіленні, адно-лькавыя для вышыні і дыяметра – ±5%.

Тады абсалютныя адхіленні

 $A_d = 25.9 \cdot 0.05 \approx 1.3 \text{ cm}$ ;  $A_h = 22.6 \cdot 0.05 \approx 1.1 \text{ m}$ .

Для атрымання межаў дыяметра і вышыні фактычных мадэляў адпаведнае адхіленне дабаўляецца да сярэдняга значэння і адымаецца ад яго. Вынік паказваецца ў табл. 5.1. Па значэннях межаў *d* і *h* ажыццяўляюць пошук у прылеглым да пробы аднародным з ёю дрэвастоі, а ў нашым выпадку – ў спісе табл. Д28. Спачатку вызначаем дыяпазон прыдатных па дыяметры ства-лоў, пасля выбіраем сярод іх тры з неабходнай вышынёй, пры гэтым прыярытэт надаецца большаму падабенству па дыяметры. У рэальным дрэвастоі дыяметр дрэва-кандыдыта на мадэль вызначаецца (да 0,1 см) як сярэдняе з двух узаемна перпендыкулярных вымярэнняў, вышыня замяраецца павераным вышынямерам.

Паказчыкі выбраных мадэляў (таксацыйны дыяметр, вышыню і аб'ём ў кары) з табл. Д28 (а ў сапраўднасці са спецыяльных бланкаў ма-

дэльных дрэваў, дзе фіксуюцца вынікі абмераў і камеральных разлікаў) пераносім у табл. 5.1, вызначаем плошчу папярочнага сечыва кожнага ствала (лабараторная № 1). Табліца 5.1

|                 | Дрэвастой |      |      |       |                        |                  | Мадэль |          |       |        |
|-----------------|-----------|------|------|-------|------------------------|------------------|--------|----------|-------|--------|
| Паказчык        | D         | H    | G    | N     | $+G\,/\,g_{\rm csp}$ l | $\boldsymbol{M}$ | d      | n        | v     |        |
| Значэнне, адз.  | 25.9      | 22,6 | 23,9 | 452,0 |                        | 471,2 241,0      | 25,1   | 22,1     | 0,487 | 0,0495 |
| Адхіленне, %    | 5,0       | 5,0  |      |       | $+4,2$                 |                  | 25,3   | 23,2     | 0.521 | 0,0502 |
| Адхіленне, адз. | 1,3       | 1,1  |      |       |                        |                  | 25.9   | 22,4     | 0,529 | 0,0527 |
| Мінімум, адз.   | 24,6      | 21,5 |      |       |                        |                  |        | Сярэдняе | 0,512 | 0,0508 |
| Максімум, адз.  | 27,2      | 23,7 |      |       |                        |                  |        |          |       |        |

**Вызначэнне запасу па сярэдніх для дрэвастою мадэлях**

Разлічваем сярэднеарыфметычную велічыню плошчы сячэння  $g_{cap}$  і аб'ёму  $v_{cap}$  мадэльных дрэваў, што дазваляе рабіць вылічэнне запасу па мадыфікаванай формуле Драўдта:

$$
M = v_{\rm cap} G / g_{\rm cap},\tag{5.6}
$$

дзе *G –* сума плошчаў сечываў дрэвастою на 1 га.

Перавага такога варыянта формулы ў тым, што пры выкарыстанні сярэдніх значэнняў плошчаў сечываў і аб'ёмаў мадэляў множнік *G / g*сяр уяўляе сабой колькасць ствалоў на 1 га, папраўленую на памылку падбору мадэлі па дыяметры. Велічыня адхілення гэтай папраўленай колькасці П ад рэальнай колькасці на 1 га паводле пераліку Т, вызна-

чаная паводле (1.9), дазваляе дадаткова кантраляваць якасць падбору мадэляў па дыяметры. Адхіленне не павінна перавышаць ±5%, таму з узору табл. 5.1 бачым, што кантроль выконваецца, розніца склала +4,2%. Толькі пасля гэтага вылічваюць запас па (5.6). Галоўнае значэнне мае падбор дрэваў з сярэдняй формай ствала, што ў рэальнасці кантралюецца вызначэннем каэфіцыента формы *q*<sup>2</sup> ссечаных мадэляў, які не павінен адрознівацца ў іх паміж сабою больш чым на 5% (0,03).

3. Калі патрэбна высветліць структуру запасу, мадэлі бяруць з аднародных групаў дрэваў дрэвастою. Самы просты выпадак – разлік запасу па сярэдніх мадэлях для кожнай ступені таўшчыні, які адлюстроўваецца ў табл. 5.2.

Табліца 5.2

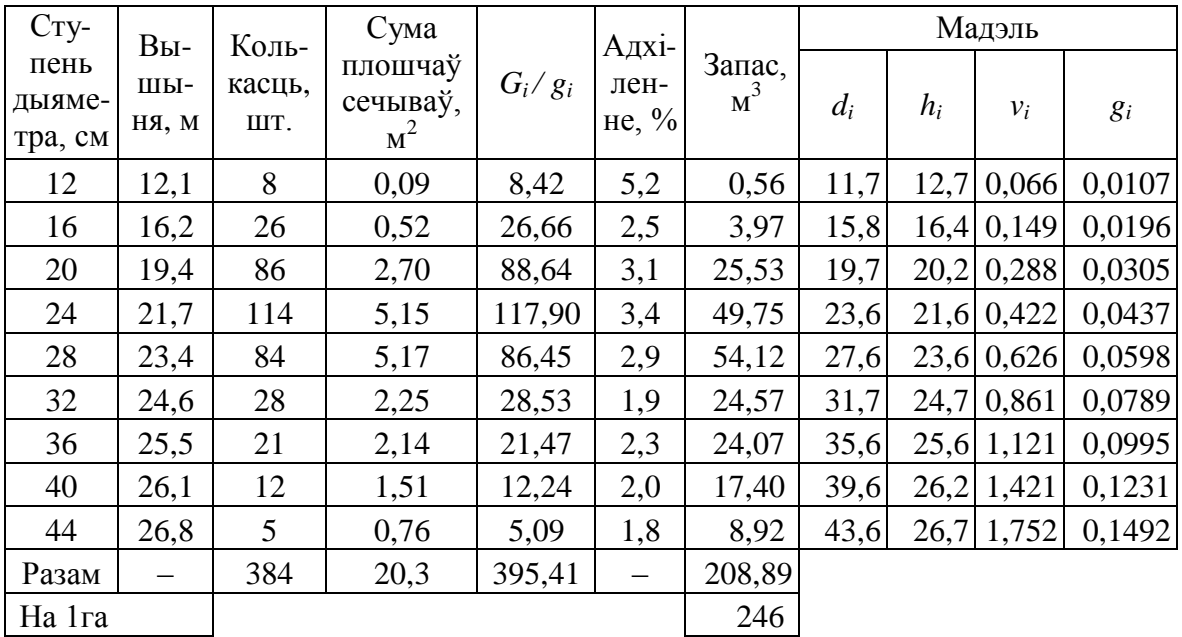

### **Вызначэнне запасу па сярэдняй мадэлі для кожнай ступені таўшчыні**

Звесткі апрацоўкі пераліку на пробе выпісваюцца з табл. 4.3 па сту-пенях дыяметра: вышыні – з-пад значэнняў ступеняў, колькасці – з гра-фы «разам», сумы плошчаў сечываў ступеняў *G<sup>i</sup>* адразу акругляюць да 0,01 м 2 .

Табліца 5.3

| трафі півняі метадамі |                |        |         |                         |        |                         |        |  |  |  |
|-----------------------|----------------|--------|---------|-------------------------|--------|-------------------------|--------|--|--|--|
| Ступень               | Плошча         | Коль-  | Аб'ём   | Крывая Шпайдаля         |        | Прамая Капецкага        |        |  |  |  |
| дыяме-                | сечыва,        | касць, | ствала, | Аб'ём ствала з          | Запас, | Аб'ём ствала з          | Запас, |  |  |  |
| тра, см               | $\mathbf{M}^2$ | ШT.    | $M^3$   | графіка, м <sup>3</sup> | $M^3$  | графіка, м <sup>3</sup> | $M^3$  |  |  |  |
| 12                    | 0,0113         | 8      | 0,07    | 0,06                    | 0,48   | 0,07                    | 0,56   |  |  |  |
| 16                    | 0,0201         | 26     | 0,16    | 0,15                    | 3,90   | 0,16                    | 4,16   |  |  |  |
| 20                    | 0,0314         | 86     | 0,28    | 0,27                    | 23,22  | 0,27                    | 23,22  |  |  |  |
| 24                    | 0,0452         | 114    | 0,45    | 0,44                    | 50,16  | 0,44                    | 50,16  |  |  |  |
| 28                    | 0,0615         | 84     | 0,64    | 0,65                    | 54,60  | 0,65                    | 54,60  |  |  |  |
| 32                    | 0,0804         | 28     | 0,89    | 0,89                    | 24,92  | 0,87                    | 24,36  |  |  |  |
| 36                    | 0,1017         | 21     | 1,16    | 1,15                    | 24,15  | 1,15                    | 24,15  |  |  |  |
| 40                    | 0,1256         | 12     | 1,43    | 1,45                    | 17,40  | 1,45                    | 17,40  |  |  |  |
| 44                    | 0,1520         | 5      | 1,78    | 1,77                    | 8,85   | 1,78                    | 8,90   |  |  |  |
| Разам                 |                | 384    |         |                         | 207,68 |                         | 207,51 |  |  |  |
| На 1 га               |                |        |         |                         | 244,33 |                         | 244,13 |  |  |  |

**Вызначэнне запасу сасновага дрэвастою па мадэлях графічнымі метадамі**

Падбор мадэляў для ступеняў у табл. Д28 выконваецца больш про-ста: дастаткова толькі, каб дрэвы па дыяметры належалі да адпаведнай ступені, тады сярод іх мадэллю можа быць тое, чыя вышыня ўкладаецца ў патрэбны 5%-ны дыяпазон. Практычна трэба браць ствол з дыяметрам, блізкім да цэнтральнага значэння ступені, і з вышынёй, якая не больш чым на 1 м адзрозніваецца ад згладжанай вышыні ступені. Далей рэалізоўваецца парадак, апісаны вышэй для спосабу сярэдняй мадэлі для дрэвастою, з той толькі розніцай, што няма патрэбы вызначаць сярэднія *v* і *g* мадэляў. Кантроль адхіленняў папраўленай колькасці ствалоў ад фактычнай абавязкова выконваецца перад разлікам запасаў ступеняў. Запас усяго дрэвастою сасны пералічваецца на 1 га, ягоная дакладнасць будзе парад-ку ±4%.

4. Для вызначэння запасу графічнымі метадамі (гл. рыс. 5.1) выкарыстоўваем тыя ж мадэлі па ступенях з табл. 5.2 і звесткі пра іхнія *v* і *g*, што і ў папярэдніх разліках паводле Драўдта.

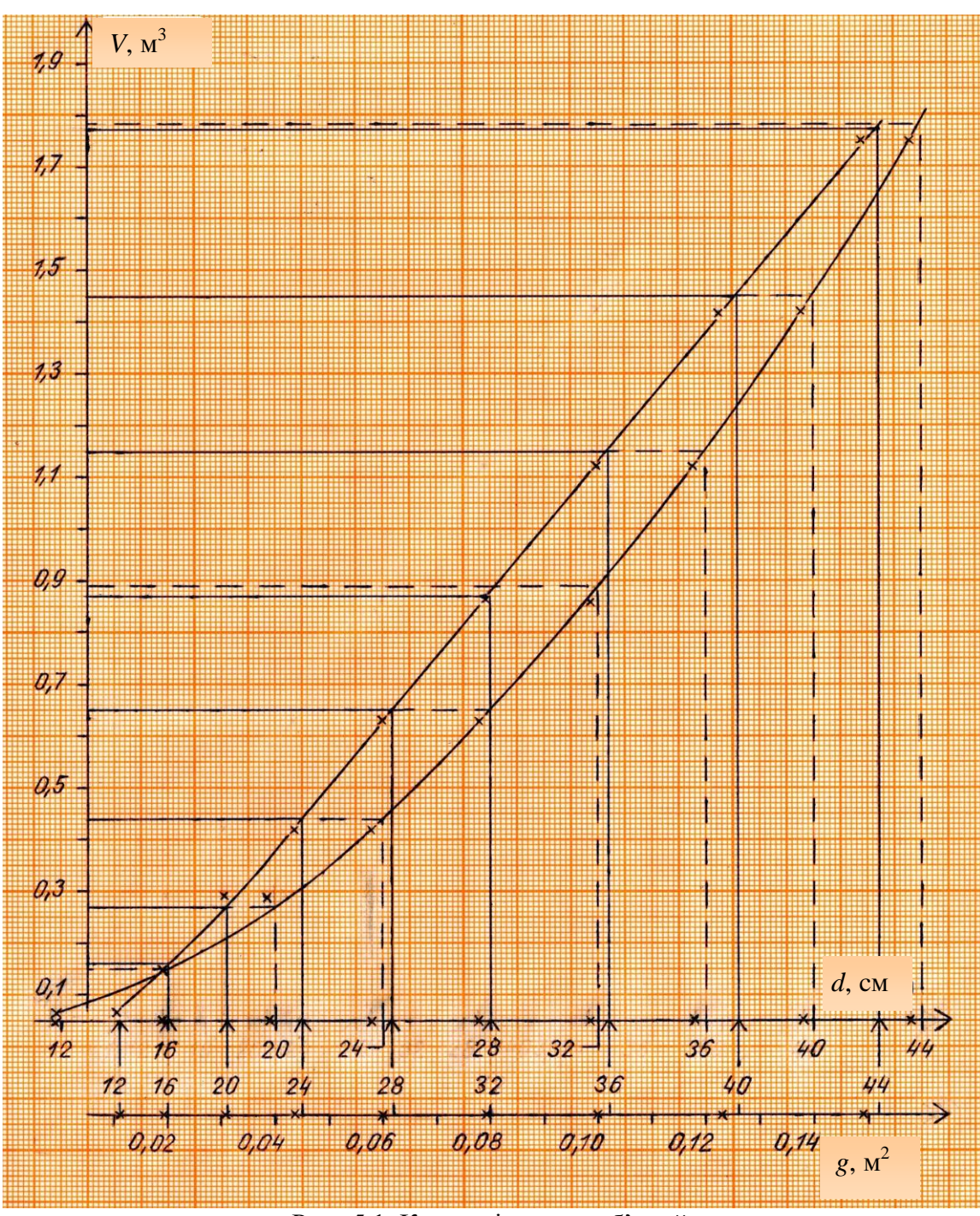

Рыс. 5.1. Крывая і прамая аб'ёмаў:

гарызантальны маштаб восі дыяметраў 1:2, восі плошчаў сечываў 1:0,01; крыжыкамі пазначаныя дыяметры, плошчы сечываў (на восях) і аб'ёмы мадэльных дрэваў

Вызначэнне запасу паказваем у табл. 5.3, куды спачатку пераносім значэнні плошчы сечыва і аб'ёму цэнтральнага ствала ступені паводле безразрадных табліц з табл. 4.3. Графічныя пабудовы афармляем на аркушы міліметровай паперы фармату А4 з выкананнем патрабаванняў стандарту [14].

Падчас правядзення прамой Капецкага ўлічваем, што для малод-

шых ступеняў 12 і нават 16 см залежнасць паміж *g* i *v* захоўвае нелі-нейны характар. Табліца 5.4

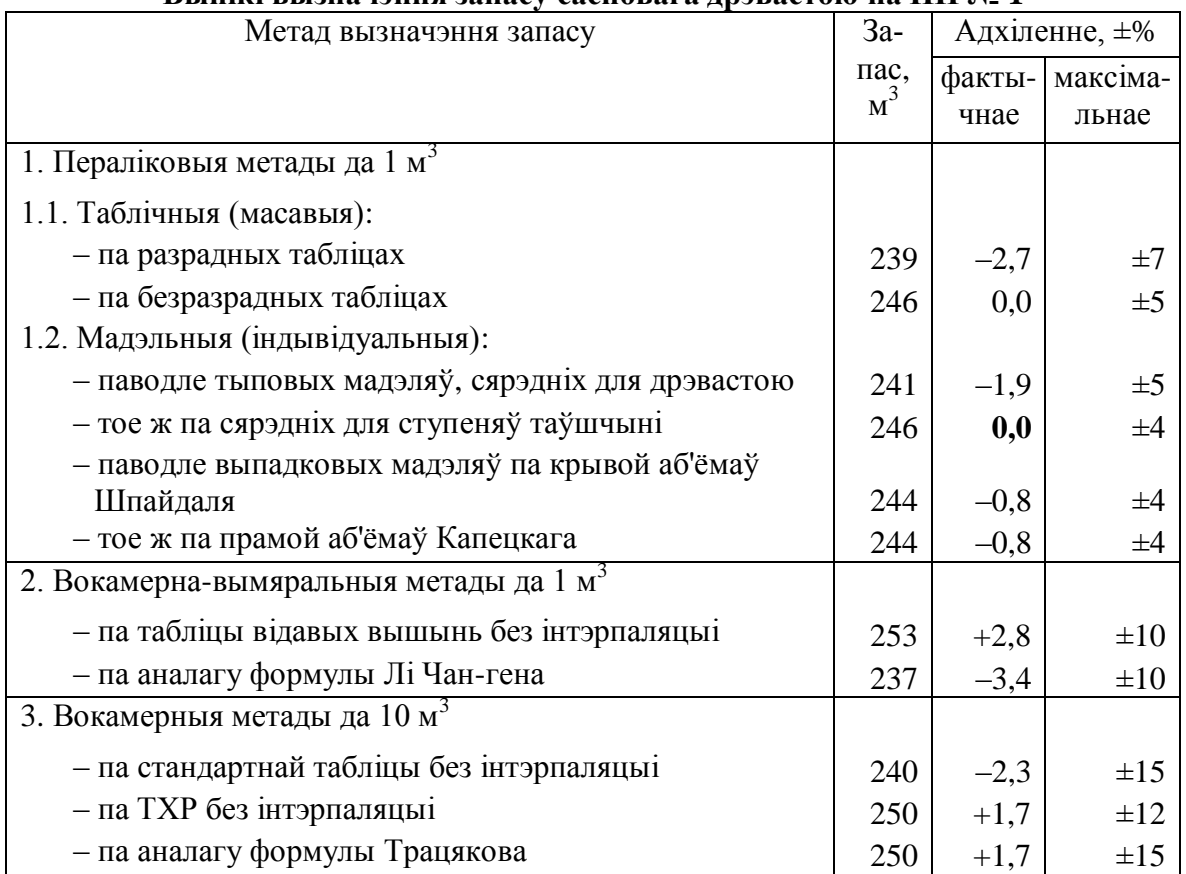

#### **Вынікі вызначэння запасу сасновага дрэвастою на ПП № 1**

5. Для разліку запаса паводле вымяральных метадаў і для карэкцыі запаса сасны пры вокамерным метадзе па формулах (5.2)–(5.5) выка

рыстоўваем значэнні *H, G* на 1 га, П з табл. 4.6.

Перад падстаноўкай ў формулы велічыні паказчыкаў і атрыманага запасу ў залежнасці ад метада акругляюцца да градацый, прадпісаных табл. Д4.

6. Вынікі разлікаў запасу сасновага дрэвастою рознымі спосабамі паказваюцца для аналізу ў табл. 5.4.

*Выснова:* Адхіленні атрыманых запасаў ад выніка па мадэлях, ся-рэдніх для ступеняў таўшчыні, не перавышаюць ±5% для ўсіх разглед-жаных метадаў.

# ЛАБАРАТОРНАЯ РАБОТА № 6. САРТЫМЕНТАЦЫЯ СТВАЛА

*Мэты і задачы*: навучыцца рацыянальна падзяляць ствол на сар-тыменты; вызначыць ягоную таварную структуру; параўнаць даклад-насць разліку аб'ёму сартыментаў паштучным спосабам па табліцах *ГОСТ*у і па стэрэаметрычнай формуле.

### **Тэарэтычныя звесткі**

#### Прынцыпы рацыянальнай сартыментацыі ствала:

1) максімізацыя цаны (нарыхтоўваць найбольш дарагія сартымен-ты).

2) уніфікацыя сартыментаў (выпілоўваць адрэзкі толькі такіх відаў прадукцыі і даўжыняў, якія прадугледжаныя вытворчай праграмай прад-прыемства, а не ўсе магчымыя па стандартах).

Усе магчымыя сартыменты папярэдне размяркоўваюцца ў **памер-ны і якасны шэрагі** *(размерный и качественный ряды)* – спісы сартыментаў па змяншэнні іхніх памераў і каштоўнасці адпаведна.

Па ўліковых памерах дыяметра згодна з *ГОСТ 9463-88 «Лесомате-риалы хвойных пород. Технические условия»* дзелавая драўніна падзяля-ецца на

– дробную 6–13 см;

– сярэднюю 14–24 см;

– буйнýю *(крупную)* 26 см і больш.

### **Парадак выканання**

1. Зыходныя звесткі: 1) вынікі абмеру ствала ў кары і без кары па двухметровых секцыях, адлюстраваныя ў выглядзе крывых збегу (рыс. 2.1); 2) памерны і якасны шэрагі сартыментаў.

Згодна з гэтым заданнем абодва шэрагі будуць аднолькавыя:

– пілоўнік (ад 14 см і болей, намінальнай даўжынёй 6,00 і 4,00 м);

– падтаварнік (6–13 см, даўжынёй 4,00 і 3,00 м);

– дровы паліўныя (ад 3 см і болей з карой, даўжынёй 2,00 і 1,00 м).

2. Падзел пачынаюць ад камля з улікам нарматыўнай вышыні пня. Для спрашчэння задачы ўмоўна прымаем апошнюю ва ўсіх выпадках роўнай 10 см (фактычна гэдак толькі для ствалоў з таксацыйным дыямет-рам да 30 см уключна, пры таўсцейшых дыяметрах павальны зрэз паві-нен знаходзіцца не вышэй за  $1/3d_{\rm m}$  ад паверхні глебы Таксама будзем лічыць, што якасць ствала, як і ягоныя дыяметры, раўнамерна падае ў кірунку ад камля да верхавіны (так сапраўды бывае для ствалоў сасны ў большасці выпадкаў).

Тады, адклаўшы на рыс. 2.1 па восі абсцыс ад значэння вышыні пня ў маштабе фактычную даўжыню самага каштоўнага сартымента – пі-лоўніку, трэба праверыць, ці адпавядае ў гэтым месцы дыяметр ствала без кары на графіку неабходнаму для

пілоўніку мінімальнаму значэнню 13,5 см. Калі так, зноў адкладваюць фактычную даўжыню пілоўніку і зноў правяраюць велічыню дыяметра ў верхнім зрэзе будучага сарты-менту. Раз бачна, што дыяметр будзе меншы за неабходны для гэтага сартымента, ад папярэдняга пілоўніку адкладваюць даўжыню наступнага па якасці сартыменту (падтаварніку) і параўноўваюць дыяметр ствала з мінімумам для яго і г. д. Калі не будзе атрымлівацца падтаварнік, праектуюць дровы, а апошні адрэзак, з якога немагчыма будзе зрабіць дровы, пакідаецца як верхавінка. Даўжыня верхавінкі пры гэтым не мае ніякай сувязі са значэннем апошняй у табл. 1.1.

Трэба імкнуцца атрымаць з ствала максімум найбольш каштоўнага сартымента (пілоўніка), а таксама максімум дзелавой драўніны, адпа-ведным чынам выкарыстоўваючы прыдатную для гэтага па дыяметры частку ствала. Вынікі праектавання паказваем у табліцы.

Мінімальны дыяметр сартыменту на рыс. 2.1 будзе вызначаны (з улікам велічыні назоўніка вертыкальнага маштабу і таго, што на графіку адлюстраваны паўдыяметры) для пілоўніку, падтаварніку і дроваў адпаведна як 3,38 см без кары (13,5 / 2 / 2), 1,38 см без кары (5,5 / 2 / 2) і 0,63 см з карой (2,5 / 2 / 2).

Вышыню абмеру верхняга зрэзу (гр. 4 табліцы 7.1) для кожнага сартыменту атрымліваюць, паслядоўна дадаючы да ягонай фактычнай даўжыні фактычныя даўжыні папярэдніх сартыментаў (гр. 3 табл. 4.1). Пры вызначэнні месца выразання сартыменту ўлічваюць, што фак-тычная даўжыня (гр. 3) у дзелавых адрэзкаў перавышае намінал на ве-лічыню прыпуску і допуску, што разам складае 10 см на кожны дзелавы сартымент. Для дроваў фактычная і намінальная даўжыні роўныя. Для другога па ліку сартымента ва ўзоры табліцы вышыня абмеру дыяметра будзе роўная вышыні абмеру папярэдняга (першага) сарты-менту 6,20 м плюс фактычная ўласная даўжыня 6,10 м – 12,30 м

*Кантроль:* сума вышыні вымярэння ад грунта дыяметра апошняга сартымента і фактычнай даўжыні верхавінкі павінна даваць даўжыню ствала: 24,50 + 2,15 = 26,65 м. 3. Значэнні дыяметраў з карой (гр. 5) і без кары (гр. 6) здымаем з графіка ў адпаведным месцы па вышыні (даўжыні) – на 1,10, 6,20, 12,30, 18,40, 22,40 м і г. д. Згодна з гарызантальным маштабам 6,20 м на рэ-альным ствале роўныя 6,2 см на графіку рыс. 2.1.

Памер перпендыкуляра да крывой збегу ў сотых сантыметра (на-прыклад, для даўжыні 18,40 м – 5,30 см – сотыя долі сантыметра ацэнь-ваюць вокамерна) множаць на 4 (падвойны назоўнік вертыкальнага ма-штабу 2) і атрымліваюць неабходны дыяметр сартыменту  $(5,30 \cdot 4 = 21,2 \text{ cm})$ .

Акрамя графіка рыс. 2.1, для праектавання дыяметра без кары мож-на ўжываць яшчэ звесткі пра сярэдні збег ствала з табл. 2.1.

Так, для атрымання дыяметра першага сартымента на 6,20 м трэба бліжэйшы да яго ніжні дыяметр ствала 28,4 см (на 6,00 м) зменшыць на велічыню абсалютнага збега за гэтыя 0,20 м розніцы. Перамножым апо-шнюю на сярэдні збег адрэзка 6,00 – 7,00 м

(запісаны ў табл. 2.1 насу-праць 7,00 м: 0,7 см/м) – 0,20 · 0,7  $\approx$  0,1 см. Неабходны дыяметр будзе 28,3 см (28,4 – 0,1).

4. Для вызначэння аб'ёму дзелавых сартыментаў па *ГОСТ*е акруг-ляем дыяметры без кары дзелавых сартыментаў да ўліковых 2- або 1-сантыметровых ступеняў у парадку, вызначаным *ГОСТ 2292-88* (лабара-торная № 3).

Для дзелавых сартыментаў таўшчынёй ад 15 см і меней пры гэтым неабходна яшчэ вызначыць катэгорыю збегу, каб ведаць, якую з табліцаў *ГОСТ*у выкарыстоўваць. Верхавіннымі лічацца тыя з дробных дзелавых сартыментаў, для якіх сярэдні збег не меншы за 1 см/м, іншымі словамі, розніца неакруг-леных ніжняга і верхняга дыяметраў у сантыметрах (гр. 6) роўная або болей за фактычную даўжыню (гр. 3) у метрах.

### Табліца

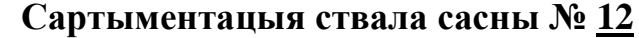

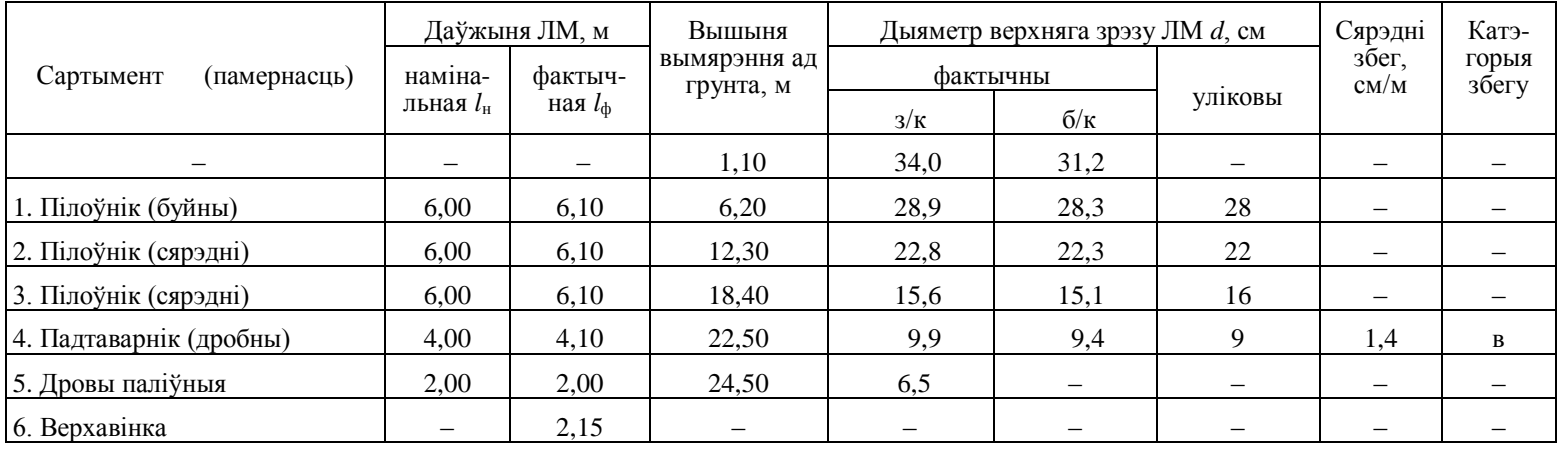

### Заканчэнне табліцы

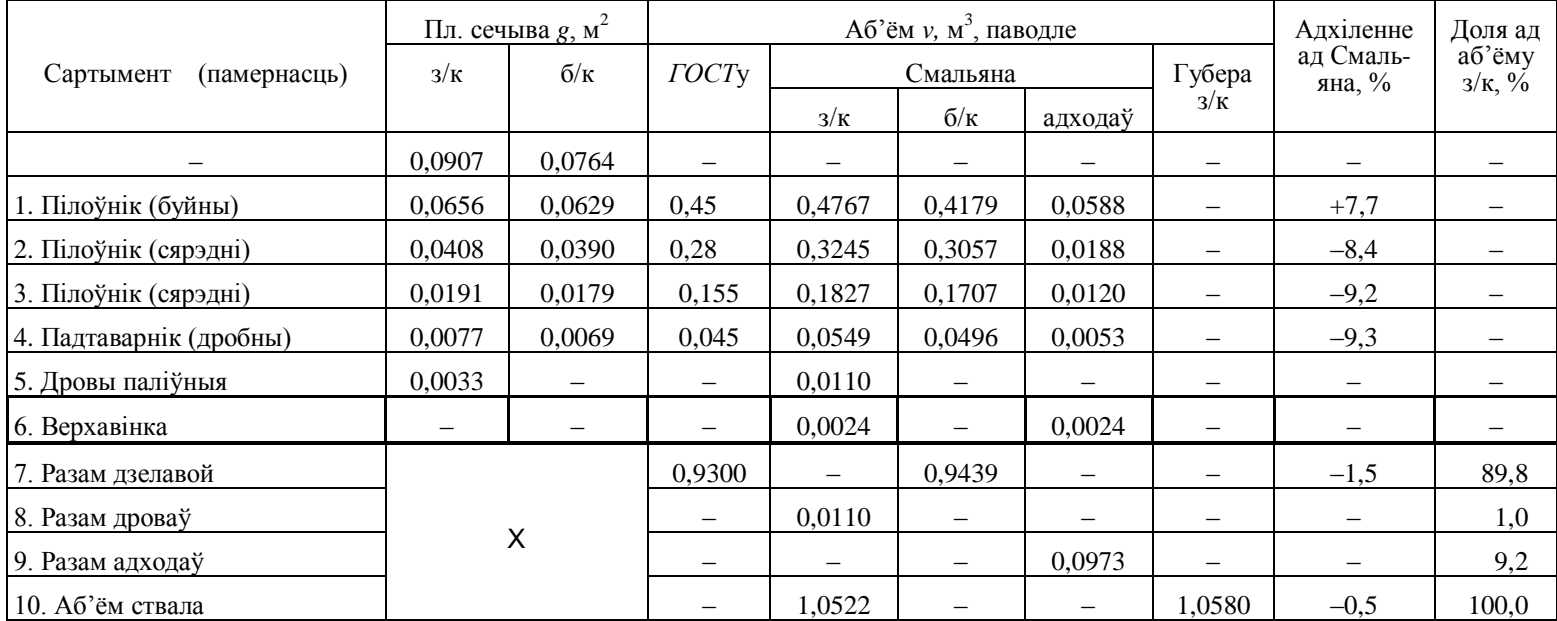

Шыфр верхавіннага сартыменту «*в*» паказваюць у графе «катэ-горыя збегу» разліковай табліцы.

5. Больш дакладны разлік аб'ёму выконваецца для ўсіх сартымен-таў па формуле Смальяна – простая канцавых сечываў або простая сярэдняга сечыва, а для верхавінкі – па формуле конуса (1.7).

 $v = l(g_{\rm H} + g_{\rm B}) / 2.$ 

дзе *l* – даўжыня сартыменту; *g*<sup>н</sup> і *g*<sup>в</sup> – плошчы адпаведна ніжняга і верх-няга сечываў сартыменту, прычым для камлявога адрэзка за ніжні нале-жыць прыняць дыяметр на 1,00 м ад павальнага зрэзу (на 1,10 м ад па-верхні грунта ў гэтым выпадку). Падчас вызначэння аб'ёму сартыменту з карой у якасці *l* бярэцца фактычная даўжыня, для аб'ёму без кары – намінальная. Для першага (камлёвага) адрэзка пілоўніку:

 $v_{3/k} = 6,1(0,0907 + 0,0656) / 2 = 0,4767;$ 

 $v_{6/k} = 6,0(0,0764+0,0629) / 2 = 0,4179.$ 

6. Адходы (гр. 16) атрымліваюцца толькі ад дзелавых сартыментаў як іхняя кара, туды ж залічваецца і верхавінка, сумарны аб'ём адходаў паказваецца ў адпаведным радку табліцы (п.12).

Пасля таго падлічваюць аб'ём ствала з карой (п.10 бакавіка таб-ліцы), параўноўваюць з адпаведным значэннем па складанай Губера, якое выпісваюць ў гр. 17 з табл. 1.2 лабараторнай № 1 і прымаюць за тэарэтычнае значэнне для вылічэння кантрольнага працэнта адхіленняў паводле (1.9). Папярэдне велічыню па Губеру перамнажаюць на 0,99 для ўліку страты аб'ёму за кошт пня.

Розніца аб'ёмаў П – Т, большая за 3%, патрабуе праверкі шляхам паўторных разлікаў.

7. Для вызначэння таварнай структуры ствала (гр. 19) бярэцца аб'-ём паводле Смальяна, прычым для дзелавых сартыментаў – без кары, для дроваў – з карой, працэнты вылічваюцца ад аб'ёму ствала ў кары па Смальяну. Таварная частка (ліквід) атрымліваецца як сума працэнтаў дзелавых сартыментаў і дроваў і разам з адходамі павінна складаць роўна 100%.

Катэгорыі памернасці дзелавых сартыментаў належыць вызначыць згодна з іхнімі ўліковымі дыяметрамі і пазначыць у дужках пасля назвы віда сартымента, як паказана ва ўзоры табліцы.

Пры вылічэнні адхіленняў (гр. 18) аб'ёмаў сартыментаў па Смаль-яну ад значэнняў па *ГОСТ*е паводле формулы (1.9) за больш дакладны (Т) прымаецца аб'ём сартыменту, вызначаны па простай канцавых сечываў.

*Выснова:* невялікае адрозненне тэарэтычнага аб'ёму ад звестак *ГОСТ*у (...%) назіраем толькі для камлявога сартымента, для астатніх выпадкаў адхіленні больш істотныя і вагаюцца ад –...% да +...%, для сумы дзелавых адрэзкаў розніца ад выніка па стэрэаметрычнай формуле складае ...%.

# ЛАБАРАТОРНАЯ РАБОТА № 7. МАТЭРЫЯЛЬ-НА-ГРАШОВАЯ АЦЭНКА ЛЕСАСЕК. САРТЫ-МЕНТАЦЫЯ ЗАПАСУ

*Мэты i задачы*: Пазнаёміцца з відамі выдачы лесу на корані, з вы-творчай методыкай і нарматыўнымі матэрыяламі па матэрыяльнай і гра-шовай ацэнцы запасу дрэвастояў на корані, з вытворчымі метадамі сар-тыментацыі, выканаць разлікі.

#### **Тэарэтычныя звесткі**

**Лесасека (дзялянка)** – участак ляснога фонду, прызначаны для выканання пэўнага віду высечкі і адпаведна абазначаны на мясцовасці.

**Матэрыяльна-грашовая ацэнка (МГА)** лесасек уключае вызна-

чэнне колькасці і грашовай вартасці драўніны, прызначанай да выдачы cпажыўцам. Згодна з п. 3 *«Наставления по отводу и таксации лесосек в лесах Республики Беларусь»* 1993 г. [9] (з удакладненнямі 1997 г.) МГА побач з адвядзеннем лесасек уваходзіць у склад мерапрыемстваў па падрыхтоўцы лесасечнага фонду.

Метад вызначэння колькасці драўнянай сыравіны прадпісаны *«На-ставлением»* у залежнасці ад спосабу (віду) высечкі і адпаведнага яму віду ўліку (выдачы) драўніны (табл. Д32).

**Матэрыяльная ацэнка** (п. 43 *«Наставления»*) палягае ў вызна-

чэнні агульнага запасу драўніны з размеркаваннем на дзелавую і дрывяную часткі. Дзелавая драўніна пры гэтым павінна быць падзеленая на песагаспадарчыя (па памерах: буйныя, сярэднія, дробныя) і леса-прамысловыя сартыменты (па прызначэнні: пілоўнік, будлес і да т. п.). Да матэрыяльнай ацэнкі кожнай дзялянкі належыць і разлік сярэдняга памеру хлыста, які далей выкарыстоўваецца для разліку выдаткаў пра-цоўнага часу на лесасечныя работы (выбар нормаў выпрацоўкі).

Матэрыяльная ацэнка выконваецца па матэрыялах суцэльнага або выбарковага пераліку – сартыментацыяй, паводле вокамернай ацэнкі або вымяральнай таксацыі паўнатамерамі – таварызацыяй або па выніках уліку нарыхтаванай драўніны на пробных плошчах метадамі, разгле-джанымі ў лабараторнай № 3.

**Ліквід** – таварная частка запасу (дзелавая і дрывяная драўніна), якая падлягае аплаце па таксавых цэнах.

**Сартыментацыя і таварызацыя** – працэсы вызначэння таварнай структуры запасу. Робяцца па кожным ЭЛ з дапамогай адпаведна сар-тыментных і таварных табліц уручную або з дапамогай ПЭВМ. У апошнім выпадку звычайна карыстаюцца матэматычнымі мадэлямі сартыментных і таварных табліц.

**Сартыментныя табліцы (СТ)** – лікавыя матрыцы, якія даюць выхад драўніны па катэгорыях таварнай структуры 1) з аднаго ствала 2) у аб'ёмных адзінках (у метрах кубiчных) у залежнасці ад пароды, разрада вышынь, ступені таўшчыні і катэгорыі тэхнічнай прыдатнасці (дзелавы або дрывяны ствол).

У Беларусі матэрыяльная ацэнка лесасек для вытворчых мэтаў можа выконвацца толькі па сартыментных табліцах Ф. П. Майсеенкі [10]. Для сартыментацыі ЭЛ неабходна мець размеркаванне ствалоў па ступенях таўшчыні і катэгорыях тэхнічнай прыдатнасці і замеры вы-шынь для вызначэння разраду вышынь.

Асаблівасць пераліку пры адвядзенні лесасек – не прадугледж-

ваецца вызначэнне таксацыйных паказчыкаў, таму сухастойныя ствалы улічваюцца не асобна, як на ПП, а разам з жывымі (як правіла, заліч-

ваюцца да дрывяных). У пералік уключаюцца таксама ліквідныя ствалы захламленасці.

Методыка палявых і камеральных дзеянняў для атрымання разраду вышынь Р*H* выкладзеная ў *«Наставлении по отводу и таксации лесосек в лесах Республики Беларусь»* 1993 г., п. 29, 47.

Для ЭЛ, якія складаюць у саставе больш за 30%, Р*H* вызначаецца па трох суседніх цэнтральных (з найбольшай колькасцю ствалоў) сту-

пенях, а для астатніх ЭЛ – па адной цэнтральнай ступені. У кожнай з трох цэнтральных ступеняў вымяраюць па тры вышыні дрэваў для вылічэння сярэднеарыфметычнага значэння вышыні адпаведнай ступені. Для кожнай ступені асобна па спецыяльных табліцах вызначаюць яе разрад. Разрад дрэвастою атрымліваюць як сярэднеарыфметычнае з разрадаў ступеняў.

Пры вызначэнні Р*H* па адной цэнтральнай ступені для ЭЛ, якія складаюць у саставе не менш за 10%, яе вышыню знаходзяць як сярэд-неарыфметычнае з замераў пяцi дрэваў гэтай ступені, для астатніх ЭЛ – па вокамерна ацэненай *h* сярэдняга дрэва цэнтральнай ступені.

**Таварныя табліцы (ТТ)** – лікавыя матрыцы, якія даюць выхад драўніны па катэгорыях таварнай структуры 1) з дрэвастою (або сукупнасці дзелавых ствалоў) у залежнасці ад пароды, сярэдняга дыя-метра, разраду сярэдніх вышынь і класа таварнасці ЭЛ 2) у адносных адзінках (%). Для атрымання ацэнак у абсалютных велічынях трэба ведаць запас дрэвастою. Па таварных табліцах структура запасу вызначаецца з меншай дакладнасцю, чым па сартыментных табліцах, але больш хутка (не трэба пераліку, а дастаткова звестак вокамернай такса-цыі).

Таварныя табліцы вынайдзеныя знакамітым расійскім таксатарам Н. П. Анучыным у 30-я гг. ХХ ст. У аснову ТТ пакладзеныя прасар-

тыментаваныя па сартыментных табліцах тыповыя рады размеркавання колькасці ствалоў па дыяметрах (ступенях таўшчыні дыяметра), таму таварная структура асобнага дрэвастою па ТТ атрымліваецца менш дакладнай, чым па СТ, у меру адрознення фактычнага рада дыяметраў ЭЛ ад тыповага.

Для Беларусi ТТ складзеныя В. Ф. Багінскім [10] па выяўленых ім радах размеркавання з выкарыстаннем сартыментных табліц Ф. П. Майсеенкі. Пазней беларускія таварныя табліцы ўдасканаленыя А. Р. Кастэнкам, С. І. Цаем [10].

Разрад сярэдніх вышынь беларускіх ТТ падбіраецца па максі-

мальнай блізкасці *Н* дрэвастою ЭЛ да таблічнай сярэдняй вышыні.

**Грашовая ацэнка** лесасек выконваецца для кожнай дзялянкі асобна з дапамогай лясных каранёвых такс (цэнаў за няссечаную драў-

ніну), якія перыядычна зацвярджаюцца Пастановай Урада Рэспублікі Беларусь.

Атрыманыя для ЭЛ у выніку матэрыяльнай ацэнкі аб'ёмы буйной, сярэдняй, дробнай дзелавой драўніны і дроваў памнажаюцца на адпа-

ведныя ім цэны. Так робіцца МГА асобных ЭЛ, МГА лесасекі складаецца з ацэнак усіх наяўных ЭЛ.

Лясную таксу (цану) за адзiн шчыльны кубiчны метр драўніны на корані выпісваюць з табліцы Пастановы Савета Міністраў Беларусi у залежнасці ад віду высечак (высечкі галоўнага карыстання ці высечкі прамежкавага карыстання і іншыя), пароды, разраду таксаў і катэгорыі драўніны (буйной, сярэдняй, дробнай дзелавой або дроваў).

**Разрад таксаў** вызначаецца па адлегласці цэнтра ляснога квартала да бліжэйшага пункта пагрузкі драўніны на чыгуначны або водны транс-парт і закліканы ўлічыць дыферэнцыйную рэнту па размяшчэнні (чым бліжэй да пункта пагрузкі знаходзіцца выдзел, тым даражэй у ім лес). Размеркаванне кварталаў па разрадах такс выконваецца лесаўпарадка-ваннем і ўтрымліваецца ў тлумачальным допісе да лесаўпарадкаваль-нага праекта па лясгасе і ў тлумачальным допісе адпаведнага лясніцтва.

### **Парадак выканання**

1. Набор участкаў для выбару віду выдачы лесу і характару таксацыйных работ атрымліваем паводле табл. 7.1, у клеткі якой па парадку перапісваем нумары варыянтаў з табл. 3.1 або 4.1.

Табліца 7.1

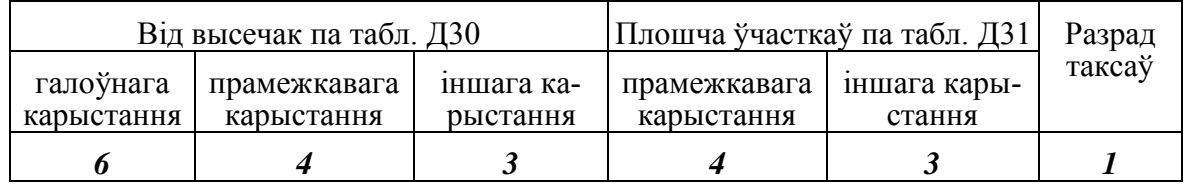

**Варыянты зыходных звестак да лабараторнай № 7**

Інфармацыю па атрыманых варыянтах выпісваем з табл. Д30 i Д31 у форму табл. 7.2. Пры гэтым суцэльная і добраахвотна-выбарковая высечка дадаюцца ў склад кожнага варыянта, як гэта паказана ва ўзоры табл. 6.2.

Плошчы ўчасткаў па гэтых відах галоўных высечак для ўсіх вары-янтаў прымаюцца аднолькавымі з гэтага ж узору.

2. Выбар віду выдачы лесу і спосабу таксацыі робім з дапамогай табл. Д32, з улікам прыкладу запаўнення табл. 7.2.

Для тых выдзелаў, дзе неабходная закладка пробаў, спачатку вы-значаем колькасць апошніх і мінімальную сумарную плошчу *F*н паводле табл. Д33, затым падбіраем пад мінімальную сумарную плошчу памер адной пробы. Прымаем яе стораны кратнымі 5 м. На заканчэнне разліку ўдакладняем агульную плошчу пробаў *F'* на дзялянцы, для чаго перамножым плошчу адной пробы *F* на іхнюю колькасць.

3. Як зыходныя звесткі для МГА трэба выкарыстаць матэрыялы пераліку на ПП з табл. 4.2. Іх прымаем за вынікі суцэльнага пераліку на дзялянцы з такім самым нумарам і тэрыторыяй. Пры гэтым плошчу нале-жыць акругліць да 0,1 га, як патрабуецца пры адмежаванні лесасек.

## Табліца 7.2

### **Выбар спосабу таксацыі лесасек для варыянта 12**

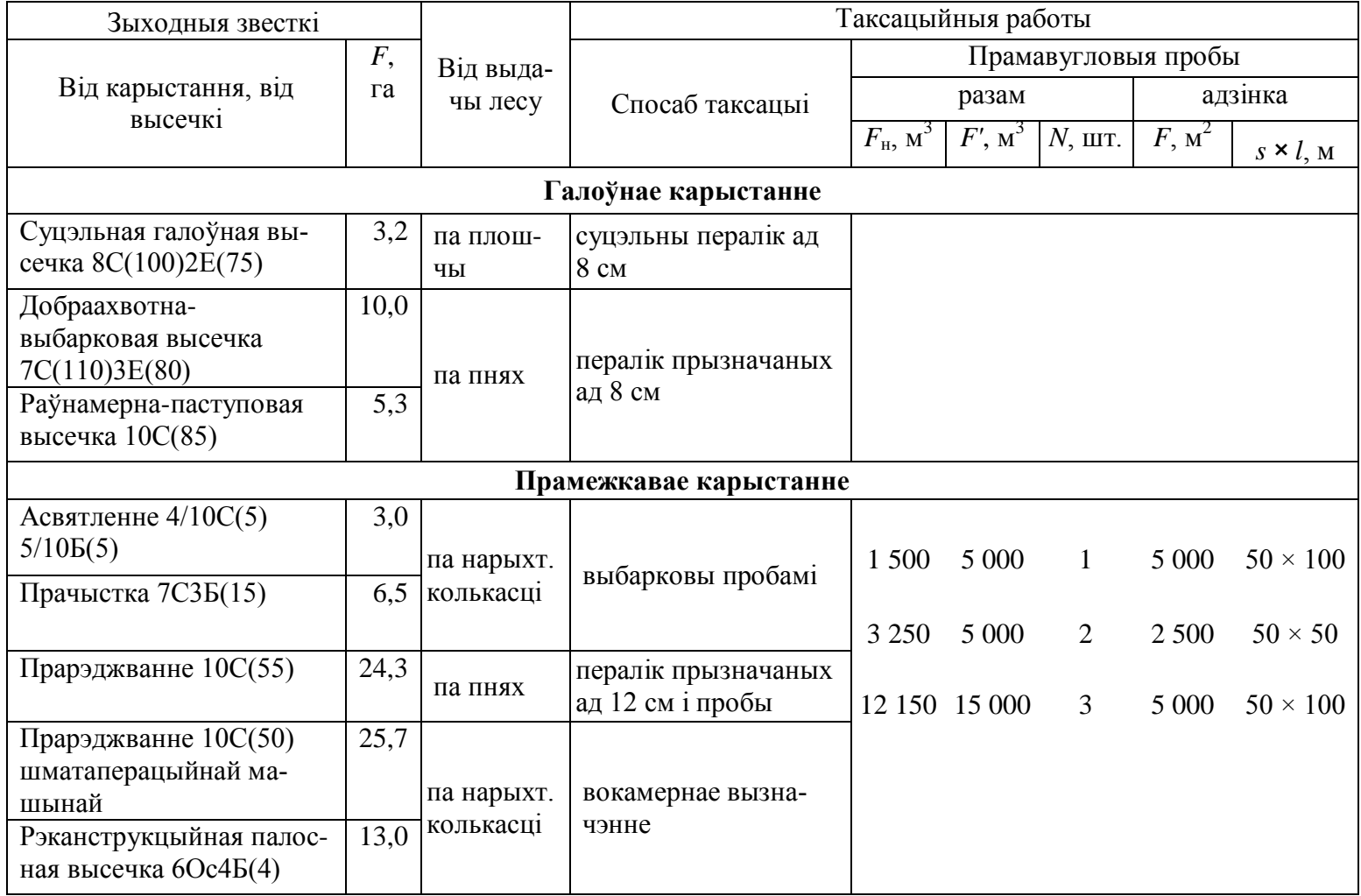

### Заканчэнне табліцы 7.2

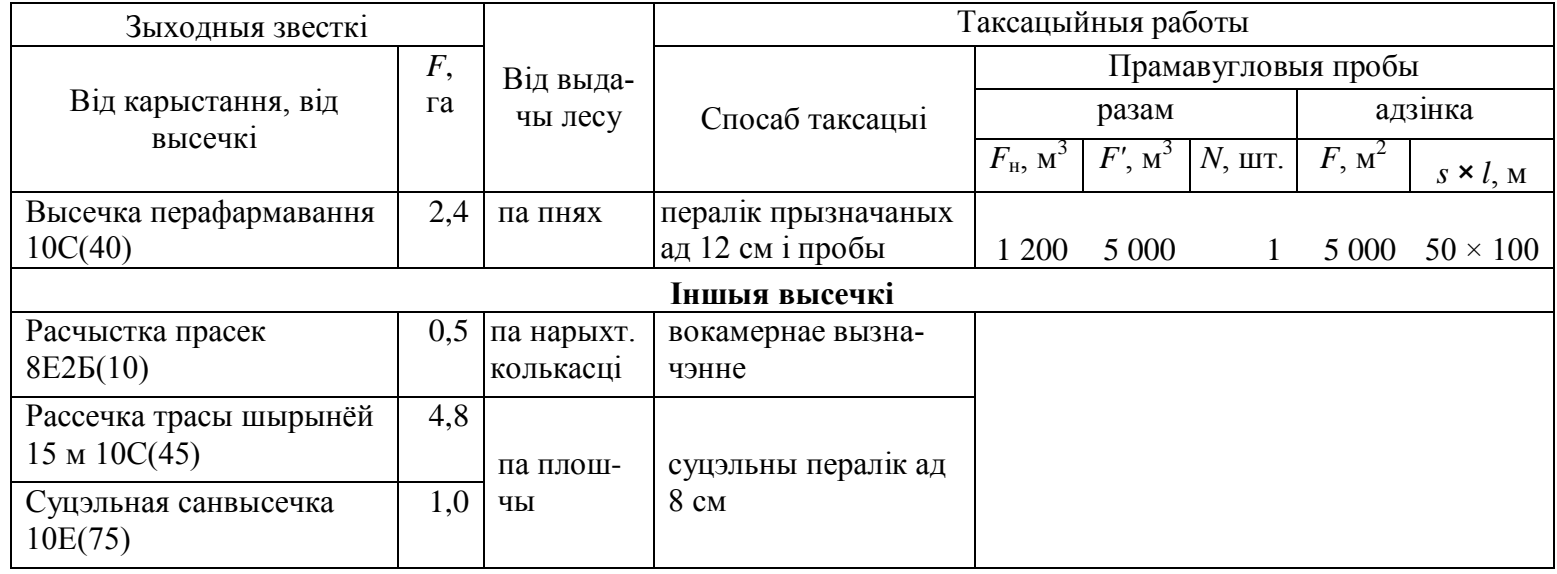

У назве табл. 7.3 год лесасечнага фонду трэба паказаць на два гады большы за бягучы; лясгас, лясніцтва і квартал падпісваюцца пазней згод-на з аналагічнай інфармацыяй у лабараторнай № 12.

Разрад такс прымаюць такі самы, як i нумар варыянта ў табл. 7.1, прычым значэнне апошняга пяць або шэсць дае пяты разрад. Від кары-стання – выбіраецца галоўнае, калі нумар ствала ў лабараторнай № 1 цотны, іншыя высечкі, калі няцотны. 4. Спачатку, як ужо выконвалася для вызначэння запасу на ПП, пе-раўтвараюць

вынікі пераліку дзяленнем катэгорыі паўдзелавых ствалоў пароўну паміж дзелавымі і дрывянымі. Атрыманыя ў выніку папраў-леныя колькасці дрывяных і дзелавых ствалоў паказваюцца ў асобных слупках табл. 7.3, сума іх павінна даваць агульную колькасць дрэваў ЭЛ на дзялянцы (*кантроль*).

5. Далей належыць вызначыць разрад вышынь для кожнага ЭЛ.

Відавочна, што сасновы ЭЛ пераважае і таму тут згодна з *«Нас-тавлением»* 1993 г. неабходна знайсці Р*Н* па трох цэнтральных ступенях з найбольшай колькасцю ствалоў у іх. Для елкі дастаткова знайсці разрад вышынь па адной цэнтральнай ступені.

Сярэднія значэнні вымераных вышынь з табл. Д20 выпісваем у першы слупок ведамасці МГА ніжэй за адпаведныя цэнтральныя ступені дыяметра, нумары вызначаных разрадаў ступеняў паказваем пасля вы-шынь праз рысу дробавага лічэбніка так, як паказана ва ўзоры табл. 7.3.

Разрад вышынь для сасновага і яловага элементаў лесу пазначаем у адпаведных падзагалоўках табл. 7.3.

6. Для аднаго дзелавога і аднаго дрывянога ствала кожнай ступені з сартыментных табліц [10] патрэбнай пароды і разраду вышынь выпіс-ваем выхад адзінак таварнай структуры ў ніжнюю частку патрэбнай кле-ткі. Так, для дзелавога ствала ступени 12 сасновага ЭЛ другога разраду вышынь выхад дробнай дзелавой драўніны ў табліцах  $\Phi$ . П. Майсеенкі складае 0,06 м<sup>3</sup>, выхад дроваў і адходаў – па 0,01 м<sup>3</sup>. Для дрывянога ствала гэтай жа ступені ўвесь ягоны аб'ём, роўны аб'ёму дзелавога ствала 0,08 м 3 , адносіцца да дроваў і натуецца ў 9-ю графу табл. 7.3.

Падчас выпісвання выконваюцца наступныя праверкі для аднаго ствала кожнай ступені, якія гарантуюць правільную выпіску.

### *Ведамасць матэрыяльна-грашовай ацэнкі лесасекі*

Лесасечны фонд – 2008 г. Лясгас – Стаўпецкі. Лясніцтва – Апечкаўскае, кв. 45. Дзялянка – № 1, плошча – 0,9 га. Пераважная парода – сасна. Разрад такс – 2. Від карыстання — галоўнае. Спосаб уліку – па плошчы

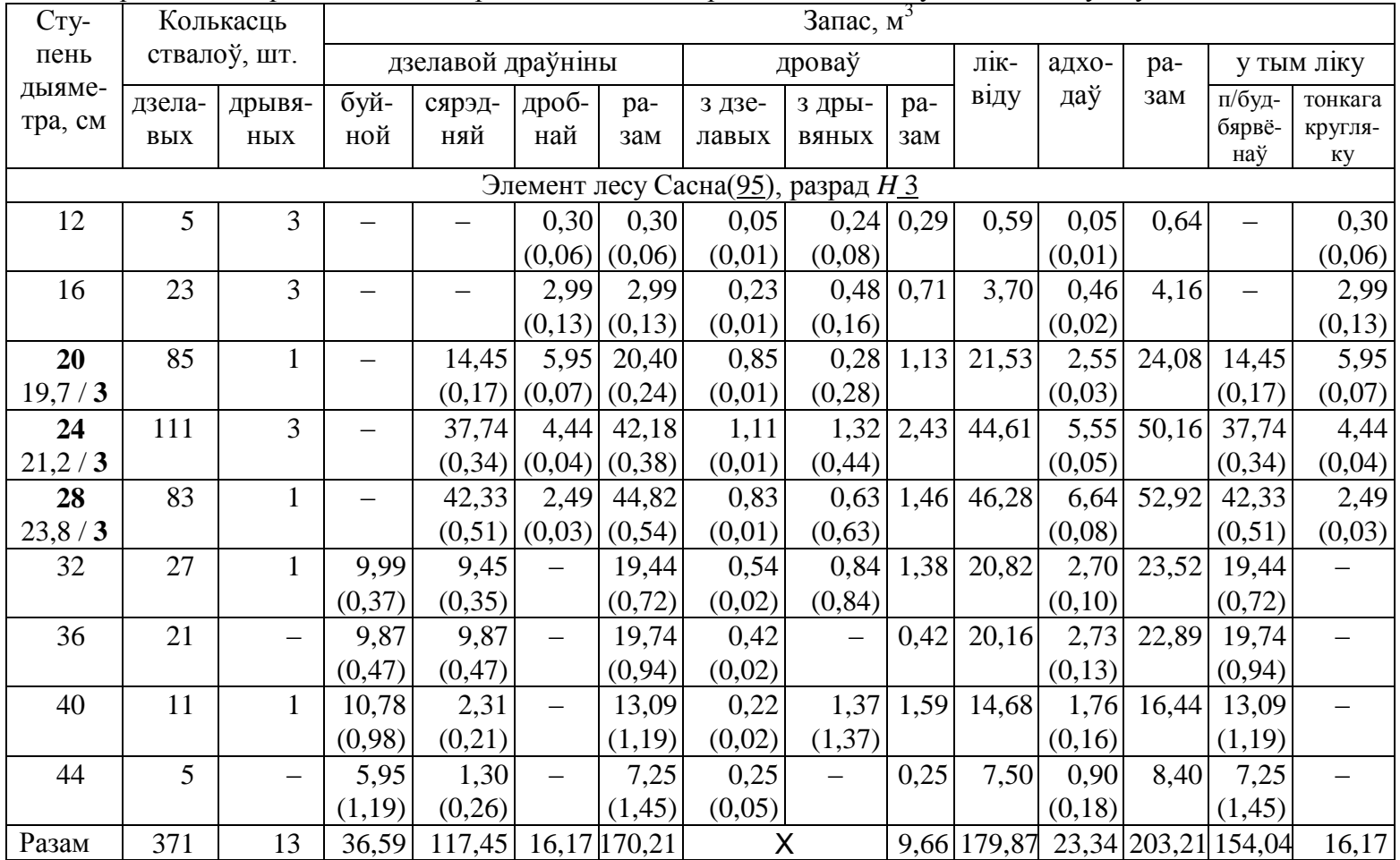

### $\begin{array}{|c|c|c|c|c|c|}\hline \text{Takca sa 1 M}^3 & \text{X} & \text{22,10} & \text{12,20} & \text{6,81} & \text{X} & \text{0,90} & \text{X} \ \hline \end{array}$ Заканчэнне табліцы 7.3

 $\begin{array}{c} \hline \end{array}$ 

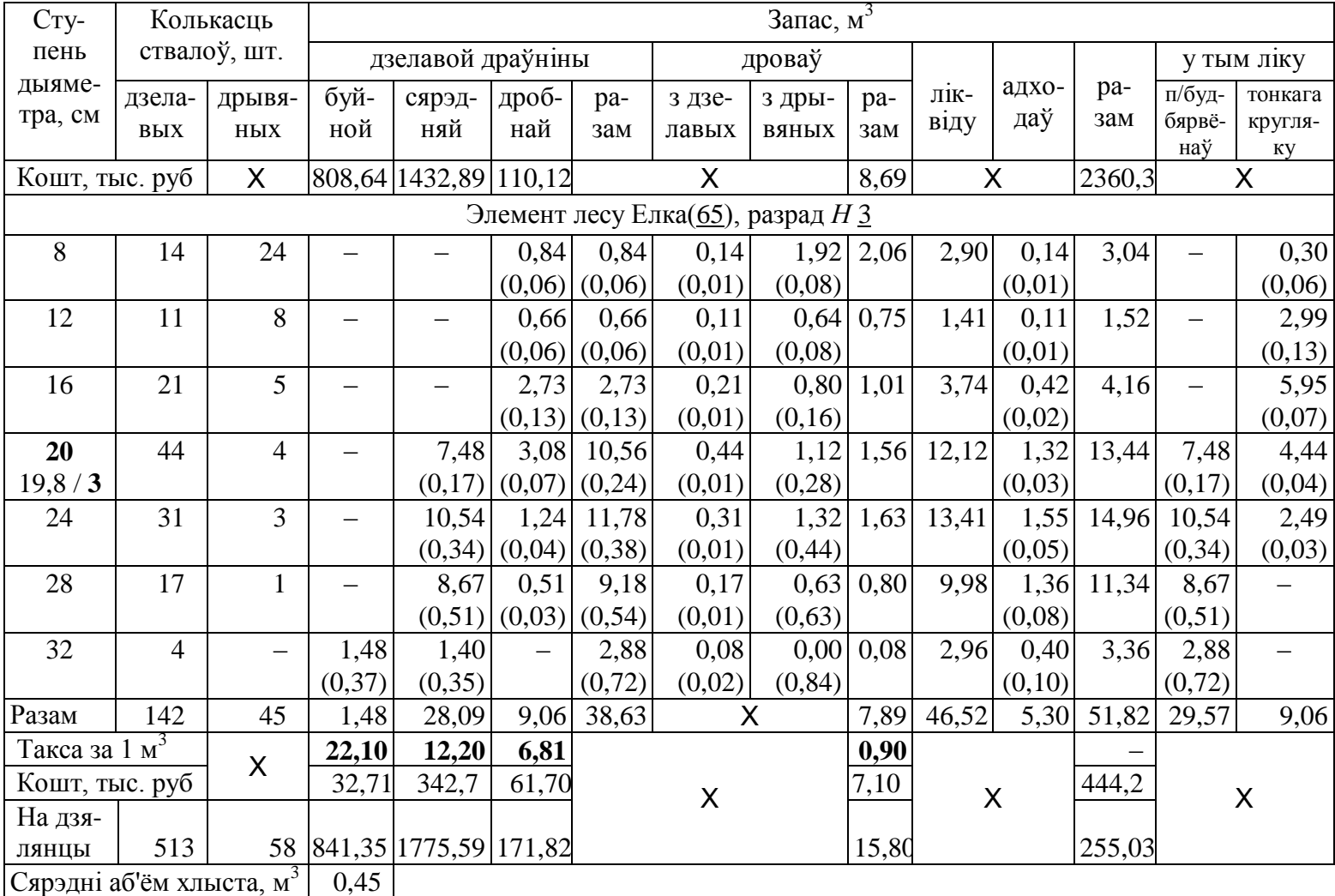

78

– Сума буйной, сярэдняй, дробнай драўніны павінна быць роўная суме дзелавой у графе «разам».

– Сума дзелавой драўніны, дроваў з дзелавога ствала і адходаў з дзелавога ствала дае аб'ём ствала, паказаны ў графе «дровы з дрывя-ных».

7. Атрыманыя выхады з дзелавога ствала перамнажаюцца на лік дзелавых ствалоў ступені, «дровы з дрывяных» – на лік дрывяных ства-

лоў ступені, здабыткі заносяцца ў верхнююю частку клетак табл. 7.3.

Выхад дроваў для ступені разлічваецца як сума дроваў з дзелавых ствалоў і дроваў з дрывяных ствалоў. Ліквід – сума «разам» дзелавой і «разам» дроваў. Лік «разам» для ўсёй ступені будзем мець складаннем аб'ёму ліквіду і адходаў.

У гэты момант выконваецца кантроль дакладнасці разлікаў для ступені: трэба падзяліць лік запасу ступені «разам» на аб'ём аднаго ства-ла ступені і атрымаць суму дзелавых і дрывяных ствалоў без рэшты.

Так робяць сартыментацыю асобных ступеняў, выхад для ўсяго ЭЛ атрымліваюць як суму вынікаў ступеняў, а для дрэвастою дзялянкі – як суму выхаду сартыментаў з усіх ЭЛ.

Аб'ём драўніны «разам» па ступенях таўшчыні вызначаецца да 0,01 м<sup>3</sup>, на дзялянцы акругляецца да 1 м<sup>3</sup>.

8. Для атрымання выхаду лесапрамысловых сартыментаў дзей-нічаюць падобна, маючы на ўвазе, што лесапрамысловыя сартыменты нарыхтоўваюцца толькі з дзелавой драўніны. Іхні сумарны выхад з ад-наго ствала і са ступені павінен даваць значэнне адпаведна «разам» дзелавой для ствала і для ступені.

9. Абавязкова разлічваюць сярэдні аб'ём хлыста (да 0,01 м<sup>3</sup>) як дзель агульнага запасу стваловай драўніны усіх ЭЛ на дзялянцы на агу-льную колькасць ствалоў усіх элементаў лесу.

10. Каб выканаць грашовую ацэнку, ужываюць дзейныя каранёвыя таксы, выдаваныя выкладчыкам.

11. Для таварызацыі выкарыстоўваюць звесткі пра вышыню, дыя-метр і клас таварнасці сасновага і яловага элементаў лесу з табл. 4.5, а пра запас – з табл. 7.3 з акругленнем іх па табл. Д4 да градацый, прыня-тых для вокамернай таксацыі.

Выхад адзінак таварнай структуры *Pі* возьмем з таварных табліц у нарматыўных матэрыялах [10] і перанясем у форму табл. 7.4, пры гэтым трэба прасачыць, каб сума працэнтаў катэгорый памернасці дзелавой драўніны давала «разам» дзелавой, а дзелавой «разам», паліўных і тэх-налагічных дроваў, адходаў складала 100%.

Табліца 7.4

#### *Вызначэнне таварнай структуры запасу па таварных табліцах*

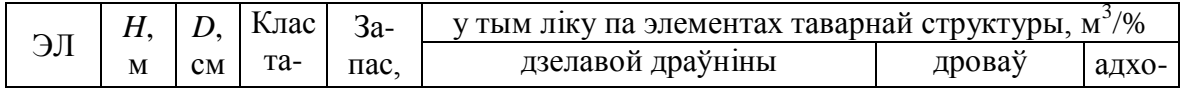

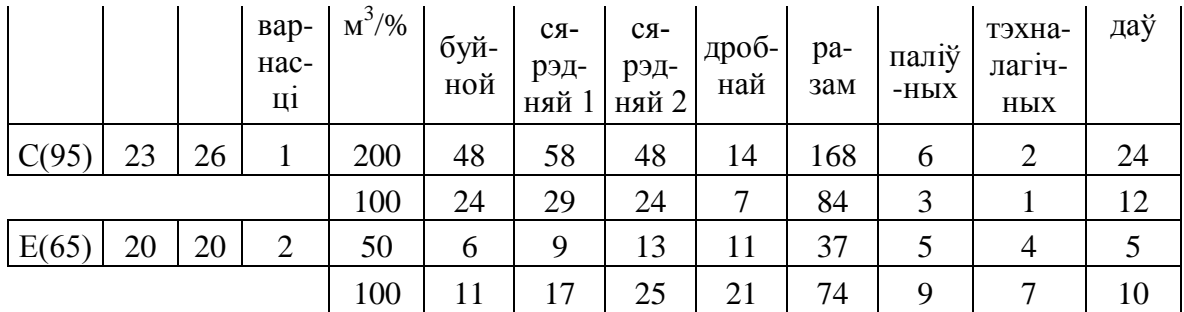

Для пераходу ад агульнага запасу *M* да абсалютных значэнняў эле-ментаў таварнай структуры *M<sup>і</sup>* выкарыстоўваем працэнты *P<sup>і</sup>* паформуле

 $M_i = MP_i$ . / 100